## **B.Com.** (Business Administration)

# **Syllabus**

#### **AFFILIATED COLLEGES**

**Program Code: 2AH** 

2020 - 2021 onwards

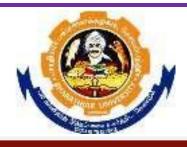

#### BHARATHIAR UNIVERSITY

(A State University, Accredited with "A" Grade by NAAC, Ranked 13<sup>th</sup> among Indian Universities by MHRD-NIRF, World Ranking: Times - 801-1000, Shanghai - 901-1000, URAP - 982)

Coimbatore - 641 046, Tamil Nadu, India

| Program | Educational Objectives (PEOs)                                                                                                    |  |  |  |  |  |
|---------|----------------------------------------------------------------------------------------------------|--|--|--|--|--|
|         | The <b>B.Com Business Administration</b> program describe accomplishments that graduates are expected to attain within five to seven years after graduation |  |  |  |  |  |
| PEO1    | Students should get thorough knowledge about the various concepts of business Administration                                                                |  |  |  |  |  |
| PEO2    | The programme should aid in the overall development of professional skills among the students.                                                              |  |  |  |  |  |
| PEO3    | Students should develop interest and understand about the major aspects of business like accountancy, management functions, marketing innovations and Alike |  |  |  |  |  |
| PEO4    | Students should be able to pursue and extend their professional education in various higher education courses.                                              |  |  |  |  |  |
| PEO5    | Students should develop interest in research relating to their specific domain                                                                              |  |  |  |  |  |

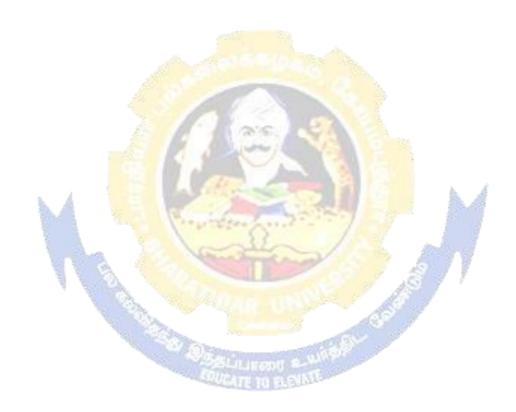

| Program | Program Specific Outcomes (PSOs)                                                                                              |  |  |  |  |  |
|---------|----------------------------------------------------------------------------------------------------|--|--|--|--|--|
|         | After the successful completion of B.com Business Administration program, the students are expected to                        |  |  |  |  |  |
| PSO1    | Understanding the relevant concepts and techniques applied in commerce in general and business administration in particular   |  |  |  |  |  |
| PSO2    | Establishing strong foundation in the major areas of commerce and business Administration                                     |  |  |  |  |  |
| PSO3    | Developing various skills relating to professions, interpersonal and intellectual capacities necessary for career development |  |  |  |  |  |
| PSO4    | Developing demanding competencies and managerial decision making skills among the students                                    |  |  |  |  |  |
| PSO5    | Developing expert knowledge and professional capacity among students in their domain areas.                                   |  |  |  |  |  |

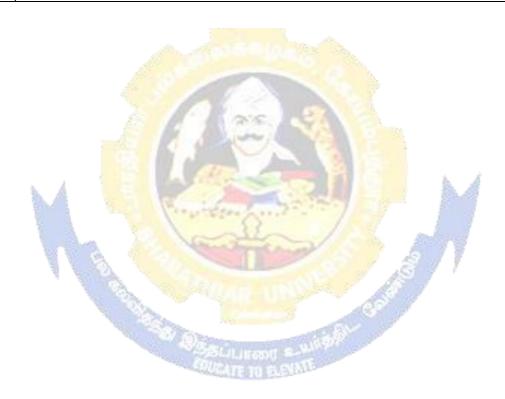

| Program  | Program Outcomes (POs)                                                                                                    |  |  |  |  |  |
|----------|----------------------------------------------------------------------------------------------------|--|--|--|--|--|
| On succe | ssful completion of the B.Com Business Administration program                                                                                            |  |  |  |  |  |
| PO1      | Developing wide knowledge in the area of commerce and business administration that help in attaining career opportunities                                |  |  |  |  |  |
| PO2      | Understanding and developing strong foundation in various areas of commerce and business administration like accountancy, economics, marketing and alike |  |  |  |  |  |
| PO3      | Developing overall competencies and professional qualities for sound career opportunities in future                                                      |  |  |  |  |  |
| PO4      | Empowering students with necessary skills and competencies to fuel their overall growth and development                                                  |  |  |  |  |  |
| PO5      | Providing more practical business education that assist the students in future research and career development                                           |  |  |  |  |  |

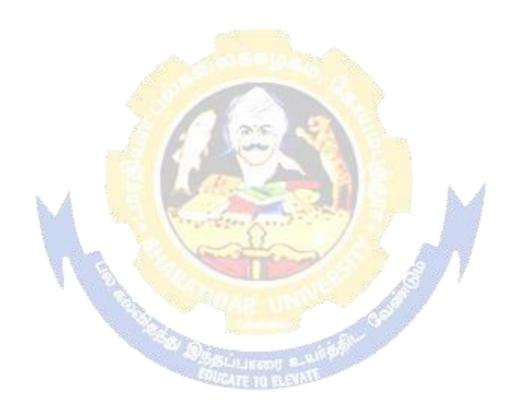

### **BHARATHIAR UNIVERSITY : : COIMBATORE 641 046 B.Com Business Administration Curriculum (Affiliated Colleges)**

(For the students admitted during the academic year 2020 – 21 onwards)

| Course | Title of the Course           | Credits                                 | Н             | ours      | Ma      | ximum M | Iarks |
|--------|-------------------------------|-----------------------------------------|---------------|-----------|---------|---------|-------|
| Code   | Title of the Course           | Credits                                 | Theory        | Practical | CIA     | ESE     | Total |
|        | F                             | IR <mark>ST SEN</mark>                  | <b>MESTER</b> | la.       |         |         |       |
|        | Language-I                    | 4                                       | 6             | Park.     | 25      | 75      | 100   |
|        | English-I                     | 4                                       | 6             | - 3       | 25      | 75      | 100   |
|        | Core I – Principles of        | 4                                       | 5             |           | 25      | 75      | 100   |
|        | Accountancy                   | 200                                     | CV.           | 100       |         |         |       |
|        | Core II–Business              | 4                                       | 5             | 0.        | 25      | 75      | 100   |
|        | Organization & Office         | de                                      | Amazilla      |           |         |         |       |
|        | Management                    |                                         |               |           | A.      | A       |       |
|        | Allied Paper I – Managerial   | 4                                       | 6             | -         | 25      | 75      | 100   |
|        | Economics                     | -11                                     | -             | 100       | and and | 7       |       |
|        | Environmental Studies #       | 2                                       | 2             | -         | -       | 50      | 50    |
|        | Total                         | 22                                      | 30            |           | 125     | 425     | 550   |
|        | SE                            | COND SE                                 | MESTEI        | 2         | F       |         |       |
|        | Language-II                   | 4                                       | 6             | ·         | 25      | 75      | 100   |
|        | English-II                    | 4                                       | 6             | _         | 25      | 75      | 100   |
|        | Core III – Financial          | 4                                       | 5             | _         | 25      | 75      | 100   |
|        | Accounting                    | - A - A - A - A - A - A - A - A - A - A | A.S. Balance  |           |         |         |       |
|        | Core IV – Marketing           | 4                                       | 5             | -         | 25      | 75      | 100   |
|        | Management                    |                                         |               |           |         |         |       |
|        | Allied Paper II – Business    | 4                                       | 6             | -         | 25      | 75      | 100   |
|        | tools for decision making     |                                         |               |           |         |         |       |
|        | Value Education – Human       | 2                                       | 2             | -         | -       | 50      | 50    |
|        | Rights #                      |                                         |               |           |         |         |       |
|        | Total                         | 22                                      | 30            |           | 125     | 425     | 550   |
|        | T                             | HIRD SE                                 | MESTER        |           |         |         |       |
|        | Core V-Higher Financial       | 4                                       | 7             |           | 25      | 75      | 100   |
|        | Accounting                    |                                         |               |           |         |         |       |
|        | Core VI- Business Law         | 4                                       | 6             |           | 25      | 75      | 100   |
|        | Core VII Principles of        | 4                                       | 6             |           | 25      | 75      | 100   |
|        | Management                    |                                         |               |           |         |         |       |
|        | Allied Paper III Advertising  | 4                                       | 6             |           | 25      | 75      | 100   |
|        | and Sales Promotion           |                                         |               |           |         |         |       |
|        | Skill based subject- Business | 3                                       | 3             |           | 20      | 55      | 75    |
|        | Application software I        |                                         |               |           |         |         |       |

| Tamil/Advanced Tamil or Non<br>Major elective Yoga for Human<br>Excellence/ Women<br>Rights/Constitution of India | 2        | 2       |     | 50    | 50  |
|----------------------------------------------------------------------------------------------------|----------|---------|-----|-------|-----|
| Total                                                                                                    | 21       | 30      | 120 | 405   | 525 |
| FO                                                                                                    | URTH SE  | EMESTER | ₹   |       |     |
| Core VIII- Corporate Accounting -I                                                                                | 4        | 6       | 25  | 75    | 100 |
| Core IX Customer<br>Relationship Management                                                                       | 4        | 4       | 25  | 75    | 100 |
| Core X Banking Law and Practices                                                                                  | 3        | 4       | 20  | 55    | 75  |
| Core XI-Company Law and Secretarial Practice                                                                      | 4        | 4       | 25  | 75    | 100 |
| Core XII- Business Communication                                                                                  | 3        | 3       | 20  | 55    | 75  |
| Allied Paper- IV International Business                                                                           | 4        | 4       | 25  | 75    | 100 |
| Skill based subject- 2 Computer Applications ( IV MS word and MS Excel Practical-1)                               | 3        | 3       | 30  | 45    | 75  |
| Tamil/Advanced Tamil/Non<br>major elective -II: General<br>Awareness                                              |          | 2       |     | 50    | 50  |
| Total                                                                                                    | 27       | 30      | 170 | 505   | 675 |
|                                                                                                    | IFTH SEN |         | 1   | T === | 100 |
| Core XIII -Corporate Accounting II                                                                                | 4        | 6       | 25  | 75    | 100 |
| Core XIV Human Resource<br>Management                                                                             | 4        | 5       | 25  | 75    | 100 |
| Core -XV Income Tax Law and Practice                                                                              | 4        | 6       | 25  | 75    | 100 |
| Core -XVI Retail Management                                                                                       | 4        | 5       | 25  | 75    | 100 |
| Elective -I                                                                                                    | 4        | 5       | 25  | 75    | 100 |
| Skill based subject -3 Business Application Software -II                                                          | 3        | 3       | 20  | 55    | 75  |
| Total                                                                                                    | 23       | 30      | 145 | 430   | 575 |
| <u> </u>                                                                                                    | IXTH SEN |         | T T | 1     |     |
| Core XVII -Cost And Management Accounting                                                                         | 4        | 6       | 25  | 75    | 100 |

| Core XVIII Principles of       | 4       | 5          |            | 25      | 75   | 100  |
|--------------------------------|---------|------------|------------|---------|------|------|
| Auditing                       |         |            |            |         |      |      |
| Core XIX E- Business           | 4       | 5          |            | 25      | 75   | 100  |
| Core-XX Computer               | 3       | 3          |            | 30      | 45   | 75   |
| Applications: MS Power         |         |            |            |         |      |      |
| point, MS Access and           |         |            |            |         |      |      |
| Tally 9.2- Practical-1         |         |            |            |         |      |      |
| Elective-II                    | 3       | 4          |            | 20      | 55   | 75   |
| Elective -III-                 | 3       | 4          |            | 20      | 55   | 75   |
| Skill-based Subject-IV:        | 2       | 3          |            | 25      | 25   | 50   |
| Naan Mudhalvan- Fintech        |         |            |            |         |      |      |
| Course (Capital Markets /      |         |            |            |         |      |      |
| Digital Marketing /            |         |            |            |         |      |      |
| <b>Operational Logistics</b> ) |         |            |            |         |      |      |
| http://kb.naanmudhalvan.in/    |         |            |            |         |      |      |
| Bharathiar_University_(BU      |         |            |            |         |      |      |
| Extension Activities.          | 2       | -          |            | 50      |      | 50   |
| Total                          | 25      | 30         |            | 205     | 420  | 625  |
| Grand total                    | 140     | 180        |            | 905     | 2595 | 3500 |
| Online courses will be         | impleme | ented from | next acade | mic yea | r    |      |

\$ Includes 25% / 40% continuous internal assessment marks for theory and practical papers respectively. @ No University Examinations. Only Continuous Internal Assessment (CIA) # No Continuous Internal Assessment (CIA). Only University Examinations

| List of                   | Elec | tive Papers (Colleges can choose any one of the paper as electives) |  |  |  |
|---------------------------|------|---------------------------------------------------------------------|--|--|--|
| Elective – I              | A    | Entrepreneurial Development                                         |  |  |  |
| B Organizational behavior |      |                                                                     |  |  |  |
| 9                         | С    | Industrial law                                                      |  |  |  |
| Elective – II             | A    | Business Finance                                                    |  |  |  |
| 1                         | В    | Business environment                                                |  |  |  |
|                           | С    | Brand management                                                    |  |  |  |
| <b>Elective - III</b>     | A    | Financial markets and institutions                                  |  |  |  |
|                           | В    | Cyber law                                                           |  |  |  |
|                           | С    | Investment management                                               |  |  |  |

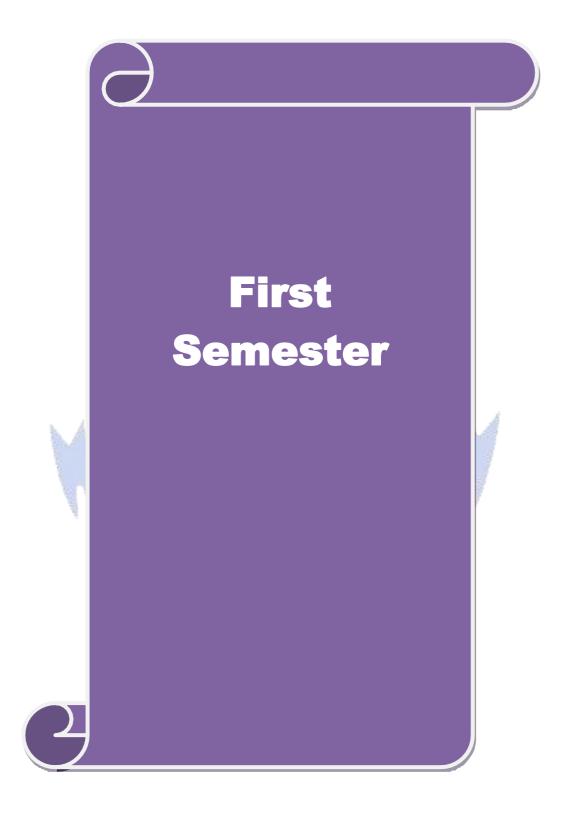

| Course code                                                                                  |                     | TITLE OF THE COURSE                                                   | L              | Т     | P     | C  |  |  |  |
|----------------------------------------------------------------------------------------------|---------------------|-----------------------------------------------------------------------|----------------|-------|-------|----|--|--|--|
| Core -1                                                                                      |                     | Principles of Accountancy                                             | 4              |       |       | 4  |  |  |  |
| Pre-requisite                                                                                |                     | Basic knowledge in accountancy                                        | Sylla<br>Versi |       | 2020  | 0  |  |  |  |
| Course Objec                                                                                 |                     |                                                                       |                |       |       |    |  |  |  |
| The main object                                                                              | ctives of thi       | s course are to:                                                      |                |       |       |    |  |  |  |
| 1. To enable                                                                                 | e the studen        | ts to learn basic Principles of Accountancy.                          |                |       |       |    |  |  |  |
| 2. To make the students skillfully to prepare and present the final accounts of sole trader. |                     |                                                                       |                |       |       |    |  |  |  |
| 3. To learn about various types of errors and depreciation in accounts.                      |                     |                                                                       |                |       |       |    |  |  |  |
| 4. To understand about bank reconciliation statement and accounting for professionals        |                     |                                                                       |                |       |       |    |  |  |  |
| 5. To provide knowledge about consignment and joint ventures                                 |                     |                                                                       |                |       |       |    |  |  |  |
| <b>Expected Cou</b>                                                                          | rse Outcon          | nes:                                                                  |                |       |       |    |  |  |  |
|                                                                                              |                     | etion of the course, student will be able to:                         |                |       |       |    |  |  |  |
|                                                                                              |                     | ting Concepts and Conventions and use Accounting                      | rules          | to    | K     | 1  |  |  |  |
|                                                                                              | _                   | nsactions in Journal, Ledger and prepare Trial Balance                |                |       |       |    |  |  |  |
|                                                                                              |                     | steps involved in locating errors and prepare them                    |                |       | K     | 2  |  |  |  |
| understa                                                                                     | and the to p        | reparation of final accounts for sole traders                         |                |       |       |    |  |  |  |
| 3 Outline                                                                                    | the concept         | s of Bills of exchange, Average due date and Accoun                   | t Curi         | ent   | K     | 2  |  |  |  |
|                                                                                              |                     | ots of consignment and joint venture.                                 |                |       |       | 4  |  |  |  |
|                                                                                              |                     | econciliation statement, Receipts and payments, Incom                 | ne and         |       | K     | 4  |  |  |  |
|                                                                                              |                     | lance sheet and accounting for professionals to enhan-                |                |       |       |    |  |  |  |
| knowled                                                                                      |                     |                                                                       |                |       |       |    |  |  |  |
| K1 - Rememb                                                                                  | per; <b>K2</b> - Ui | nderstand; <b>K3</b> - Apply; <b>K4</b> – Analyze                     |                |       |       |    |  |  |  |
| Unit:1                                                                                       | 1                   | Fundamentals of Book Keeping                                          | 7              | 15    | hou   | rs |  |  |  |
|                                                                                              | of Book Ke          | eeping – Accounting Concepts and Conventions – Jo                     | ournal         |       |       |    |  |  |  |
| Subsidiary boo                                                                               |                     |                                                                       |                |       |       |    |  |  |  |
| TI:4-2                                                                                       | 1                   | D21 A                                                                 | 1              | 15    | 1     |    |  |  |  |
| Unit:2                                                                                       | a of a gold to      | Final Accounts                                                        |                | 15    | nou   | rs |  |  |  |
| Final account                                                                                | s of a sole th      | rader with adjustments – Errors and rectification                     |                |       |       |    |  |  |  |
| Unit:3                                                                                       |                     | Bill of exchange                                                      |                | 15    | hou   | rs |  |  |  |
|                                                                                              | nge- Accom          | modation bills – Average due date – Account current                   |                |       |       |    |  |  |  |
|                                                                                              | <u> </u>            | C                                                                     |                |       |       |    |  |  |  |
| Unit:4                                                                                       |                     | consignments and Joint ventures                                       |                | 15    | hou   | rs |  |  |  |
| Accounting for                                                                               | or consignm         | nents and Joint ventures                                              |                |       |       |    |  |  |  |
|                                                                                              |                     |                                                                       |                |       |       |    |  |  |  |
| Unit:5                                                                                       |                     | Bank Reconciliation statement                                         |                |       | hou   |    |  |  |  |
|                                                                                              |                     | ement – Receipts and Payments and income and expunts of professionals | pendit         | ure a | .ccou | nt |  |  |  |
| Unit:6                                                                                       |                     | Contemporary issues                                                   |                | 2     | hou   | rs |  |  |  |
| Expert lecture                                                                               | es, online se       | minars – webinars                                                     |                |       |       |    |  |  |  |
|                                                                                              |                     |                                                                       |                |       |       |    |  |  |  |
|                                                                                              |                     | Total Lecture hours                                                   |                | 75    | _     |    |  |  |  |

| Te | ext Book(s)                                                                  |
|----|------------------------------------------------------------------------------|
| 1  | N.Vinayakam, P.L.Mani, K.L.Nagarajan – Principles of Accountancy             |
| 2  | T.S.Grewal – Introduction to Accountancy- S.Chand & Company Ltd.,            |
| 3  | R.L.Gupta, V.K.Gupta, M.C.Shukla – Financial Accounting – Sultanchand & sons |
|    |                                                                              |
| Re | eference Books                                                               |
| 1  | K.L.Narang, S.N.Maheswari - Advanced Accountancy-Kalyani publishers          |
| 2  | A.Murthy -Financial Accounting – Margham Publishers                          |
| 3  | A.Mukherjee, M.Hanif – Modern Accountancy. Vol.1- Tata McGraw Hill Companie  |
|    |                                                                              |
| Re | elated Online Contents [MOOC, SWAYAM, NPTEL, Websites etc.]                  |
| 1  |                                                                              |
| 2  |                                                                              |
| 4  |                                                                              |
|    |                                                                              |
| Co | ourse Designed By:                                                           |

| Mapping Programme outcomes |     |     |     |     |     |  |  |  |
|----------------------------|-----|-----|-----|-----|-----|--|--|--|
|                            | PO1 | PO2 | PO3 | PO4 | PO5 |  |  |  |
| CO1                        | S   | S   | S   | S   | S   |  |  |  |
| CO2                        | S   | M   | S   | S   | M   |  |  |  |
| CO3                        | S   | M   | M   | S   | M   |  |  |  |
| CO4                        | S   | S   | S   | S   | M   |  |  |  |
| CO5                        | S   | M   | L   | M   | L   |  |  |  |

<sup>\*</sup>S- Strong, M-Medium, L-Low

| Course code                                                                                                   | TITLE OF THE COURSE                                                                                                    | L                                                                                        | T                            | P                            | C              |  |  |  |  |  |
|----------------------------------------------------------------------------------------------------|----------------------------------------------------------------------------------------------------|------------------------------------------------------------------------------------------|------------------------------|------------------------------|----------------|--|--|--|--|--|
| Core- 2                                                                                                    | Business organization and office management                                                                                                    | 4                                                                                        |                              |                              | 4              |  |  |  |  |  |
| Pre-requisite                                                                                                 | Basic knowledge in management ,                                                                                                    | Sylla<br>rsi                                                                             |                              | 2020                         | )              |  |  |  |  |  |
| Course Object                                                                                                 |                                                                                                    |                                                                                          |                              |                              |                |  |  |  |  |  |
| The main object                                                                                               | tives of this course are to:                                                                                                    |                                                                                          |                              |                              |                |  |  |  |  |  |
| 1. To under                                                                                                   | stand different forms of organization                                                                                                    |                                                                                          |                              |                              |                |  |  |  |  |  |
|                                                                                                    | tand various factors affecting business organization and sources of                                                                                                    | fina                                                                                     | nce                          |                              |                |  |  |  |  |  |
|                                                                                                    | on the functioning of stock exchange and dematerialization                                                                                                    |                                                                                          |                              |                              |                |  |  |  |  |  |
|                                                                                                    | e insight about office functioning and the importance of office lay                                                                                                    | out                                                                                      |                              |                              |                |  |  |  |  |  |
| 5. To offer knowledge about data processing system and EDP                                                    |                                                                                                    |                                                                                          |                              |                              |                |  |  |  |  |  |
| <b>Expected Cou</b>                                                                                           | rse Outcomes:                                                                                                    |                                                                                          |                              |                              |                |  |  |  |  |  |
|                                                                                                    | sful completion of the course, student will be able to:                                                                                                    |                                                                                          |                              |                              |                |  |  |  |  |  |
|                                                                                                    | anding the concepts of business and its forms of organizations invo                                                                                                    | olved                                                                                    | in                           | K                            | 2              |  |  |  |  |  |
|                                                                                                    | ler, partnership firms, companies and co-operative societies and pu                                                                                                    |                                                                                          | _                            |                              |                |  |  |  |  |  |
| enterpri                                                                                                    |                                                                                                    |                                                                                          |                              |                              |                |  |  |  |  |  |
|                                                                                                    | ng the business factors which are involved in sources of finance.                                                                                                    |                                                                                          |                              | K                            | 4              |  |  |  |  |  |
|                                                                                                    | ng the functioning of stock exchanges SEBI, DEMAT of shares.                                                                                                    |                                                                                          |                              | K                            | 2              |  |  |  |  |  |
|                                                                                                    | pering office functions, layout and accommodation.                                                                                                    |                                                                                          |                              | K                            |                |  |  |  |  |  |
|                                                                                                    | g office equipments and EDP.                                                                                                    |                                                                                          |                              | K                            | 2              |  |  |  |  |  |
| K1 - Rememb                                                                                                   | er; <b>K2</b> - Understand; <b>K3</b> - Apply; <b>K4</b> - Analyze;                                                                                                    |                                                                                          |                              |                              |                |  |  |  |  |  |
| Unit:1                                                                                                    | Business Organisation                                                                                                    |                                                                                          | 15                           | hou                          | rc             |  |  |  |  |  |
|                                                                                                    | pe of Business, Forms of Business Organisation – Sole Trader, P                                                                                                    | artne                                                                                    |                              |                              |                |  |  |  |  |  |
|                                                                                                    | Co-operative Societies – Public Enterprise.                                                                                                    | artiic                                                                                   | rsinp                        | 111111                       | 15,            |  |  |  |  |  |
|                                                                                                    | There Enterprises                                                                                                    |                                                                                          |                              |                              |                |  |  |  |  |  |
| Unit:2                                                                                                    | Location of Business                                                                                                    |                                                                                          | 15                           | hou                          | rs             |  |  |  |  |  |
| Location of E                                                                                                 | susiness - Factors influencing location, localization of industries                                                                                                    | s- Siz                                                                                   | e of                         | form                         | ıs,            |  |  |  |  |  |
| Sources of F                                                                                                  | nance - Shares Debentures Public Deposits Bank Credit and                                                                                                    | Sources of Finance – Shares, Debentures, Public Deposits, Bank Credit and Trade Credit – |                              |                              |                |  |  |  |  |  |
|                                                                                                    | , , , , , , , , , , , , , , , , , , ,                                                                                                    | Trac                                                                                     | de C                         | redit                        |                |  |  |  |  |  |
|                                                                                                    | ts and Demerits.                                                                                                    | Trac                                                                                     | de C                         | redit                        |                |  |  |  |  |  |
| Relative Meri                                                                                                 | ts and Demerits.                                                                                                    | Trac                                                                                     |                              |                              | _              |  |  |  |  |  |
| Relative Meri Unit:3                                                                                          | ts and Demerits.  Stock Exchange                                                                                                    |                                                                                          | 15                           | hou                          | rs             |  |  |  |  |  |
| Relative Meri Unit:3 Stock Exchan                                                                             | Stock Exchange  ge - Functions – Procedure of Trading – Functions of SEBI – DE                                                                                                    |                                                                                          | 15                           | hou                          | rs             |  |  |  |  |  |
| Relative Meri Unit:3 Stock Exchan                                                                             | ts and Demerits.  Stock Exchange                                                                                                    |                                                                                          | 15                           | hou                          | rs             |  |  |  |  |  |
| Unit:3 Stock Exchan Trade Associa                                                                             | Stock Exchange  ge - Functions – Procedure of Trading – Functions of SEBI – DE tion-Chamber of Commerce.                                                                                                    |                                                                                          | <b>15</b><br>Γ of s          | <b>hou</b><br>share          | <b>rs</b>      |  |  |  |  |  |
| Unit:3 Stock Exchan Trade Associa Unit:4                                                                      | Stock Exchange  ge - Functions – Procedure of Trading – Functions of SEBI – DE tion-Chamber of Commerce.  Office                                                                                                    | EMA                                                                                      | 15<br>Γ of s                 | hou<br>share<br>hou          | rs<br>S-       |  |  |  |  |  |
| Unit:3 Stock Exchan Trade Associa Unit:4                                                                      | Stock Exchange  ge - Functions – Procedure of Trading – Functions of SEBI – DE tion-Chamber of Commerce.                                                                                                    | EMA                                                                                      | 15<br>Γ of s                 | hou<br>share<br>hou          | rs<br>S-       |  |  |  |  |  |
| Unit:3 Stock Exchan Trade Associa Unit:4 Office – Its fi Indexing                                             | Stock Exchange  ge - Functions – Procedure of Trading – Functions of SEBI – DE ution-Chamber of Commerce.  Office  unctions and significance – Office layout and office accommodate                                                                                                   | EMA                                                                                      | 15<br>Γ of s                 | hou<br>share<br>hou          | rs<br>S-       |  |  |  |  |  |
| Unit:3 Stock Exchan Trade Associa Unit:4 Office – Its fi Indexing Unit:5                                      | Stock Exchange  ge - Functions – Procedure of Trading – Functions of SEBI – DEntion-Chamber of Commerce.  Office  Inctions and significance – Office layout and office accommodate  Office machines and equipments                                                                    | EMAT                                                                                     | 15<br>Γ of s<br>15<br>- Fili | hou hou hou                  | rs<br>rs<br>nd |  |  |  |  |  |
| Unit:3 Stock Exchan Trade Associa Unit:4 Office – Its fi Indexing Unit:5 Office machin                        | Stock Exchange  ge - Functions – Procedure of Trading – Functions of SEBI – DE  ution-Chamber of Commerce.  Office  unctions and significance – Office layout and office accommodate  Office machines and equipments  nes and equipments – Data Processing Systems – EDP –Uses and    | EMAT                                                                                     | 15<br>Γ of s<br>15<br>- Fili | hou hou hou                  | rs<br>rs<br>nd |  |  |  |  |  |
| Unit:3 Stock Exchan Trade Associa Unit:4 Office – Its fi Indexing Unit:5                                      | Stock Exchange  ge - Functions – Procedure of Trading – Functions of SEBI – DE  ution-Chamber of Commerce.  Office  unctions and significance – Office layout and office accommodate  Office machines and equipments  nes and equipments – Data Processing Systems – EDP –Uses and    | EMAT                                                                                     | 15<br>Γ of s<br>15<br>- Fili | hou hou hou                  | rs<br>rs<br>nd |  |  |  |  |  |
| Unit:3 Stock Exchan Trade Associa Unit:4 Office – Its fi Indexing Unit:5 Office machin Office Furnitu         | Stock Exchange  ge - Functions – Procedure of Trading – Functions of SEBI – DE  ution-Chamber of Commerce.  Office  unctions and significance – Office layout and office accommodat  Office machines and equipments  nes and equipments – Data Processing Systems – EDP –Uses and re. | EMAT                                                                                     | 15 Γ of s  15 Fili  13 mitat | hou share hou ng ar hou ions | rs rs nd       |  |  |  |  |  |
| Unit:3 Stock Exchan Trade Associa Unit:4 Office – Its for Indexing Unit:5 Office machin Office Furnitu Unit:6 | Stock Exchange  ge - Functions – Procedure of Trading – Functions of SEBI – DE  ution-Chamber of Commerce.  Office  unctions and significance – Office layout and office accommodate  Office machines and equipments  nes and equipments – Data Processing Systems – EDP –Uses and    | EMAT                                                                                     | 15 Γ of s  15 Fili  13 mitat | hou hou hou                  | rs rs nd       |  |  |  |  |  |

|    |                                                                     | Total Lecture hours                                        | 75         | hours |  |  |  |
|----|---------------------------------------------------------------------|------------------------------------------------------------|------------|-------|--|--|--|
| Te | ext Book(s)                                                         |                                                            |            |       |  |  |  |
| 1  | Y.K.Bhusl                                                           | nan – Business Organisation and Management – Sultanchand & | sons       |       |  |  |  |
| 2  | Shukla - B                                                          | usiness Organisation and Management – S.Chand & Company    | Ltd.,      |       |  |  |  |
| 3  | 3 Saksena – Business Administration and Management – Sahitya Bhavan |                                                            |            |       |  |  |  |
|    |                                                                     |                                                            |            |       |  |  |  |
| Re | eference Bo                                                         | oks                                                        |            |       |  |  |  |
| 1  | Singh.B.P                                                           | & Chopra - Business Organisation and Management - Dhanpat  | Rai & sons |       |  |  |  |
| 2  | R.K.Chop                                                            | ra – Office Management – Himalaya Publishing House         |            |       |  |  |  |
| 3  | J.C.Deney                                                           | er - Office Management                                     |            |       |  |  |  |
|    |                                                                     |                                                            |            |       |  |  |  |
| Re | elated Onli                                                         | ne Contents [MOOC, SWAYAM, NPTEL, Websites etc.]           |            |       |  |  |  |
| 1  |                                                                     |                                                            |            |       |  |  |  |
| 2  |                                                                     |                                                            |            |       |  |  |  |
|    |                                                                     |                                                            | ·          | ·     |  |  |  |
| Co | ourse Design                                                        | ned By:                                                    |            |       |  |  |  |

| Mapping with programme outcomes |     |     |     |     |     |  |  |
|---------------------------------|-----|-----|-----|-----|-----|--|--|
|                                 | PO1 | PO2 | PO3 | PO4 | PO5 |  |  |
| CO1                             | S   | S   | S   | M   | M   |  |  |
| CO2                             | S   | S   | S   | M   | S   |  |  |
| CO3                             | S   | S   | S   | M   | S   |  |  |
| CO4                             | S   | M   | S   | S   | M   |  |  |
| CO5                             | M   | S   | M   | S   | S   |  |  |

<sup>\*</sup>S- Strong, M-Medium, L-Low

| Course coo      | le          | TITLE OF THE COURSE                                                                                                    | L             | Т              | P        | С   |
|-----------------|-------------|----------------------------------------------------------------------------------------------------|---------------|----------------|----------|-----|
| Allied Pape     |             | Managerial Economics                                                                                                    | 4             | <del>  -</del> | <u> </u> | 4   |
| Pre-requi       |             | Basic knowledge in Economics                                                                                                    | Sylla<br>vers | bus<br>ion     | 2020     |     |
| Course Ob       | jectives:   |                                                                                                    | •             | •              |          |     |
| The main o      | bjectives   | of this course are to:                                                                                                    |               |                |          |     |
| 1. To en        | able the s  | tudents to learn basic Principles of Economics                                                                                                    |               |                |          |     |
| 2. To ma        | ake the stu | idents skillfully to demand and supply.                                                                                                    |               |                |          |     |
|                 |             | various types of costs.                                                                                                    |               |                |          |     |
|                 |             | bout pricing                                                                                                    |               |                |          |     |
| 5. To pro       | vide knov   | wledge about markets                                                                                                    |               |                |          |     |
| Expected (      | Course O    | utcomes:                                                                                                    |               |                |          |     |
|                 |             | ompletion of the course, student will be able to:                                                                                                    |               |                |          |     |
| 1 Reca          | lling mea   | ning and definition of economics, nature and scope of ma                                                                                                    | anagei        | ial            | K        | [1  |
|                 | omics       | A MENCE DEBATA                                                                                                    |               |                |          |     |
|                 |             | demand, law of demand, elasticity of demand price, demand estimation and demand forecasting, demand                                                                                                    |               | e and          | l K      | .2  |
|                 |             | epts of Production Function, Type of cost of Production                                                                                                    | n – Lo        | ng             | K        | 2   |
|                 | d Short r   |                                                                                                    |               |                |          |     |
| 4 Exam          | nine the co | oncepts of Forms of Market, Pricing Methods.                                                                                                    |               |                | K        | [4  |
|                 |             | es of market                                                                                                    | 4             |                | K        | [4  |
| <b>K1</b> - Rem | ember; K    | 2 - Unde <mark>rstand; K3 - Apply; K4 – Analyze</mark>                                                                                                    | - 9           |                |          |     |
|                 | 100         |                                                                                                    | T.            |                |          |     |
| Unit:1          | 1           | Managerial Economics                                                                                                    | 2             | 20—h           | ours     | 3   |
|                 |             | ics – Mean <mark>ing and Definition – Nature an</mark> d Scope – E                                                                                                    | conon         | nic T          | neor     | y — |
| Divisions –     | Goals of    | a firm.                                                                                                    |               |                |          |     |
| 11              | <u> </u>    | Domond Analysis                                                                                                    | 1             | 0 1            |          |     |
| Unit:2          |             | Demand Analysis                                                                                                    |               |                | ours     |     |
|                 | •           | Meaning, Determinants of Demand – Law of Demand – Law of Demand optimation and Demand optimation and Demand op |               |                |          | •   |
| – Demand        |             | come and Cross Demand – Demand estimation and D                                                                                                    | eman          | u roi          | ecas     | ung |
| Demand          | Jistilicu ( | ш.                                                                                                    |               |                |          |     |
| Unit:3          |             | Production Function                                                                                                    |               | 17—            | -hou     | rs  |
| Production      | Function    | - Meaning and Definition - Elasticity of Substitution                                                                                                    | and F         | rodu           | ctio     | 1 — |
|                 |             | uction – Long run and Short run cost.                                                                                                    |               |                |          |     |
| Unit:4          |             | Markets                                                                                                    |               | 15—            | -hou     | rs  |
| Markets – I     | Forms of    | Market – Characteristics - Pric ng Methods – Objects                                                                                                    | of pric       | cing           |          |     |
|                 |             | - Government intervention in Market.                                                                                                    |               |                |          |     |
| Unit:5          |             | Price Theory                                                                                                    |               | 18-            | -hou     | rs  |
| Price Theor     | y – Perfe   | ect Competition, Monopoly and Monopolistic competi                                                                                                    | tion, N       | Mond           | psoi     | ıy, |
|                 | -           | and Oligopoly.                                                                                                    |               |                | _        | _   |
|                 |             |                                                                                                    |               |                |          |     |

| Unit:6         | Contemporary Issues                                  | 2 hours        |
|----------------|------------------------------------------------------|----------------|
| Expert lecture | es, online seminars – webinars                       |                |
|                |                                                      |                |
|                | Total Lecture hours                                  | 90—hours       |
| Text Book(s)   |                                                      |                |
| 1 R.L.Varsh    | ney and K.L.MaheshwariManagerial Economics Sul       | than Chand and |
| Sons           |                                                      |                |
| 2 Alak Gos     | n and Biswanath GoshManagerial Economics Kalyani Pub | olications     |
| 3 D.Gopala     | krishnaManagerial Economics Himalaya Publishing I    | House          |
| 4 S.Sankara    | n Managerial Economics Margham Publications          |                |
|                | Principles of Economics                              |                |
| <u> </u>       | *                                                    |                |
| Reference B    | ooks                                                 |                |
| 1              | getti bi                                             |                |
| 2              | A 1650 TO 1                                          |                |
| ·              |                                                      |                |
| Related Onli   | ne Contents [MOOC, SWAYAM, NPTEL, Websites etc.]     |                |
| 1              | At Missin                                            |                |
| 2              |                                                      |                |
| 4              |                                                      |                |
| ·              |                                                      |                |
| Course Desig   | ned By:                                              |                |

| Mapping with programme outcomes |     |     |     |     |     |  |  |
|---------------------------------|-----|-----|-----|-----|-----|--|--|
|                                 | PO1 | PO2 | PO3 | PO4 | PO5 |  |  |
| CO1                             | S   | S   | S   | S   | S   |  |  |
| CO2                             | S   | M   | S   | S   | M   |  |  |
| CO3                             | S   | M   | M   | S   | M   |  |  |
| CO4                             | S   | S   | S   | S   | M   |  |  |
| CO5                             | S   | S   | M   | M   | M   |  |  |

<sup>\*</sup> S- Strong, M-Medium, L-Low

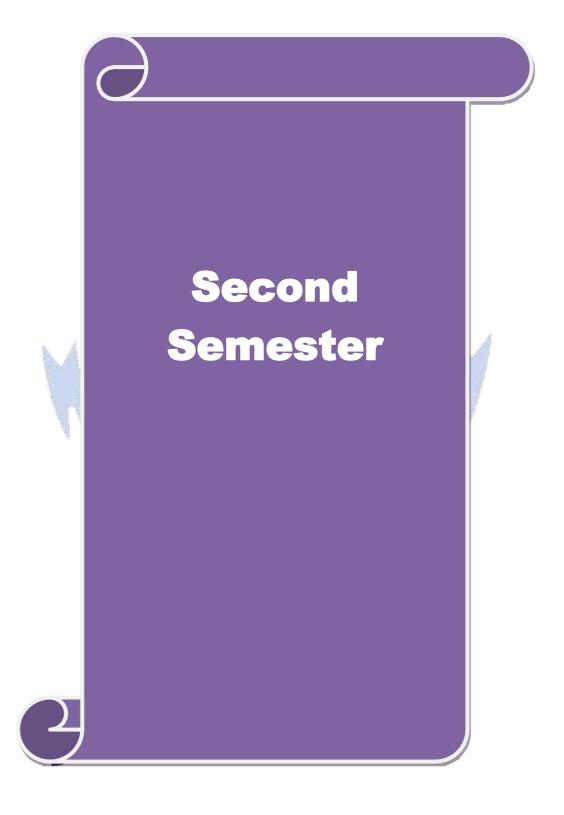

| Course code                                                                       |                    | TITLE OF THE COURSE                                                                         |            | L            | T                                             | P      | C   |
|-----------------------------------------------------------------------------------|--------------------|---------------------------------------------------------------------------------------------|------------|--------------|-----------------------------------------------|--------|-----|
| Core- 3                                                                           |                    | Financial accounting                                                                        |            | 4            |                                               |        | 4   |
| Pre-requisite                                                                     | :                  | Basic knowledge in accounting                                                               | ,          | Sylla<br>rsi | bus<br>on                                     | 202    | 0   |
| Course Object                                                                     |                    |                                                                                             |            |              |                                               |        |     |
| The main object                                                                   | ctives of thi      | is course are to:                                                                           |            |              |                                               |        |     |
| 1. To explore                                                                     | e various m        | nethods of calculating and recording depreciation                                           | n          |              |                                               |        |     |
|                                                                                   |                    | nding about royalties and investment accounts                                               |            |              |                                               |        |     |
|                                                                                   |                    | at single entry system of accounts                                                          |            |              |                                               |        |     |
|                                                                                   |                    | ge about department and branch accounting lge about hire purchase and installment system of | of nacou   | ntino        |                                               |        |     |
| J. 10 facilità                                                                    | ile Kilowieu       | ige about fifte purchase and histariment system of                                          | n accou    | 3111111      | <u>,                                     </u> |        |     |
| <b>Expected Cou</b>                                                               | rse Outcon         | mes:                                                                                        |            |              |                                               |        |     |
| On the succes                                                                     | sful comple        | etion of the course, student will be able to:                                               |            |              |                                               |        |     |
| 1 Describe                                                                        | -                  | cepts based on depreciation and its methods in b                                            | ooks of    | •            |                                               | K      | (1  |
| 2 Outline                                                                         | about the n        | nature of Investment and Royal excluding Sublea                                             | ase.       |              |                                               | K      | 2   |
| 3 Identify                                                                        | ing the esse       | ential characteristics of single entry system.                                              |            |              |                                               | K      | [3  |
| 4 Applying the basic concepts of departmental and branch accounting.              |                    |                                                                                             |            | K            | [4                                            |        |     |
| 5 Familiarize the procedure relating to hire purchase and installment in books of |                    |                                                                                             |            | K            | 2                                             |        |     |
| account                                                                           |                    |                                                                                             |            |              |                                               |        |     |
| K1 - Rememb                                                                       | er; <b>K2</b> - U1 | nderstand; <b>K3</b> - Apply; <b>K4</b> - Analyze;                                          |            |              |                                               |        |     |
| Unit:1                                                                            |                    | Depreciation Accounting                                                                     | 7          |              | 15                                            | hou    |     |
|                                                                                   | r Denreciat        | tion –need for and significance of depreciation                                             | metho      | de c         |                                               |        |     |
| depreciation- R                                                                   |                    |                                                                                             | i, inctito | ous c        | n pro                                         | Viui   | пg  |
|                                                                                   | 1.16               | JAH MRN                                                                                     | г          |              |                                               |        |     |
|                                                                                   |                    | A2-2                                                                                        |            |              |                                               |        |     |
| Unit:2                                                                            |                    | Investment accounts                                                                         |            |              | 15                                            | hou    | ırs |
| Investment ac                                                                     | counts – Re        | oyalty excluding Sublease                                                                   |            |              |                                               |        |     |
| TI 14 0                                                                           |                    | C. L.E.                                                                                     |            |              | 1 =                                           |        |     |
| Unit:3                                                                            | vyatam maa         | Single Entry system aning and features-Statement of affairs method a                        | nd Con     |              |                                               | hou    |     |
| Single Entry 8                                                                    | system-mea         | aning and reacures-Statement of arrairs method a                                            | ina Conv   | versi        | OII II                                        | letilo | u   |
| Unit:4                                                                            |                    | Departmental accounts                                                                       |            |              | 15                                            | hou    | ırs |
| Departmental                                                                      | accounts -         | transfers at cost or selling price –Branch exclude                                          | ling fore  | eign         |                                               |        |     |
| -                                                                                 |                    | <u> </u>                                                                                    |            |              |                                               |        |     |
| Unit:5                                                                            |                    | Hire purchase                                                                               |            |              |                                               | hou    |     |
| Hire purchase sale or Return                                                      |                    | lment systems including Hire Purchasing Trac                                                | ling acc   | ount         | - Go                                          | ods    | on  |
| Unit:6                                                                            |                    | Contemporary issues                                                                         |            |              | 2                                             | 2 hou  | ırs |
|                                                                                   | 1.                 |                                                                                             |            |              |                                               |        |     |
| Expert lecture                                                                    | es, online se      | eminars – webinars                                                                          |            |              |                                               |        |     |
| Expert lecture                                                                    | es, online se      | eminars – webinars  Total Lecture hou                                                       | rs         |              | 75                                            | hou    | ırc |

| Text Book(s)                                                 |
|--------------------------------------------------------------|
| 1 Advanced Accountancy - R.L.Gupta & M.Radhasamy             |
| 2 Advanced Accountancy - S.P.Jain & K.L.Narang               |
|                                                              |
| Reference Books                                              |
| 1 Advanced Accountancy - M.C.Shukla & T.S.Grewal             |
| 2 Finanacial Accounting - T.S.Reddy & A.Murthy               |
|                                                              |
| Related Online Contents [MOOC, SWAYAM, NPTEL, Websites etc.] |
| 1                                                            |
| 2                                                            |
| 3                                                            |
|                                                              |
| Course Designed By:                                          |

| Mapping with programme outcomes |     |     |     |     |     |  |
|---------------------------------|-----|-----|-----|-----|-----|--|
|                                 | PO1 | PO2 | PO3 | PO4 | PO5 |  |
| CO1                             | S   | S   | S   | S   | S   |  |
| CO2                             | S   | M   | S   | S   | M   |  |
| CO3                             | S   | M   | M   | S   | M   |  |
| CO4                             | S   | S   | S   | S   | M   |  |
| CO5                             | S   | S   | M   | M   | M   |  |

<sup>\*</sup>S- Strong, M-Medium, L-Low

| Core-4 Basic knowledge in marketing Syllabus rsion  Course Objectives:  The main objectives of this course are to:  1. To conceptualize an idea about marketing and related terms 2. To provide insight about various forms and types of marketing 3. To analyze various components of marketing channels 4. To understand various concepts relating to consumer behavior 5. To introduce the components of marketing mix 6. To understand the importance of retailing in today's context 7. To understand emerging marketing trends and regulatory mechanisms  Expected Course Outcomes:  On the successful completion of the course, student will be able to:  1 Defining the various concepts and terms related to marketing 2 Explaining about various marketing functions 3 Understanding terms of consumer behaviour and examined about different concepts related to consumers.  4 Identifying the marketing mix and its elements 5 Understanding different provisions related to trends in emerging markets.  K1 - Remember; K2 - Understand; K3 - Apply; K4 - Analyze;  Unit:1 Marketing — Definition of market and marketing-Importance of marketing — Modern Ma concept-Global Marketing — E-marketing — Tele marketing - Marketing Ethics - CareerOppor in Marketing | K                              | K1 K2 |  |  |  |  |
|----------------------------------------------------------------------------------------------------|--------------------------------|-------|--|--|--|--|
| Course Objectives:  The main objectives of this course are to:  1. To conceptualize an idea about marketing and related terms 2. To provide insight about various forms and types of marketing 3. To analyze various components of marketing channels 4. To understand various concepts relating to consumer behavior 5. To introduce the components of marketing mix 6. To understand the importance of retailing in today's context 7. To understand emerging marketing trends and regulatory mechanisms  Expected Course Outcomes:  On the successful completion of the course, student will be able to:  1  Defining the various concepts and terms related to marketing 2  Explaining about various marketing functions 3  Understanding terms of consumer behaviour and examined about different concepts related to consumers.  4  Identifying the marketing mix and its elements 5  Understanding different provisions related to trends in emerging markets.  K1 - Remember; K2 - Understand; K3 - Apply; K4 - Analyze;  Unit:1  Marketing                                                                                                    | K<br>K                         | K1    |  |  |  |  |
| The main objectives of this course are to:  1. To conceptualize an idea about marketing and related terms 2. To provide insight about various forms and types of marketing 3. To analyze various components of marketing channels 4. To understand various concepts relating to consumer behavior 5. To introduce the components of marketing mix 6. To understand the importance of retailing in today's context 7. To understand emerging marketing trends and regulatory mechanisms  Expected Course Outcomes:  On the successful completion of the course, student will be able to:  1  Defining the various concepts and terms related to marketing 2  Explaining about various marketing functions 3  Understanding terms of consumer behaviour and examined about different concepts related to consumers. 4  Identifying the marketing mix and its elements 5  Understanding different provisions related to trends in emerging markets.  K1 - Remember; K2 - Understand; K3 - Apply; K4 - Analyze;  Unit:1  Marketing                                                                                                    | K                              |       |  |  |  |  |
| 1. To conceptualize an idea about marketing and related terms 2. To provide insight about various forms and types of marketing 3. To analyze various components of marketing channels 4. To understand various concepts relating to consumer behavior 5. To introduce the components of marketing mix 6. To understand the importance of retailing in today's context 7. To understand emerging marketing trends and regulatory mechanisms  Expected Course Outcomes:  On the successful completion of the course, student will be able to:  1   Defining the various concepts and terms related to marketing 2   Explaining about various marketing functions 3   Understanding terms of consumers behaviour and examined about different concepts related to consumers. 4   Identifying the marketing mix and its elements 5   Understanding different provisions related to trends in emerging markets.  K1 - Remember; K2 - Understand; K3 - Apply; K4 - Analyze;  Unit:1   Marketing                                                                                                    | K                              |       |  |  |  |  |
| <ol> <li>To provide insight about various forms and types of marketing</li> <li>To analyze various components of marketing channels</li> <li>To understand various concepts relating to consumer behavior</li> <li>To introduce the components of marketing mix</li> <li>To understand the importance of retailing in today's context</li> <li>To understand emerging marketing trends and regulatory mechanisms</li> </ol> Expected Course Outcomes: <ol> <li>On the successful completion of the course, student will be able to:</li> <li>Defining the various concepts and terms related to marketing</li> <li>Explaining about various marketing functions</li> <li>Understanding terms of consumer behaviour and examined about different concepts related to consumers.</li> <li>Identifying the marketing mix and its elements</li> <li>Understanding different provisions related to trends in emerging markets.</li> <li>K1 - Remember; K2 - Understand; K3 - Apply; K4 - Analyze;</li> </ol> Unit:1 Marketing —Definition of market and marketing-Importance of marketing —Modern Ma concept-Global Marketing —E-marketing —Tele marketing- Marketing Ethics -CareerOppor                                                                                             | K                              |       |  |  |  |  |
| 3. To analyze various components of marketing channels 4. To understand various concepts relating to consumer behavior 5. To introduce the components of marketing mix 6. To understand the importance of retailing in today's context 7. To understand emerging marketing trends and regulatory mechanisms  Expected Course Outcomes:  On the successful completion of the course, student will be able to:  1 Defining the various concepts and terms related to marketing 2 Explaining about various marketing functions 3 Understanding terms of consumer behaviour and examined about different concepts related to consumers. 4 Identifying the marketing mix and its elements 5 Understanding different provisions related to trends in emerging markets.  K1 - Remember; K2 - Understand; K3 - Apply; K4 - Analyze;  Unit:1 Marketing — Marketing — Marketing — Modern Ma concept-Global Marketing — E-marketing — Tele marketing - Marketing Ethics - CareerOppore                                                                                                    | K                              |       |  |  |  |  |
| 4. To understand various concepts relating to consumer behavior 5. To introduce the components of marketing mix 6. To understand the importance of retailing in today's context 7. To understand emerging marketing trends and regulatory mechanisms  Expected Course Outcomes:  On the successful completion of the course, student will be able to:  1 Defining the various concepts and terms related to marketing  2 Explaining about various marketing functions  3 Understanding terms of consumer behaviour and examined about different concepts related to consumers.  4 Identifying the marketing mix and its elements  5 Understanding different provisions related to trends in emerging markets.  K1 - Remember; K2 - Understand; K3 - Apply; K4 - Analyze;  Unit:1 Marketing — Marketing — Modern Maconcept-Global Marketing — E-marketing — Tele marketing - Marketing Ethics - Career Oppor                                                                                                    | K                              |       |  |  |  |  |
| 5. To introduce the components of marketing mix 6. To understand the importance of retailing in today's context 7. To understand emerging marketing trends and regulatory mechanisms  Expected Course Outcomes:  On the successful completion of the course, student will be able to:  Defining the various concepts and terms related to marketing  Explaining about various marketing functions  Understanding terms of consumer behaviour and examined about different concepts related to consumers.  Identifying the marketing mix and its elements  Understanding different provisions related to trends in emerging markets.  K1 - Remember; K2 - Understand; K3 - Apply; K4 - Analyze;  Marketing —Definition of market and marketing-Importance of marketing —Modern Ma concept-Global Marketing —E-marketing —Tele marketing- Marketing Ethics -CareerOppore                                                                                                    | K                              |       |  |  |  |  |
| 6. To understand the importance of retailing in today's context 7. To understand emerging marketing trends and regulatory mechanisms  Expected Course Outcomes:  On the successful completion of the course, student will be able to:  1 Defining the various concepts and terms related to marketing  2 Explaining about various marketing functions  3 Understanding terms of consumer behaviour and examined about different concepts related to consumers.  4 Identifying the marketing mix and its elements  5 Understanding different provisions related to trends in emerging markets.  K1 - Remember; K2 - Understand; K3 - Apply; K4 - Analyze;  Unit:1  Marketing  Marketing —Definition of market and marketing-Importance of marketing —Modern Ma concept-Global Marketing —E-marketing —Tele marketing -Marketing Ethics -CareerOpport                                                                                                    | K                              |       |  |  |  |  |
| 7. To understand emerging marketing trends and regulatory mechanisms  Expected Course Outcomes:  On the successful completion of the course, student will be able to:  1 Defining the various concepts and terms related to marketing  2 Explaining about various marketing functions  3 Understanding terms of consumer behaviour and examined about different concepts related to consumers.  4 Identifying the marketing mix and its elements  5 Understanding different provisions related to trends in emerging markets.  K1 - Remember; K2 - Understand; K3 - Apply; K4 - Analyze;  Unit:1 Marketing — Marketing — Modern Ma concept-Global Marketing — E-marketing — Tele marketing - Marketing Ethics - Career Opport                                                                                                    | K                              |       |  |  |  |  |
| Expected Course Outcomes:  On the successful completion of the course, student will be able to:  1 Defining the various concepts and terms related to marketing  2 Explaining about various marketing functions  3 Understanding terms of consumer behaviour and examined about different concepts related to consumers.  4 Identifying the marketing mix and its elements  5 Understanding different provisions related to trends in emerging markets.  K1 - Remember; K2 - Understand; K3 - Apply; K4 - Analyze;  Unit:1 Marketing — Marketing — Modern Ma concept-Global Marketing — E-marketing — Tele marketing - Marketing Ethics - Career Opport                                                                                                    | K                              |       |  |  |  |  |
| On the successful completion of the course, student will be able to:  1    Defining the various concepts and terms related to marketing  2    Explaining about various marketing functions  3    Understanding terms of consumer behaviour and examined about different concepts related to consumers.  4    Identifying the marketing mix and its elements  5    Understanding different provisions related to trends in emerging markets.  K1 - Remember; K2 - Understand; K3 - Apply; K4 - Analyze;  Unit:1                                                                                                    | K                              |       |  |  |  |  |
| On the successful completion of the course, student will be able to:  1 Defining the various concepts and terms related to marketing  2 Explaining about various marketing functions  3 Understanding terms of consumer behaviour and examined about different concepts related to consumers.  4 Identifying the marketing mix and its elements  5 Understanding different provisions related to trends in emerging markets.  K1 - Remember; K2 - Understand; K3 - Apply; K4 - Analyze;  Unit:1 Marketing 15  Marketing –Definition of market and marketing-Importance of marketing –Modern Ma concept-Global Marketing –E-marketing –Tele marketing- Marketing Ethics -CareerOppore                                                                                                    | K                              |       |  |  |  |  |
| 2 Explaining about various marketing functions 3 Understanding terms of consumer behaviour and examined about different concepts related to consumers. 4 Identifying the marketing mix and its elements 5 Understanding different provisions related to trends in emerging markets.  K1 - Remember; K2 - Understand; K3 - Apply; K4 - Analyze;  Unit:1 Marketing 15  Marketing –Definition of market and marketing-Importance of marketing –Modern Maconcept-Global Marketing –E-marketing –Tele marketing- Marketing Ethics -CareerOpport                                                                                                    | K                              |       |  |  |  |  |
| Understanding terms of consumer behaviour and examined about different concepts related to consumers.  Identifying the marketing mix and its elements Understanding different provisions related to trends in emerging markets.  K1 - Remember; K2 - Understand; K3 - Apply; K4 - Analyze;  Unit:1  Marketing  Marketing — Definition of market and marketing-Importance of marketing — Modern Macconcept-Global Marketing — E-marketing — Tele marketing - Marketing Ethics - CareerOpport                                                                                                    |                                | 77    |  |  |  |  |
| concepts related to consumers.  4 Identifying the marketing mix and its elements  5 Understanding different provisions related to trends in emerging markets.  K1 - Remember; K2 - Understand; K3 - Apply; K4 - Analyze;  Unit:1 Marketing 15  Marketing –Definition of market and marketing-Importance of marketing –Modern Macconcept-Global Marketing –E-marketing –Tele marketing- Marketing Ethics -CareerOpport                                                                                                    | K                              | .\_   |  |  |  |  |
| 4 Identifying the marketing mix and its elements 5 Understanding different provisions related to trends in emerging markets.  K1 - Remember; K2 - Understand; K3 - Apply; K4 - Analyze;  Unit:1 Marketing — Marketing — Marketing — Modern Marketing — Definition of market and marketing-Importance of marketing — Modern Marketing — E-marketing — Tele marketing — Marketing Ethics - CareerOpport                                                                                                    | 1 47                           | K2    |  |  |  |  |
| 5 Understanding different provisions related to trends in emerging markets.  K1 - Remember; K2 - Understand; K3 - Apply; K4 - Analyze;  Unit:1 Marketing    Marketing –Definition of market and marketing-Importance of marketing –Modern Macconcept-Global Marketing –E-marketing –Tele marketing- Marketing Ethics -CareerOpport                                                                                                    | concepts related to consumers. |       |  |  |  |  |
| K1 - Remember; K2 - Understand; K3 - Apply; K4 - Analyze;  Unit:1  Marketing  Marketing - Definition of market and marketing-Importance of marketing - Modern Maconcept-Global Marketing - E-marketing - Tele marketing - Marketing Ethics - Career Opport                                                                                                    | K                              | K1    |  |  |  |  |
| Unit:1 Marketing 15  Marketing –Definition of market and marketing-Importance of marketing –Modern Ma concept-Global Marketing –E-marketing –Tele marketing- Marketing Ethics -CareerOpport                                                                                                    | K                              | K2    |  |  |  |  |
| Marketing –Definition of market and marketing-Importance of marketing –Modern Macconcept-Global Marketing –E-marketing –Tele marketing- Marketing Ethics -CareerOpport                                                                                                    |                                |       |  |  |  |  |
| concept-Global Marketing –E-marketing –Tele marketing- Marketing Ethics -CareerOpport                                                                                                    | hou                            | urs   |  |  |  |  |
|                                                                                                    |                                |       |  |  |  |  |
|                                                                                                    | tunit                          | ties  |  |  |  |  |
| G                                                                                                    | hou                            |       |  |  |  |  |
| Marketing functions-Buying –Selling –Transportation –Storage – Financing –Risk Beatstandardisation – Market Information                                                                                                    | aring                          | 3 –   |  |  |  |  |
|                                                                                                    |                                |       |  |  |  |  |
| Unit:3 Consumer Behaviour 15                                                                                                    |                                |       |  |  |  |  |
| Consumer Behaviour –meaning –Need for studying consumer behaviour-Factors influconsumer behaviour-Market segmentation – Customer Relations Marketing                                                                                                    | ıenci                          | ing   |  |  |  |  |
|                                                                                                    |                                |       |  |  |  |  |
| 8                                                                                                    | hou                            |       |  |  |  |  |
| Marketing Mix – Product mix – Meaning of Product – Product life cycle – Branding-labelling                                                                                                    | g- Pr                          |       |  |  |  |  |
| Mix-Importance-Pricing objectives - Pricing strategies —Personal selling and Sales Prome                                                                                                    | - 4:                           | n -   |  |  |  |  |
| Place mix-Importance of channels of distribution –Functions of middlemen – Importance of retailing in today's context                                                                                                    | otion                          |       |  |  |  |  |

| Unit:5        | Marketing and Government                                     | 13 hours        |
|---------------|--------------------------------------------------------------|-----------------|
|               | nd Government –Bureau of Indian Standards –Agmark –Consume   |                 |
| Protecting –  | Rights of consumers- Green Marketing –Forward Trading in Com | modities        |
|               |                                                              |                 |
| Unit:6        | Contemporary issues                                          | 2 hours         |
| Expert lectur | res, online seminars – webinars                              |                 |
|               |                                                              |                 |
|               | Total Lecture hours                                          | <b>75</b> hours |
| Text Book(s   | )                                                            |                 |
| 1 Marketin    | g Management - Rajan Sexena                                  |                 |
| 2 Principle   | s of Marketing - Philip Kotler &Gary Armstrong               |                 |
| 3 Marketin    | g Management - V.S. Ramasamy and Namakumari                  |                 |
| <u> </u>      |                                                              |                 |
| Reference B   | ooks                                                         |                 |
| 1 Marketin    | g -William G.Zikmund & Michael D'Amico                       |                 |
| 2 Marketin    | g - R.S.N.Pillai &Bagavathi                                  |                 |
|               |                                                              |                 |
| Related Onl   | ine Contents [MOOC, SWAYAM, NPTEL, Websites etc.]            |                 |
| 1             |                                                              |                 |
| 2             |                                                              |                 |
| 4             |                                                              |                 |
| -             |                                                              | _               |
| Course Design | gned By:                                                     |                 |

| Mapping with | programme ou | itcomes |     |     |     |
|--------------|--------------|---------|-----|-----|-----|
| 1            | PO1          | PO2     | PO3 | PO4 | PO5 |
| CO1          | S            | S       | M   | M   | S   |
| CO2          | S            | S       | M   | S   | M   |
| CO3          | S            | S       | S   | M   | S   |
| CO4          | S            | S       | M   | M   | S   |
| CO5          | S            | S       | S   | S   | S   |

<sup>\*</sup>S- Strong, M-Medium, L-Low

| Course code                               | TITLE OF THE COURSE                                                                                                    | L       | T              | P      | C        |
|-------------------------------------------|----------------------------------------------------------------------------------------------------|---------|----------------|--------|----------|
| Allied Paper II                           | <b>Business Tools for Decision Making</b>                                                                                                    | 4       |                |        | 4        |
| Pre-requisite                             | Basic knowledge in Statistics                                                                                                    |         | abus 2<br>sion | 2020   |          |
| Course Objectives                         |                                                                                                    |         |                |        |          |
|                                           | s of this course are to:                                                                                                    |         |                |        |          |
|                                           | udents to learn the Statistical methods and their application udents to solve the Statistical problems in commerce                                                              | s in Co | mmer           | ce<br> |          |
| <b>Expected Course</b>                    | Outcomes:                                                                                                    |         |                |        |          |
|                                           | completion of the course, student will be able to:                                                                                                    |         |                |        |          |
| _                                         | ning and definition of Meaning and Definition of Statistics,<br>Classification and Tabulation, concepts of Measures of Cer                                                      |         |                | K      | .1       |
| 2 Understanding                           | Measures of Dispersion and Measures of Skewness                                                                                                    |         |                | K      | [2       |
|                                           | ncepts of Correlation, Regression Analysis, Uses of Regres                                                                                                    |         |                |        | 2        |
| 4 Examine the c estimating trer           | oncepts of Time Series, Components and Models Methods                                                                                                    | s of    |                | K      | [4       |
| 5 Analysing and                           | understanding Interpolation                                                                                                    |         |                | K      | [4       |
|                                           | K2 - U <mark>ndersta</mark> nd; K3 - Apply; K4 – Analy <mark>ze</mark>                                                                                                    |         |                | '      |          |
|                                           |                                                                                                    |         |                |        |          |
| Unit:1                                    | Statistics basics                                                                                                    |         |                | ours   | <u> </u> |
| Classification and T                      | ition of Statistics — Collection of data — Primary and Sec<br>abulation — Diagrammatic and Graphical presentation - Me<br>ledian, Mode, Geometric Mean and Harmonic Mean — simp | asures  | of Ce          | ntral  |          |
|                                           |                                                                                                    | F       | 10.            |        |          |
| Unit:2                                    | Measures of Dispersion                                                                                                    |         | <u>18—h</u>    |        |          |
|                                           | sion – Range, Quartile Deviation, Mean Deviation, Standa<br>ation. Skewness – Meaning – Measures of Skewness - Pean<br>at of Skewness.                                          |         |                | and    |          |
| Unit:3                                    | Correlation Regression                                                                                                    |         | 17—            | -hou   | rs       |
| L                                         | ng and Definition –Scatter diagram, Karl Pearson's co-                                                                                                    | efficie |                | 1104   |          |
|                                           | an's Rank Correlation, Co-efficient of Concurrent deviation                                                                                                    |         |                |        |          |
|                                           | of regression and linear prediction - Regression in two va                                                                                                    | _       |                |        | •        |
| Regression                                |                                                                                                    |         |                |        |          |
| Unit:4                                    | Time Series Index Numbers                                                                                                    |         | 15—            | -hou   | rs       |
|                                           | ing, Components and Models – Business forecasting – Meth                                                                                                    |         |                | _      |          |
| _                                         | emi-average, Moving average and Method of Least squ                                                                                                    |         |                | sonal  | Į.       |
|                                           | of Simple average. Index Numbers – Meaning, Uses and N                                                                                                    |         |                | C - 1  | _        |
|                                           |                                                                                                    | W niim  | nor            | · oct  |          |
| of construction – Uf of living index numl | n-weighted and Weighted index numbers – Tests of an Index                                                                                                    | zx Hull | ibei –         | Cosi   |          |

| Unit:5                 | Interpolation                                                                             | 18—hours            |
|------------------------|-------------------------------------------------------------------------------------------|---------------------|
| Interpolation: E       | inomial, Newton's and Lagrange methods. Probability - Conce                               | pt and Definition – |
| Addition and M         | Iultiplication theorems of Probability (statement only) – simple                          | problems based on   |
| Addition and M         | Iultiplication theorems only                                                              |                     |
|                        |                                                                                           |                     |
| Unit:6                 | Contemporary issues                                                                       | 2 hours             |
| Expert lectur          | es, online seminars – webinars                                                            |                     |
|                        |                                                                                           |                     |
|                        | Total Lecture hours                                                                       | 90—hours            |
| Text Book(s)           |                                                                                           |                     |
| 1 Statistical          | Methods by S.P. Gupta                                                                     |                     |
| Statistical            | Wienious by S.I. Supu                                                                     |                     |
| 2 Business 1           | Mathematics and Statistics by P. Navaneetham                                              |                     |
|                        | and the Carlo                                                                             |                     |
|                        |                                                                                           |                     |
| Reference B            | ooks                                                                                      |                     |
| 1 Statistics           | by R.S.N. Pilla <mark>i and V. Bagavathi</mark>                                           |                     |
| 2 4 1: - 4 6           |                                                                                           |                     |
| <sup>2</sup> Applied C | General Statisti <mark>cs by Frede</mark> rick E.Croxto <mark>n and Dudl</mark> ey J. Cov | vden                |
|                        |                                                                                           |                     |
|                        |                                                                                           |                     |
| 3 Statistics           | -Theory, Methods & Application by D.C. S <mark>an</mark> cheti and V.K                    | . Kapoor            |
|                        |                                                                                           | A /                 |
| D-1-4-1 O-1            | Contact IMOOC CHANAM NOTEL Webster 4-1                                                    |                     |
| Kelated Unli           | ine Contents [MOOC, SWAYAM, NPTEL, Websites etc.]                                         |                     |
| 2                      |                                                                                           | 7 1                 |
| 3                      |                                                                                           | 7                   |
| 3                      |                                                                                           | r                   |
| Course Desig           | med By:                                                                                   |                     |

| Mapping with programme outcomes |     |     |     |     |     |  |  |
|---------------------------------|-----|-----|-----|-----|-----|--|--|
|                                 | PO1 | PO2 | PO3 | PO4 | PO5 |  |  |
| CO1                             | S   | S   | S   | S   | S   |  |  |
| CO2                             | S   | M   | S   | S   | M   |  |  |
| CO3                             | S   | M   | M   | S   | M   |  |  |
| CO4                             | S   | S   | S   | S   | M   |  |  |
| CO5                             | S   | S   | M   | M   | M   |  |  |

<sup>\*</sup>S- Strong, M-Medium, L-Low

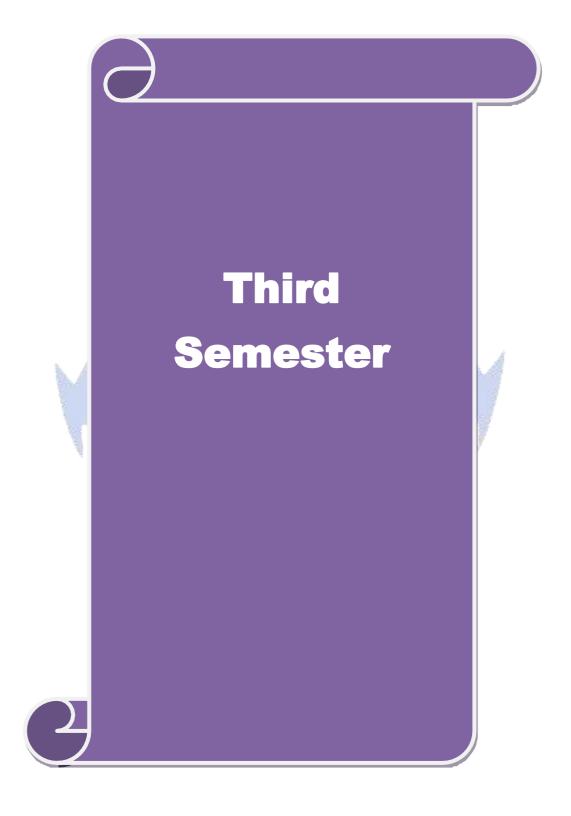

| Course code TITLE OF THE COURSE L T                                                                                                    |                                                                                                    |                                                                                                    |                                                          |                                                  |                           | C          |  |
|----------------------------------------------------------------------------------------------------|----------------------------------------------------------------------------------------------------|----------------------------------------------------------------------------------------------------|----------------------------------------------------------|--------------------------------------------------|---------------------------|------------|--|
| Core- 5                                                                                                    | HI                                                                                                    | GHER FINANCIAL ACCOUNTING                                                                                                    | 4                                                        |                                                  |                           | 4          |  |
| Pre-requisite                                                                                                    |                                                                                                    | Basic knowledge in accounting                                                                                                    | •                                                        | bus<br>ion                                       | 202                       | 0          |  |
| Course Object                                                                                                    |                                                                                                    |                                                                                                    |                                                          |                                                  |                           |            |  |
| The main object                                                                                                    | ves of this course are                                                                                                    | e to:                                                                                                    |                                                          |                                                  |                           |            |  |
| <ol> <li>To promot</li> <li>To offer ur</li> <li>To facilitat</li> </ol>                                                                              | understanding about<br>derstanding about dis<br>knowledge about in                                                                                                    | ining partnership accounts<br>maintaining books of accounts at the testing and insolvency of partnership<br>dividual insolvency and claims<br>man resource and inflation accounting                                                                                                    |                                                          | reme                                             | nt                        |            |  |
| <b>Expected Cour</b>                                                                                                    | se Outcomes:                                                                                                    |                                                                                                    |                                                          |                                                  |                           |            |  |
|                                                                                                    |                                                                                                    | course, student will be able to:                                                                                                    |                                                          |                                                  |                           |            |  |
|                                                                                                    | nding the basic conce                                                                                                    | epts of partner and procedures related t                                                                                                    | o calculati                                              | on                                               | K                         | 2          |  |
| 2 Acquiri                                                                                                    | g the principle at the                                                                                                    | time of retirement in the books of part                                                                                                    | ner                                                      |                                                  | K                         | .1         |  |
| 3 Analyzi                                                                                                    | g dissolution and ins                                                                                                    | olvency of firms and individuals.                                                                                                    |                                                          |                                                  | K                         | 4          |  |
| 4 Evaluate                                                                                                    | the insolvency or los                                                                                                    | ss of individuals or firms.                                                                                                    | Evaluate the insolvency or loss of individuals or firms. |                                                  |                           |            |  |
|                                                                                                    |                                                                                                    |                                                                                                    |                                                          |                                                  |                           |            |  |
| 5 Examin                                                                                                    | the concepts based of                                                                                                    | on voyage, Human resource and inflation                                                                                                    | on account                                               | ing.                                             | K                         | 4          |  |
|                                                                                                    |                                                                                                    | on voyage, Human resource and inflation K3 - Apply; K4 - Analyze;                                                                                                    | on account                                               | ing.                                             | K                         | 4          |  |
|                                                                                                    | r; <b>K2</b> - Understand; <b>I</b>                                                                                                    |                                                                                                    | on account                                               | <u>-</u>                                         | hou                       |            |  |
| K1 - Remember                                                                                                    | r; <b>K2</b> - Understand; <b>I</b> A  Imission of a Partner                                                                                                    | <b>K3</b> - Apply; <b>K4</b> - Analyze;                                                                                                    | n of Assets                                              | 23                                               |                           |            |  |
| K1 - Remember                                                                                                    | r; <b>K2</b> - Understand; <b>I</b> Minission of a Partner rulation of Ratios for                                                                                                    | K3 - Apply; K4 - Analyze;  Admission of a Partner  - Treatment of Goodwill - Revaluation                                                                                                    | n of Assets                                              | 23<br>and                                        |                           | irs        |  |
| Unit:1 Introduction- A Liabilities - Cal  Unit:2 Retirement of Treatment of                                                                           | r; <b>K2</b> - Understand; <b>I</b> Imission of a Partner rulation of Ratios for  Partner - Calculation Goodwill - Adjustment                                                                     | K3 - Apply; K4 - Analyze;  Admission of a Partner  - Treatment of Goodwill - Revaluation Distribution of Profits - Capital Adjust                                                                                                    | n of Assets tments.  Assets and                          | 23<br>and<br>20<br>d Lia                         | hou<br>hou<br>biliti      | irs<br>es  |  |
| Unit:1 Introduction- A Liabilities - Cal  Unit:2 Retirement of Treatment of Accounts - Ret                                                            | r; <b>K2</b> - Understand; <b>I</b> Imission of a Partner rulation of Ratios for  Partner - Calculation Goodwill - Adjustment                                                                     | Admission of a Partner  - Treatment of Goodwill - Revaluation Distribution of Profits - Capital Adjust  Retirement of Partner  n of Gaining Ratio- Revaluation of ent of Goodwill through Capital A/c  Account with equal Installments only.                                                                                                    | n of Assets tments.  Assets and                          | 23<br>and<br>20<br>d Lia                         | hou<br>hou<br>bilitinent  | es of      |  |
| Unit:1 Introduction- A Liabilities - Cal  Unit:2 Retirement of Treatment of Accounts - Ret  Unit:3 Dissolution - I                                    | r; <b>K2</b> - Understand; <b>I</b> Amission of a Partner rulation of Ratios for  Partner - Calculation Goodwill - Adjustmenting Partner's Loan Amisolvency of Partners                           | K3 - Apply; K4 - Analyze;  Admission of a Partner  - Treatment of Goodwill - Revaluation Distribution of Profits - Capital Adjust  Retirement of Partner  n of Gaining Ratio- Revaluation of ent of Goodwill through Capital A/c                                                                                                    | Assets and conly - S                                     | 23 and  20 d Lia ettlen                          | hou<br>hou<br>bilitinent  | ars  es of |  |
| Unit:1 Introduction- A Liabilities - Cal  Unit:2 Retirement of Treatment of Accounts - Ret  Unit:3 Dissolution - I A/cPieceme                         | r; <b>K2</b> - Understand; <b>I</b> Amission of a Partner rulation of Ratios for  Partner - Calculation Goodwill - Adjustmenting Partner's Loan Amisolvency of Partners                           | Admission of a Partner  - Treatment of Goodwill - Revaluation Distribution of Profits - Capital Adjust Retirement of Partner  n of Gaining Ratio- Revaluation of ent of Goodwill through Capital A/c Account with equal Installments only.  Dissolution  - Garner Vs Murray- Insolvency of all ortionate Capital Method only.                                                                  | Assets and conly - S                                     | 23 and  20 d Lia ettlen  20 Def                  | hou bilitinent hou icien  | es of      |  |
| Unit:1 Introduction- A Liabilities - Cal  Unit:2 Retirement of Treatment of Accounts - Ret  Unit:3 Dissolution - I A/cPieceme                         | r; <b>K2</b> - Understand; <b>I</b> Amission of a Partner rulation of Ratios for  Partner - Calculation Goodwill - Adjustmering Partner's Loan Amisolvency of Partners al Distribution - Property | Admission of a Partner  - Treatment of Goodwill - Revaluation Distribution of Profits - Capital Adjust  Retirement of Partner  n of Gaining Ratio- Revaluation of ent of Goodwill through Capital A/c  Account with equal Installments only.  Dissolution  Garner Vs Murray- Insolvency of al                                                                                                  | Assets and only - S                                      | 23 and  20 d Lia ettlen  20 Def                  | hou<br>hou<br>bilitinent  | es of      |  |
| Unit:1 Introduction- A Liabilities - Cal  Unit:2 Retirement of Treatment of Accounts - Ret  Unit:3 Dissolution - I A/cPieceme                         | r; <b>K2</b> - Understand; <b>I</b> Amission of a Partner rulation of Ratios for  Partner - Calculation Goodwill - Adjustmering Partner's Loan Amisolvency of Partners al Distribution - Property | Admission of a Partner  - Treatment of Goodwill - Revaluation Distribution of Profits - Capital Adjust  Retirement of Partner  n of Gaining Ratio- Revaluation of ent of Goodwill through Capital A/c Account with equal Installments only.  Dissolution  - Garner Vs Murray- Insolvency of all ortionate Capital Method only.  Insolvency  - Fire Claims: Normal Loss – Abnormal              | Assets and only - S                                      | 23<br>and<br>20<br>d Lia<br>ettlen<br>20<br>Defi | hou bilitiment hou iciend | es of ers  |  |
| Unit:1 Introduction- A Liabilities - Cal  Unit:2 Retirement of Treatment of Accounts - Ret  Unit:3 Dissolution - I A/cPieceme  Unit:4 Insolvency of I | r; K2 - Understand; I                                                                                                    | Admission of a Partner - Treatment of Goodwill - Revaluation Distribution of Profits - Capital Adjust  Retirement of Partner n of Gaining Ratio- Revaluation of ent of Goodwill through Capital A/c Account with equal Installments only.  Dissolution Garner Vs Murray- Insolvency of all ortionate Capital Method only.  Insolvency                                                          | Assets and only - S                                      | 23<br>and<br>20<br>d Lia<br>ettlen<br>20<br>20   | hou bilitiment hou hou    | es of ers  |  |
| Unit:1 Introduction- A Liabilities - Cal  Unit:2 Retirement of Treatment of Accounts - Ret  Unit:3 Dissolution - I A/cPieceme  Unit:4 Insolvency of I | r; K2 - Understand; I                                                                                                    | Admission of a Partner  - Treatment of Goodwill - Revaluation Distribution of Profits - Capital Adjust  Retirement of Partner  n of Gaining Ratio- Revaluation of ent of Goodwill through Capital A/c Account with equal Installments only.  Dissolution  Garner Vs Murray- Insolvency of all ortionate Capital Method only.  Insolvency  - Fire Claims: Normal Loss – Abnormal Voyage Account | Assets and only - S                                      | 20 and  20 d Lia ettlen  20 Only)                | hou bilitiment hou hou    | es of ers  |  |

|    |             | Total Lecture hours                                         | 105 hours        |
|----|-------------|-------------------------------------------------------------|------------------|
| Te | xt Book(s)  |                                                             |                  |
| 1  | S.P. Jain & | K.L. Narang, "Advanced Accounting", Kalyani Publications,   | NewDelhi.        |
| 2  | Reddy & I   | Murthy, "Financial Accounting", Margham Publicatuions, Cher | mai, 2004.       |
| 3  | Dr. M. A.   | Arulanandam, Dr. K.S. Raman, "Advanced Accountancy Part-I   | ", Himalaya      |
|    | Publication | n, New Delhi.                                               |                  |
|    |             |                                                             |                  |
| Re | ference Bo  | oks                                                         |                  |
| 1  | Gupta R.L   | . & Radhaswamy M.,"Corporate Accounts ", Theory Method a    | nd Application - |
|    | 13th Revis  | ed Edition 2006, Sultan Chand & Co., New Delhi.             |                  |
| 2  |             | C., Grewal T.S. & Gupta S.L., "Advanced Accountancy", S. Cl | nand & Co.,      |
|    | NewDelhi    |                                                             |                  |
|    | 1.4.10.P    | C 4 4 INDOOR CHIANANA NIDURI NI L'4 4.1                     | _                |
|    | lated Onlin | e Contents [MOOC, SWAYAM, NPTEL, Websites etc.]             |                  |
| 1  |             |                                                             |                  |
| 2  |             |                                                             |                  |
| 4  |             |                                                             |                  |
|    |             |                                                             |                  |
| Co | urse Design | ed By:                                                      |                  |

| Mapping programme outcomes |     |     |     |     |     |  |
|----------------------------|-----|-----|-----|-----|-----|--|
|                            | PO1 | PO2 | PO3 | PO4 | PO5 |  |
| CO1                        | S   | S   | S   | S   | M   |  |
| CO2                        | S   | S   | M   | S   | M   |  |
| CO3                        | S   | S   | S   | S   | M   |  |
| CO4                        | S   | M   | M   | S   | M   |  |
| CO5                        | S   | S   | M   | S   | M   |  |

<sup>\*</sup>S- Strong, M-Medium, L-Low

| Course code                                                                      |                                               | <b>Business Law</b>                                                                                                    | 7                  | L       | T          | P       | C   |  |
|----------------------------------------------------------------------------------|-----------------------------------------------|----------------------------------------------------------------------------------------------------|--------------------|---------|------------|---------|-----|--|
| Core 6                                                                           |                                               |                                                                                                    |                    | 4       |            |         | 4   |  |
| Pre-requisite                                                                    | Pre-requisite Basic knowledge of Business law |                                                                                                    |                    |         |            |         | 1   |  |
| <b>Course Objectiv</b>                                                           | es:                                           |                                                                                                    |                    | I       |            |         |     |  |
| The main objective                                                               | ves of this c                                 | ourse are:                                                                                                    |                    |         |            |         |     |  |
| <ul><li>2. To learn th</li><li>3. To learn th</li><li>4. To understant</li></ul> | e capacity t<br>e contract a<br>and the con   | ent of mercantile law and source<br>o contract with free, quasi, continued creation of agency.<br>ract of indemnity and guarantee.<br>ale of goods and conditions and value. | gent contracts.    |         |            |         |     |  |
| <b>Expected Course</b>                                                           |                                               |                                                                                                    |                    |         |            |         |     |  |
| On the successful                                                                | l completion                                  | of the course, student will be ab                                                                                                    | le to:             |         |            |         |     |  |
| 1 Assessi                                                                        | ng the vario                                  | us elements related business law                                                                                                    | and contract       | K5      | 5          |         |     |  |
| 2 Interpre                                                                       | ting differe                                  | nt type of contract and its features                                                                                                    | S                  | K2      | 2          |         |     |  |
| 3 Explain agency                                                                 | about the a                                   | gency system related to creation                                                                                                    | and termination of | K5      | 5          |         |     |  |
| 4 Compai                                                                         | re between                                    | ights and duties of indemnity, gu                                                                                                    | ıarantee           | K5      |            |         |     |  |
| 5 Examin features                                                                |                                               | t between sale and agreement to                                                                                                    | sell and its       | K4      |            |         |     |  |
| K1 - Remember;                                                                   | K2 - Under                                    | stand; <b>K3</b> - Apply; <b>K4</b> – Analyze                                                                                                    | 2                  |         |            |         |     |  |
| Unit:1                                                                           |                                               | Law                                                                                                    |                    | 20      | <b>)</b> ] | hours   |     |  |
| _                                                                                | _                                             | - Mercantile law, meaning - S d contract - Offer, acceptance, le                                                                                                    |                    |         |            |         |     |  |
| Unit:2                                                                           |                                               | Contract                                                                                                    |                    | 18      | 8 ]        | hours   |     |  |
|                                                                                  |                                               | onsent - Quasi contracts - Continct - Remedies for breach of cont                                                                                                    | -                  | erforma | ınce       | of      |     |  |
| Unit:3                                                                           |                                               | Agency                                                                                                    |                    | 17      | 7 ]        | hours   |     |  |
|                                                                                  |                                               | on of Agency - Personal liability nination of Agency.                                                                                                    | of an Agent - Age  | ency by | rati       | ficatio | n - |  |
| Unit:4                                                                           |                                               | Contarct of indemnity and gua                                                                                                    |                    |         |            | hours   |     |  |
|                                                                                  |                                               | guarantee - Rights and Liabilit<br>of bailor and bailee - Pledge by                                                                                                    |                    | scharge | e of       | surety  | / - |  |

| U      | Jnit:5       | Law of sale of goods                                               | 18 hours              |
|--------|--------------|--------------------------------------------------------------------|-----------------------|
| Law    | of sale of g | oods _ Distinction between sale and agreement to sell - Cond       | lition and Warranties |
| to sel | ll – conditi | ons and warranties - Transfer of ownership - transfer of titl      | le by Non-owners –    |
| Perfo  | rmance of c  | contract of sale - Rights and Duties of buyer - Right of unpaid so | eller.                |
|        |              |                                                                    |                       |
| τ      | Jnit:6       | Contemporary issues                                                | 2 hours               |
| Assig  | gnments, Se  | minar, Group Discussion, Current Affairs / Quiz / Self Study C     | omponent              |
|        |              | Total Lecture hours                                                | 90 hours              |
| Text   | Book(s)      |                                                                    |                       |
| 1      | N.D. Kapo    | oor – Business Laws – Sultan Chand &Sons                           |                       |
| 2      | R.S.N. Pil   | ai and Bagavathy - Business Laws – S.Chand &Co.,                   |                       |
| 3      | M.C. Kucl    | nhal – Mercantile Law – Vikas Publications.                        |                       |
| Refer  | ence Book    | s                                                                  |                       |
| 1      | K.R.Bulch    | andani – Business Law – Himalaya Publishing House.                 |                       |
| Relat  | ed Online    | Contents                                                           |                       |
| 1      |              |                                                                    |                       |
| 2      |              |                                                                    |                       |
| 3      |              |                                                                    |                       |
| Cours  | se Designed  | By:                                                                |                       |
|        |              |                                                                    |                       |

| COs | PO1 | PO2 | PO3 | PO4 | PO5 |
|-----|-----|-----|-----|-----|-----|
| CO1 | S   | S   | S   | M   | S   |
| CO3 | S   | M   | S   | S   | M   |
| CO3 | S   | S   | S   | S   | S   |
| CO4 | M   | S   | M   | S   | S   |
| CO5 | S   | S   | S   | S   | M   |

| Course code                                                                  | TITLE OF THE COURS                                                                                                    | E                       | $\mathbf{L}$          | T      | P       | C        |  |
|------------------------------------------------------------------------------|----------------------------------------------------------------------------------------------------|-------------------------|-----------------------|--------|---------|----------|--|
| Core- 7                                                                      | PRINCIPLES OF MANAGEMENT 4                                                                                                    |                         |                       |        |         |          |  |
| Pre-requisite                                                                | Basic knowledge in manager                                                                                                    | nent ,                  | ent Syllabus rsion 20 |        |         | 2020     |  |
| Course Objectiv                                                              |                                                                                                    |                         |                       |        |         |          |  |
| The main objecti                                                             | ves of this course are to:                                                                                                    |                         |                       |        |         |          |  |
| <ol> <li>To explore t</li> <li>To develop I</li> <li>To explore t</li> </ol> | nderstanding about basic terminologies of man<br>ne fundamental principles, process and steps in<br>knowledge about organizing function in business<br>ne concept of motivation in organizational contideas about effective communication in the business. | management<br>ss<br>ext | t incl                | uding  | g plann | iing     |  |
| Expected Cours                                                               |                                                                                                    |                         |                       |        |         |          |  |
|                                                                              | of completion of the course, student will be able                                                                                                    | e to:                   |                       |        |         |          |  |
| •                                                                            | g the concepts based on management and its fe                                                                                                    |                         |                       |        | K2      | <u> </u> |  |
|                                                                              | zing the principles and importance of planning                                                                                                    |                         |                       |        | K2      |          |  |
|                                                                              | ng various concepts based on organization and                                                                                                    | its element             |                       |        | K2      |          |  |
| _                                                                            | g the determinants of behaviour and motivation                                                                                                    |                         |                       |        | K4      |          |  |
|                                                                              | nding the need and techniques of communication                                                                                                    |                         | ment                  |        | K2      |          |  |
|                                                                              | ; <b>K2</b> - Understand; <b>K3</b> - Apply; <b>K4</b> - Analyze;                                                                                                    |                         |                       |        | 1       |          |  |
|                                                                              |                                                                                                    |                         |                       |        |         |          |  |
| Unit:1                                                                       | Management                                                                                                    | 8                       |                       |        | 20 h    |          |  |
|                                                                              | agement – Management and Administration – inagement - Contribution of F.W. Taylor – Heleter F. Drucker.                                                                                                    |                         |                       |        |         |          |  |
| Unit:2                                                                       | Planning                                                                                                    |                         |                       | 1      | 8 h     | our      |  |
| Planning – Mea                                                               | ning – Nature and Importance of Planning – F<br>Decision Making.                                                                                                    | lanning pron            | nises                 |        |         |          |  |
| Unit:3                                                                       | Organization                                                                                                    |                         |                       | 1      | 7 h     | ours     |  |
| Organization – I                                                             | Meaning, Nature and Importance – Process of Corganization Structure – Span of Control – Organization – Authority relationship L                                                                                                    | anization Cha           | art - I               | ciple  | s of So | ounc     |  |
| Unit:4                                                                       | Motivation                                                                                                    |                         |                       | 1      | 5 h     | ours     |  |
| Motivation – No                                                              | ed – Determinants of behaviour – Maslow's Thagement – X, Y and Z theories – Leadership                                                                                                    | •                       |                       | on – N | Motiva  | ation    |  |
|                                                                              |                                                                                                    |                         |                       |        |         |          |  |
| Unit:5                                                                       | Communication in Management                                                                                                    |                         |                       | 1      | 8 h     | กมา      |  |

Communication in Management – Co-Ordination – Need and Techniques – Control – Nature and process of Control – Techniques of Control.

| Uni | it:6         | Contemporary issues                              | 2 hours         |
|-----|--------------|--------------------------------------------------|-----------------|
| Exp | ert lectures | s, online seminars – webinars                    |                 |
|     |              |                                                  |                 |
|     |              | Total Lecture hours                              | <b>90</b> hours |
| Tex | t Book(s)    | •                                                |                 |
| 1   | The Princ    | iples of Management - Rustom S. Davan            |                 |
| 2   | Business     | Organization and Management - Y. K. Bhushan      |                 |
| 3   | Business     | Management – Chatterjee                          |                 |
|     |              |                                                  |                 |
| Ref | erence Bo    | oks                                              |                 |
| 1   | Principles   | of Management - Koontz and O'Donald              |                 |
| 2   | Business     | Management - Dinkar – Pagare                     |                 |
|     |              |                                                  |                 |
| Rel | ated Onlin   | ne Contents [MOOC, SWAYAM, NPTEL, Websites etc.] |                 |
| 1   |              |                                                  |                 |
| 2   |              |                                                  |                 |
| 4   |              |                                                  |                 |
|     |              |                                                  |                 |
| Cou | ırse Design  | ed By:                                           | ·               |

|               | Mapping program outcomes |     |     |          |     |  |  |  |
|---------------|--------------------------|-----|-----|----------|-----|--|--|--|
|               | PO1                      | PO2 | PO3 | PO4      | PO5 |  |  |  |
| CO1           | S                        | S   | S   | S        | S   |  |  |  |
| CO2           | S                        | S   | S   | S        | S   |  |  |  |
| CO3           | S                        | S   | S   | M        | S   |  |  |  |
| CO4           | S                        | S   | M   | S        | S   |  |  |  |
| CO5           | S                        | S   | M   | M        | M   |  |  |  |
| *S- Strong, M | -Medium, L-L             | ow  |     | S. Santa |     |  |  |  |

|                       |                  |                                                                     |                     | 1              |            | T 1   |     |
|-----------------------|------------------|---------------------------------------------------------------------|---------------------|----------------|------------|-------|-----|
| Course code           |                  | TITLE OF THE COURSI                                                 |                     | L              | T          | P     | C   |
| Allied Paper II       |                  | Advertising and Sales Prom                                          | otion.              | 4              |            |       | 4   |
| Pre-requisite         |                  | Basic knowledge in Advertis                                         | sing                | Sylla<br>versi |            | 2020  |     |
| Course Objectiv       | ves:             |                                                                     |                     | VCISI          | UII        |       |     |
| The main objects      |                  | rse are to:                                                         |                     |                |            |       |     |
|                       |                  | learn about Advertising                                             |                     |                |            |       |     |
| 2 To make t           | he students to g | ain knowledge on Advertising                                        |                     |                |            |       |     |
| 3 To enable           | he students to   | acquire knowledge of sales promoti                                  | onal measur         | es             |            |       |     |
| <b>Expected Cours</b> | a Outcomes:      |                                                                     |                     |                |            |       |     |
|                       |                  | of the course, student will be able to                              | ):                  |                |            |       |     |
|                       |                  | inition of Advertising, forms of me                                 |                     |                |            | K     | 1   |
|                       |                  | g agencies, social effects of advertis                              |                     |                |            | K     |     |
|                       |                  | vertising layout, advertising campa                                 |                     |                |            | K     |     |
|                       |                  | ales force Management                                               | 8                   |                |            | K     |     |
|                       | _                | notion, - Salesmanship                                              |                     |                |            | K     | 4   |
|                       |                  | tand; K3 - Apply; K4 – Analyze                                      |                     |                |            |       | •   |
|                       |                  |                                                                     |                     |                |            | _     |     |
| Unit:1                |                  | Advertising                                                         |                     |                | 20—        | hou   | rs  |
|                       |                  | ce-objectives-media-forms of me                                     |                     |                |            |       |     |
|                       |                  | door advertising-poster-banners -                                   |                     |                |            |       |     |
|                       |                  | use organs-direct mail advertising                                  | •                   |                | re         |       |     |
| advertising.          | and television   | advertising-exhibition-trade fair -                                 | transportatio       | 11             |            |       |     |
| davertising.          | 4                |                                                                     |                     |                |            |       |     |
| Unit:2                |                  | Advertising agencies                                                |                     |                | 18—        | hou   | rs  |
|                       |                  | g budget-advertising appeals - adver                                |                     |                |            |       |     |
|                       | -                | ertising copy - objectives-essentials                               | • •                 |                |            | 7     |     |
| writing: Headline     | s, body copy -   | illustration-catch phrases and slogar                               | ns-identificat      | ion ma         | rks.       |       |     |
| Unit:3                |                  | Advertising layout                                                  |                     |                | 17—        | -hou  | rs  |
| Advertising layo      | ut- functions-de | sign of layout-typography printing proc                             | ess-lithograpl      | ny- prin       | ting p     | lates | and |
|                       |                  | ze of advertising-repeat advertising- ad                            |                     |                |            |       |     |
| campaign planni       | ng               | WATE TO BESIDE                                                      |                     |                |            |       |     |
| Unit:4                |                  | Sales force Management                                              |                     |                | 15—        | -hou  | rs  |
| L                     | gement-Impo      | tance-sales force decision-sales for                                | orce size-rec       | ruitmei        |            | 1104  |     |
|                       |                  | vating salesman Controlling - com                                   |                     |                |            |       |     |
| fixing sales territor |                  |                                                                     | P • 110 • 110 11 00 | 11100110       |            |       |     |
|                       | 1                |                                                                     |                     |                | 40         |       |     |
| Unit:5                |                  | Sales promotion                                                     |                     |                | 18—        |       | rs  |
|                       |                  | thods-promotional strategy-market                                   |                     |                |            |       |     |
|                       |                  | ents: advertising -techniques of sale                               |                     |                |            | J     |     |
|                       |                  | ervice-packing – guarantee - Personantee rolling-types of salesman. | ai seiiiig- Oi      | уссии          | <b>5</b> 8 |       |     |
| Unit:6                |                  | Contemporary issues                                                 |                     |                | 2          | hou   | rs  |
| Expert lectures       | online semina    | 1 1                                                                 |                     |                |            |       |     |
|                       |                  |                                                                     |                     |                |            |       |     |

|           |                    | Total Lecture hours                 | 90—hours |
|-----------|--------------------|-------------------------------------|----------|
| Text Boo  | k(s)               |                                     |          |
| 1         |                    |                                     |          |
| 2         |                    |                                     |          |
|           |                    |                                     |          |
| Reference | e Books            |                                     |          |
| 1         | . Bolen J.H.       | Advertising                         |          |
| 2         | 2. Sontakk C.N.    | Advertising and Sales Management    |          |
| 3         | 3. Davar S.K.      | Salesmanship and advertising        |          |
| 4         | I. Baranikumar,    | Advertising and Sales Promotion.    |          |
|           |                    |                                     |          |
| D.L. L.   | D.P. G. A. A. DV   | IOOO CIYAYANA NIDURI XX 1 . 4       |          |
| Related ( | Online Contents [N | [OOC, SWAYAM, NPTEL, Websites etc.] |          |
| 1         |                    |                                     |          |
| 2         |                    |                                     |          |
| 3         | <u>-</u>           | and the second                      | <u>-</u> |
|           | <u>-</u>           |                                     |          |
| Course De | esigned By:        |                                     |          |

| Mapping with programme outcomes |     |     |     |     |     |  |  |  |
|---------------------------------|-----|-----|-----|-----|-----|--|--|--|
|                                 | PO1 | PO2 | PO3 | PO4 | PO5 |  |  |  |
| CO1                             | S   | S   | S   | S   | S   |  |  |  |
| CO2                             | S   | M   | S   | S   | M   |  |  |  |
| CO3                             | S   | M   | M   | S   | M   |  |  |  |
| CO4                             | S   | S   | S   | S   | M   |  |  |  |
| CO5                             | S   | S   | M   | M   | M   |  |  |  |

<sup>\*</sup>S- Strong, M-Medium, L-Low

| Course code           |                            | TITLE OF THE COURSE                                                                                                    | L              | Т      | P     | C   |
|-----------------------|----------------------------|----------------------------------------------------------------------------------------------------|----------------|--------|-------|-----|
| Skill Based Subject 1 |                            | Business Application Software I                                                                                                    | 4<br>Svlla     | 4      |       |     |
| Pre-requisite         |                            | Basic knowledge in Ms.Word , MS Excel                                                                                                    | version        |        |       |     |
| Course Object         |                            |                                                                                                    |                |        |       |     |
| The main object       | ctives of thi              | s course are to:                                                                                                    |                |        |       |     |
|                       |                            | to learn the concepts of MS-Office                                                                                                    |                |        |       |     |
| 2. To Under           | stand the ba               | sic frame work and how to use MS Excel                                                                                                    |                |        |       |     |
| <b>Expected Cou</b>   | rse Outcon                 | nes:                                                                                                    |                |        |       |     |
|                       |                            | etion of the course, student will be able to:                                                                                                    |                |        |       |     |
|                       |                            | on Ms.Word                                                                                                    |                |        | K     | [2  |
|                       |                            | tting features of MS Word                                                                                                    |                |        |       | 2   |
|                       |                            | concept of mail merge                                                                                                    |                |        | 1     | 2   |
|                       | knowledge                  |                                                                                                    |                |        |       | 2   |
|                       |                            | dge on Managing and Analysing Complex worksheet                                                                                                    | V C            | Tranta |       | 2   |
| KI - Remeint          | ber; <b>K</b> 2 - Ul       | nderstand; <b>K3</b> - Apply; <b>K4</b> - Analyze; <b>K5</b> - Evaluate;                                                                                                    | <b>K</b> 0 - ( | reate  | ,     |     |
| Unit:1                |                            | Microsoft Word                                                                                                    |                | 9h     | ours  |     |
|                       |                            | Creating Documents – Mouse, Keyboard Operations, and their Icons.                                                                                                    | Keys           | – For  | matt  | ing |
| Unit:2                | A 1                        | Creating Templates                                                                                                    | À              | 8h     | ours  |     |
|                       |                            | ng Tables, Changing Font and Text Size, Borders and tting, Insert picture.                                                                                                    | 7              |        |       |     |
| Unit:3                |                            | Mail Merge                                                                                                    | ¥-             | 8h(    | nirc  |     |
|                       | Treating the 1             | Main Document – Creating data source, Adding fields, rem                                                                                                    | oving          |        |       |     |
|                       |                            | ros – Inserting Headers and Footer – Recording macros.                                                                                                    |                |        |       |     |
| Unit:4                |                            | Microsoft Excel                                                                                                    |                | 9h     | ours  |     |
|                       |                            | tion – Navigation, Selecting Cells, Entering and Editional Editional Edition | _              |        | ns.   |     |
| Unit:5                |                            | Spreadsheet Overview                                                                                                    |                | 9hc    | ours  |     |
|                       |                            | reating Worksheet - Managing and Analyzing Comple                                                                                                    |                | rkshe  | et –  |     |
| Creating Charts       | <ul><li>Creating</li></ul> | Form Templates – Sharing Data Between Application                                                                                                    | ıs             |        |       |     |
| Unit:6                |                            | Contemporary issues                                                                                                    |                | 2      | hou   | ırs |
| Expert lecture        | es, online se              | eminars – webinars                                                                                                    |                |        |       |     |
|                       |                            | Total Lecture hours                                                                                                    |                | 45ŀ    | nniir | 'S  |
|                       | 1                          | Total Lecture mound                                                                                                    |                |        |       |     |

| Te | ext Book(s)                                                           |
|----|-----------------------------------------------------------------------|
| 1  | Sanjay Saxena, "MS-Office 2000", Vikas Publishing House Private Ltd.  |
|    |                                                                       |
| 2  |                                                                       |
| 3  |                                                                       |
| Re | eference Books                                                        |
| 1  | Timothy J.O'Leary and Lindai O'Leary, "MS-Office", IRWIN/McGraw Hill. |
|    |                                                                       |
|    |                                                                       |
| 2  |                                                                       |
| 3  |                                                                       |
|    |                                                                       |
| Re | elated Online Contents [MOOC, SWAYAM, NPTEL, Websites etc.]           |
| 1  |                                                                       |
| Co | ourse Designed By:                                                    |

| Mapping program outcomes |     |     |     |     |     |  |  |  |
|--------------------------|-----|-----|-----|-----|-----|--|--|--|
|                          | PO1 | PO2 | PO3 | PO4 | PO5 |  |  |  |
| CO1                      | S   | M   | S   | M   | S   |  |  |  |
| CO2                      | S   | M   | M   | M   | S   |  |  |  |
| CO3                      | S   | S   | S   | S   | S   |  |  |  |
| CO4                      | M   | — M | S   | S   | S   |  |  |  |
| CO5                      | S   | - S | S   | S   | -S  |  |  |  |

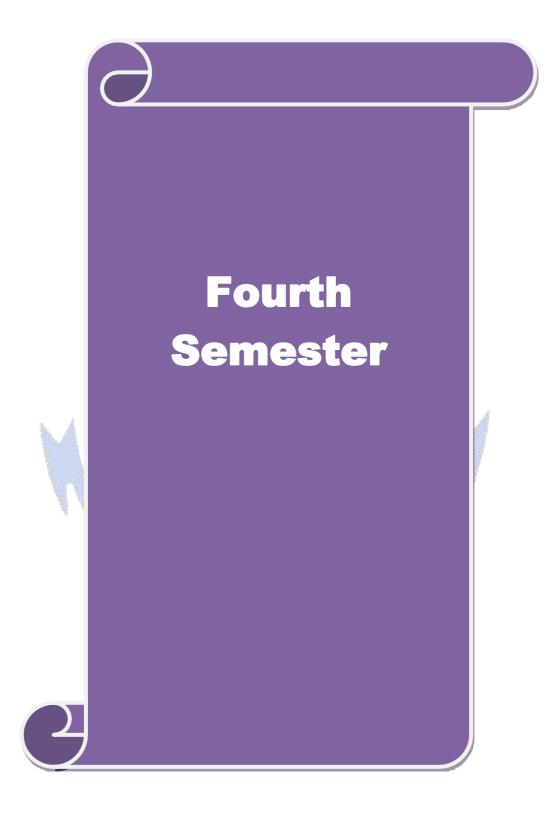

| Course code                                                                                                    |                    | TITLE OF THE COURSE                                                                                                    | L             | Т           | P    | C  |
|----------------------------------------------------------------------------------------------------|--------------------|----------------------------------------------------------------------------------------------------|---------------|-------------|------|----|
| Core- 8                                                                                                    |                    | Corporate accounting-1                                                                                                    | 4             |             |      | 4  |
| Pre-requisite                                                                                                    |                    | Basic knowledge in company accounts                                                                                                    |               |             | 202  | 0  |
| Core-8   Basic knowledge in company accounts   Syllabus   Version   202   Course Objectives:   The main objectives of this course are to:   1. To provide basic understanding about the accounts relating to shares and debentures   2. To analyze the final accounts of companies   3. To explore various methods for the valuation of goodwill   4. To assist preparation of books of accounts during liquidation of companies   5. To learn about the liquidation of companies   Expected Course Outcomes:   On the successful completion of the course, student will be able to:   1 |                    |                                                                                                    |               |             |      |    |
| The main object                                                                                                    | ctives of thi      | s course are to:                                                                                                    |               |             |      |    |
| 1. To provid                                                                                                    | e basic und        | erstanding about the accounts relating to shares and de                                                                                                    | ebentu        | res         |      |    |
| 2. To analyz                                                                                                    | e the final a      | accounts of companies                                                                                                    |               |             |      |    |
|                                                                                                    |                    | C                                                                                                    |               |             |      |    |
|                                                                                                    |                    |                                                                                                    |               |             |      |    |
| 5. To learn a                                                                                                    | bout the liq       | uidation of companies                                                                                                    |               |             |      |    |
| E                                                                                                    | 0.4                |                                                                                                    |               |             |      |    |
|                                                                                                    |                    |                                                                                                    |               |             |      |    |
|                                                                                                    |                    |                                                                                                    |               |             | 1    |    |
|                                                                                                    |                    |                                                                                                    |               |             | K    |    |
|                                                                                                    |                    |                                                                                                    |               |             | K    | 2  |
| 3 Analyze                                                                                                    | the compa          | nies final accounts and Managerial Remuneration                                                                                                    |               |             | K    | 4  |
| 4 Estimati                                                                                                    | ing methods        | s of goodwill and shares                                                                                                    |               |             | K    | 5  |
| 5 Examin                                                                                                    | e various pr       | rocedures related to liquidation of companies                                                                                                    |               |             | K    | 4  |
| K1 - Rememb                                                                                                    | er; <b>K2</b> - Ur | nderstand; <b>K3</b> - Apply; <b>K4</b> - Analyze; <b>K5</b> - Evaluate;                                                                                                    | <b>K6</b> - ( | Create      | 2    |    |
|                                                                                                    |                    |                                                                                                    |               |             |      |    |
| Unit:1                                                                                                    | M                  | Issue of shares                                                                                                    | ſ             | 20          | hou  | rs |
|                                                                                                    |                    |                                                                                                    |               |             |      |    |
|                                                                                                    |                    | nium and Discount - Forfeiture - Reissue – Surrender                                                                                                    | of Sha        | res –       | Righ | nt |
| Issue – Under                                                                                                    | writing            | and the second second s |               |             |      |    |
|                                                                                                    |                    |                                                                                                    |               |             |      |    |
|                                                                                                    |                    | *                                                                                                    |               |             |      | rs |
| Redemption of                                                                                                    | of Preferenc       | e Shares. Debentures – Issue – Redemption : Sinking                                                                                                    | Fund 1        | Meth        | od.  |    |
|                                                                                                    |                    |                                                                                                    |               |             |      |    |
|                                                                                                    |                    |                                                                                                    |               | 17          | hou  | rs |
| Final Account                                                                                                    | ts of Compa        | anies - Calculation of Managerial Remuneration.                                                                                                    |               |             |      |    |
| TT *4 4                                                                                                    |                    | V 1 (* 60 1 % 10)                                                                                                    |               | 1 =         |      |    |
| I  mif•/l                                                                                                    |                    | Valuation of Goodwill and Shares                                                                                                    | 15 hours      |             |      | rs |
|                                                                                                    | ~                  |                                                                                                    | on 1 C        | l. a        |      |    |
|                                                                                                    | Goodwill ar        | nd Shares – Need – Methods of valuation of Goodwill                                                                                                    | and S         | hares       | ١.   |    |
| Valuation of (                                                                                                    | Goodwill ar        | nd Shares – Need – Methods of valuation of Goodwill                                                                                                    | and S         |             |      | rc |
| Valuation of C Unit:5                                                                                                    |                    | nd Shares – Need – Methods of valuation of Goodwill  Liquidation of Companies                                                                                                    | and S         | hares<br>18 |      | rs |
| Valuation of C Unit:5                                                                                                    |                    | nd Shares – Need – Methods of valuation of Goodwill                                                                                                    | and S         |             |      | rs |
| Valuation of C Unit:5                                                                                                    |                    | Liquidation of Companies es - Statement of Affairs -Deficiency a/c.                                                                                                    | and S         | 18          | hou  |    |
| Valuation of C Unit:5 Liquidation of C Unit:6                                                                                                    | f Companie         | nd Shares – Need – Methods of valuation of Goodwill  Liquidation of Companies                                                                                                    | and S         | 18          |      |    |
| Valuation of C Unit:5 Liquidation of C Unit:6                                                                                                    | f Companie         | Liquidation of Companies es - Statement of Affairs -Deficiency a/c.  Contemporary issues                                                                                                    | and S         | 18          | hou  |    |

| Te | ext Book(s)                                                                      |
|----|----------------------------------------------------------------------------------|
| 1  | S.P. Jain & K.L. Narang, "Advanced Accounting", Kalyani Publications, New Delhi. |
|    |                                                                                  |
| 2  | Gupta R.L. & Radhaswamy M., "Corporate Accounts", Theory Method and Application- |
|    | 13th Revised Edition 2006, Sultan Chand & Co., New Delhi.                        |
| 3  | Dr. M.A. Arulanandam, Dr. K.S. Raman, "Advanced Accountancy, Part-I",            |
|    | HimalayaPublications, New Delhi.2003.                                            |
| Re | eference Books                                                                   |
| 1  | Gupta R.L. & Radhaswamy M.,"Corporate Accounts ", Theory Method and Application- |
|    | 13th Revised Edition 2006, Sultan Chand & Co., New Delhi.                        |
| 2  | Shukla M.C., Grewal T.S. & Gupta S.L., "Advanced Accountancy", S. Chand & Co.,   |
|    | NewDelhi                                                                         |
| 3  | Reddy & Murthy, "Financial Accounting", Margham Publicatuions, Chennai, 2004     |
|    |                                                                                  |
| Re | elated Online Contents [MOOC, SWAYAM, NPTEL, Websites etc.]                      |
| 1  |                                                                                  |
| Co | ourse Designed By:                                                               |

| Mapping program outcomes |   |   |   |   |   |  |  |  |
|--------------------------|---|---|---|---|---|--|--|--|
| PO1 PO2 PO3 PO4 PO5      |   |   |   |   |   |  |  |  |
| CO1                      | S | M | S | M | S |  |  |  |
| CO2                      | S | M | M | M | S |  |  |  |
| CO3                      | S | S | S | S | S |  |  |  |
| CO4                      | M | M | S | S | S |  |  |  |
| CO5                      | S | S | S | S | S |  |  |  |

| Course code                  | CUSTOMER RELATIONSHIP                                                                                       | L           | Т    | P       | C   |  |  |
|------------------------------|----------------------------------------------------------------------------------------------------|-------------|------|---------|-----|--|--|
|                              | MANAGEMENT                                                                                                  |             |      |         |     |  |  |
| Core-9                       | Basic knowledge of customer relationship                                                                    | 4<br>Syllab | lls  |         | 4   |  |  |
| Pre-requisite                | management.                                                                                                 | Versio      |      | 2020    |     |  |  |
| Course Objecti               | ves:                                                                                                    |             |      |         |     |  |  |
| The main object              | ives of this course are:                                                                                    |             |      |         |     |  |  |
| 1. To know                   | the basics of customer relationship management                                                              |             |      |         |     |  |  |
| 2. To offer                  | an overview of customer relationship management                                                             |             |      |         |     |  |  |
| 3. To know                   | about sales force automations                                                                               |             |      |         |     |  |  |
| 4. To offer                  | knowledge about value chain management                                                                      |             |      |         |     |  |  |
| 5. To provi                  | de knowledge about database marketing                                                                       |             |      |         |     |  |  |
| <b>Expected Cours</b>        | se Outcomes:                                                                                                |             |      |         |     |  |  |
| On the successfu             | al completion of the course, student will be able to:                                                       |             |      |         |     |  |  |
| 1 Recalling                  | g various concepts of customer relationship management                                                      | K1          |      |         |     |  |  |
| 2 Understa                   | nding the history of customer relationship management                                                       | K2          |      |         |     |  |  |
| 3 Analyzin                   | g sales force automation                                                                                    | K4          | K4   |         |     |  |  |
| 4 Understa                   | nding value chain MANAGEMENT                                                                                | K2          |      |         |     |  |  |
| 5 Apply da                   | ta base marketing                                                                                           | K3          |      |         |     |  |  |
| K1 - Remember                | ; <b>K2</b> - Understand; <b>K3</b> - Apply; <b>K4</b> - Analyze                                            |             |      |         |     |  |  |
| Unit:1                       | Overview of Relationship marketing                                                                          | 1:          | 5    | hours   |     |  |  |
| Overviev<br>marketing - cust | v of Relationship marketing - Basis of building relationshipomer life cycle                                 | Types o     | f re | lations | hip |  |  |
| Unit:2                       | CRM                                                                                                    | 10          | )    | hours   |     |  |  |
|                              | - Overview and evolution of the concept - CRM and Relation gy - importance of customer divisibility in CRM. | iship ma    | rket | ing     |     |  |  |
| Unit:3                       | Sales Force Automation                                                                                      | 10          | )    | hours   |     |  |  |
|                              | rce Automation - contact management - concept - Enterprise lore beliefs - CRM in India                      | Marketin    | g    |         |     |  |  |
| Unit:4                       | Value Chain                                                                                                 | 15          | 5    | hours   |     |  |  |
| Value Chain - o              | concept - Integration Business Management - Benchmarks                                                      | and Met     | rics | - cult  | ure |  |  |
|                              | ent with customer ecosystem - Vendor selection.                                                             |             |      |         |     |  |  |

| Unit:5 Database Marketing                                                                      |                        | Database Marketing                                                                  | 8 hours               |  |  |  |  |
|------------------------------------------------------------------------------------------------|------------------------|-------------------------------------------------------------------------------------|-----------------------|--|--|--|--|
|                                                                                                | Database               | Marketing - Prospect database - Data Warehouse and Data                             | Mining - analysis of  |  |  |  |  |
| customer relationship technologies - Best practices in marketing Technology - Indian scenario. |                        |                                                                                     |                       |  |  |  |  |
|                                                                                                |                        |                                                                                     |                       |  |  |  |  |
|                                                                                                | Unit:6                 | Contemporary issues                                                                 | 2 hours               |  |  |  |  |
| Assi                                                                                           | ignments, Se           | eminar, Group Discussion, Current Affairs / Quiz / Self Study C                     | Component             |  |  |  |  |
|                                                                                                |                        | Total Lecture hours                                                                 | 60 hours              |  |  |  |  |
| Text                                                                                           | t Book(s)              |                                                                                     |                       |  |  |  |  |
| 1                                                                                              | S. Shajaha<br>McGraw H | n - Relationship Marketing – McGraw Hill, 1997 Paul Green Hill, 2002.               | Berg – CRM – Tata     |  |  |  |  |
| 2                                                                                              | Philip Kot             | ler, Marketing Management, Prentice Hall, 2005.                                     |                       |  |  |  |  |
| 3                                                                                              |                        | man and Joel R Evans – Retail Management – A Strategic Appr<br>Tenth Edition, 2006. | roach – Prentice Hall |  |  |  |  |
|                                                                                                | •                      |                                                                                     |                       |  |  |  |  |
| Refe                                                                                           | erence Book            | s                                                                                   |                       |  |  |  |  |
| 1                                                                                              |                        |                                                                                     |                       |  |  |  |  |
| Rela                                                                                           | ted Online             | Contents                                                                            |                       |  |  |  |  |
| 1                                                                                              |                        |                                                                                     |                       |  |  |  |  |
| 2                                                                                              |                        |                                                                                     |                       |  |  |  |  |
| Cou                                                                                            | rse Designed           | l By:                                                                               |                       |  |  |  |  |

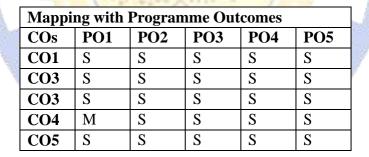

| Course code                                                                                                    |                                                                                                    | TITLE OF THE COURSE                                                                                                    | L                                                                                                    | T                                                                | P                                  | C                                            |
|----------------------------------------------------------------------------------------------------|----------------------------------------------------------------------------------------------------|----------------------------------------------------------------------------------------------------|----------------------------------------------------------------------------------------------------|------------------------------------------------------------------|------------------------------------|----------------------------------------------|
| Core- 10                                                                                                    |                                                                                                    | <b>Banking Law and Practices</b>                                                                                                    | 3                                                                                                    |                                                                  |                                    | 3                                            |
| Pre-requisite                                                                                                    | <b>;</b>                                                                                                    | Basic knowledge in Banking                                                                                                    | Sylla<br>Vers                                                                                                    | abus<br>sion                                                     | 202                                | 0                                            |
| Course Object                                                                                                    |                                                                                                    |                                                                                                    |                                                                                                    |                                                                  |                                    |                                              |
| The main object                                                                                                    | ctives of thi                                                                                                    | s course are to:                                                                                                    |                                                                                                    |                                                                  |                                    |                                              |
| <ol> <li>To provide</li> <li>To unders</li> <li>To provide</li> </ol>                                                                                                    | e knowledge<br>tand the base<br>insights a<br>tand the rol                                                                                                    | ic terminologies used in Banking sector e about the working of banking industry ic understanding of loan disbursement policies of out various documents used in banking services e of documenting in effective banking process nes:                                                                                                    |                                                                                                    |                                                                  |                                    |                                              |
|                                                                                                    |                                                                                                    | tion of the course, student will be able to:                                                                                                    |                                                                                                    |                                                                  |                                    |                                              |
|                                                                                                    |                                                                                                    | ication of commercial banks, functions and cred                                                                                                    | it creation                                                                                                    |                                                                  | K                                  | 2                                            |
|                                                                                                    |                                                                                                    | rade in banking                                                                                                    |                                                                                                    |                                                                  |                                    | 2                                            |
|                                                                                                    |                                                                                                    | ns of central banks and its credit controlling mea                                                                                                    | asures                                                                                                    |                                                                  |                                    | 4                                            |
| ,                                                                                                    |                                                                                                    | s of Indian Money Market                                                                                                    |                                                                                                    |                                                                  |                                    | 4                                            |
|                                                                                                    |                                                                                                    | SBI Commercial banks and Development banks                                                                                                    |                                                                                                    |                                                                  |                                    | 5                                            |
| •                                                                                                    |                                                                                                    | derstand; <b>K3</b> - Apply; <b>K4</b> - Analyze; <b>K5</b> - Eval                                                                                                    |                                                                                                    | Crant                                                            |                                    |                                              |
|                                                                                                    |                                                                                                    | Banker and customer  1 customer – Relationships between banker a                                                                                                    | and custom                                                                                                    | 15                                                               | hou                                |                                              |
| Definition of                                                                                                    |                                                                                                    | Banker and customer                                                                                                    | and custom                                                                                                    | 15                                                               | hou                                |                                              |
| Definition of                                                                                                    |                                                                                                    | Banker and customer  1 customer – Relationships between banker a                                                                                                    | and custom                                                                                                    | 15<br>er –                                                       | hou                                | ial                                          |
| Definition of feature of RB.  Unit:2  Opening of accobanker – paying                                                                                                    | I, Banking                                                                                                    | Banker and customer  I customer – Relationships between banker a egulation Act 1949. Secrecy of customer Account  Opening of account  ital types of customer – types of deposit – Banker lien.                                                                                                    | and custom                                                                                                    | 15<br>er –<br>10<br>k – co                                       | hou spec                           | ial<br>i <b>rs</b><br>ing                    |
| Definition of feature of RB  Unit:2 Opening of accommoder – paying  Unit:3                                                                                                    | I, Banking because I and the second of the second of the s          | Banker and customer  I customer – Relationships between banker a egulation Act 1949. Secrecy of customer Account  Opening of account  ital types of customer – types of deposit – Banl banker lien.  Cheque                                                                                                    | and custom<br>int.<br>k Pass boo                                                                                                    | 15<br>er –<br>10<br>k – co                                       | hou spec                           | irs<br>ing                                   |
| Unit:2 Opening of accobanker – paying Unit:3 Cheque – feature cheques statute                                                                                                    | I, Banking a count – spe g banker – lares essentiory protecti                                                                                                    | Banker and customer  I customer – Relationships between banker a egulation Act 1949. Secrecy of customer Account  Opening of account  ital types of customer – types of deposit – Banker lien.                                                                                                    | nd custom<br>int.<br>k Pass boo                                                                                                    | 15 per –  10 k – co                                              | hou spec                           | ial  ors  ors  t of                          |
| Definition of feature of RB:  Unit:2 Opening of accobanker – paying  Unit:3 Cheque – feature cheques statute cheques Duties  Unit:4                                              | count – spe<br>g banker – l<br>ares essentia<br>ory protections holder & h                                                                                                    | Banker and customer  I customer — Relationships between banker a egulation Act 1949. Secrecy of customer Account cial types of customer — types of deposit — Banker lien.  Cheque  Ils of valid cheque — crossing — making and enconduties to paying banker and collective bank older id due course.  commercial bank                                                                                                    | nd custom<br>int.<br>k Pass boo<br>dorsement<br>ker - refusa                                                                                                    | 15 er –  10 k – co                                               | hou spec                           | urs<br>t of aent                             |
| Unit:2 Opening of accobanker – paying  Unit:3 Cheque – feature cheques statute cheques Duties  Unit:4 Loan and advantage of RB.                                                  | count – spe<br>g banker –<br>ares essentia<br>bry protections holder & holder                                                                                                    | Banker and customer  I customer – Relationships between banker a egulation Act 1949. Secrecy of customer Account stal types of customer – types of deposit – Banker lien.  Cheque  Ils of valid cheque – crossing – making and enconduties to paying banker and collective bank older id due course.                                                                                                    | k Pass boodorsement                                                                                                    | 15 per –  10 k – co  10 pay al of p                              | hou spec                           | urs<br>t of nent                             |
| Unit:2 Opening of accobanker – paying Unit:3 Cheque – feature cheques statute cheques Duties Unit:4 Loan and advantable lien pledge hy                                           | count – spe<br>g banker – l<br>ares essentia<br>bry protections holder & h<br>nces by compothecation                                                                                                    | Banker and customer  It customer — Relationships between banker as egulation Act 1949. Secrecy of customer Accounts and types of customer — types of deposit — Banker lien.  Cheque  Its of valid cheque — crossing — making and encounted and the course.  Commercial bank and collective banker and collective banker and devance against the documents of title to get the collection of surety                                                                                                    | dorsement ser - refusa                                                                                                    | 15 per –  10 k – co  10 pay al of p  15 s of secontgag           | hou spec hou men paym hou ecurite. | urs iial  urs iing  urs it of aent  urs iies |
| Unit:2 Opening of accobanker – paying Unit:3 Cheque – feature cheques statute cheques Duties Unit:4 Loan and advantable lien pledge hy                                           | count – spe<br>g banker – in<br>ares essentia<br>ory protections holder & holder & h | Banker and customer  I customer — Relationships between banker a egulation Act 1949. Secrecy of customer Account cial types of customer — types of deposit — Banker lien.  Cheque  Ils of valid cheque — crossing — making and encounted to paying banker and collective banker older id due course.  commercial bank  mercial bank lending policies of commercial bank and advance against the documents of title to get the position of surety  of credit — Bills and supply bill. Purchase and displacements and displacements.                                                                                                    | dorsement ser - refusa                                                                                                    | 15 per –  10 k – co  10 pay al of p  15 s of secontgag           | hou spec hou men paym hou ecurite. | urs iial  urs iing  urs it of aent  urs iies |
| Unit:2 Opening of accobanker – paying  Unit:3 Cheque – feature cheques statute cheques Duties  Unit:4 Loan and advar – lien pledge hy  Unit:5 Position of sure cheque, credit of | count – spe<br>g banker – in<br>ares essentia<br>ory protections holder & holder & h | Banker and customer It customer — Relationships between banker at egulation Act 1949. Secrecy of customer Account stal types of customer — types of deposit — Banker lien.  Cheque Its of valid cheque — crossing — making and endon duties to paying banker and collective bank older id due course.  commercial bank amercial bank lending policies of commercial bank and advance against the documents of title to get and advance against the documents of title to get and system.  Contemporary issues                                                                                                    | dorsement ser - refusa                                                                                                    | 15 per –  10 pay al of p  15 s of seortgag  8 bill T             | hou spec hou men paym hou ecurite. | irs irs irs irs irs irs irs irs irs          |
| Unit:2 Opening of accobanker – paying Unit:3 Cheque – feature cheques statute cheques Duties Unit:4 Loan and advar – lien pledge hy Unit:5 Position of sure cheque, credit of    | count – spe<br>g banker – in<br>ares essentia<br>ory protections holder & holder & h | Banker and customer  It customer — Relationships between banker as egulation Act 1949. Secrecy of customer Accounts and types of customer — types of deposit — Banker lien.  Cheque  Its of valid cheque — crossing — making and encount and the course and collective bank and collective bank and advance against the documents of title to get and advance against the documents of title to get and collective bank and advance against the documents of title to get and collective bank and advance against the documents of title to get and collective bank and advance against the documents of title to get and collective bank and advance against the documents of title to get and collective bank and advance against the documents of title to get a collective bank and advance against the documents of title to get a collective bank and advance against the documents of title to get a collective bank and advance against the documents of title to get a collective bank and collective bank and advance against the documents of title to get a collective bank and collective bank and collective ban | dorsement ser - refusation and custom and custom and custom and and a series and a series and a | 15 per –  10 k – co  10 pay al of p  15 s of secortgag  8 bill T | hou spec hou men paym hou ecurite. | irs irs t of hent irs irs irs                |

| Te | ext Book(s)                                                                             |  |  |  |  |  |  |
|----|-----------------------------------------------------------------------------------------|--|--|--|--|--|--|
| 1  | Sundharam and Varshney, Banking theory Law & Practice, Sultan Chand & Sons., New Delhi. |  |  |  |  |  |  |
| 2  | Basu: Theory and Practice of Development Banking                                        |  |  |  |  |  |  |
| 3  | Reddy & Appanniah: Banking Theory and Practice                                          |  |  |  |  |  |  |
| Re | eference Books                                                                          |  |  |  |  |  |  |
| 1  | Natarajan & Gordon: Banking Theory and Practice                                         |  |  |  |  |  |  |
| 2  | Banking Regulation Act, 1949.                                                           |  |  |  |  |  |  |
| 3  | Reserve Bank of India, Report on currency and Finance 2003-2004.                        |  |  |  |  |  |  |
| Re | elated Online Contents [MOOC, SWAYAM, NPTEL, Websites etc.]                             |  |  |  |  |  |  |
| 1  |                                                                                         |  |  |  |  |  |  |
| 2  |                                                                                         |  |  |  |  |  |  |
| 3  |                                                                                         |  |  |  |  |  |  |
| Co | ourse Designed By:                                                                      |  |  |  |  |  |  |

| 50. AW 10. 10. 10. 10. 10. 10. 10. 10. 10. 10. |     |     |     |     |     |  |  |
|------------------------------------------------|-----|-----|-----|-----|-----|--|--|
| Mapping Programme outcomes                     |     |     |     |     |     |  |  |
|                                                | PO1 | PO2 | PO3 | PO4 | PO5 |  |  |
| CO1                                            | S   | S   | S   | S   | S   |  |  |
| CO2                                            | S   | S   | S   | S   | S   |  |  |
| CO3                                            | S   | S   | S   | S   | S   |  |  |
| CO3                                            | S   | S   | M   | S   | S   |  |  |
| CO3                                            | S   | S   | S   | M   | S   |  |  |

| Course code   | TITLE OF THE COURSE                  | L            | Т          | P   | C |
|---------------|--------------------------------------|--------------|------------|-----|---|
| Core- 11      | Company law and secretarial practice | 4            |            |     | 4 |
| Pre-requisite | Basic knowledge in law               | Sylla<br>rsi | bus<br>ion | 202 | 0 |
| C Obi4:       |                                      |              |            |     |   |

The main objectives of this course are to:

- 1. To develop a strong foundation regarding corporate laws and provisions
- 2. To provide knowledge about qualification and disqualification of directors
- 3. To analyse the winding up procedures of the companies
- 4. To provide insights about corporate secretaryship
- 5. To understand the rules relating to company meetings.

## **Expected Course Outcomes:**

On the successful completion of the course, student will be able to:

|   | · · · · · · · · · · · · · · · · · · ·                                                   |    |
|---|-----------------------------------------------------------------------------------------|----|
| 1 | Define the fundamentals of corporate law                                                | K1 |
| 2 | Identify the role, responsibilities, appointment and liabilities of corporate directors | K2 |
| 3 | Analyzing various winding up procedures, regulations and formalities under law          | K4 |
| 4 | Examine the role of corporate secretaryship and specific conditions                     | K4 |
| 5 | Outline corporate level meetings with regard to duties of company secretary,            | K2 |
|   | drafting correspondence, Notice, Agenda and Minutes                                     |    |

K1 - Remember; K2 - Understand; K3 - Apply; K4 - Analyze;

# Unit:1 Formation of Companies 15-- hours

Formation of Companies – promotion – Meaning – Promoters – their functions – Duties of Promoters – Incorporation – Meaning – certification of Incorporation – Memorandum of Association – Meaning – Purpose – Alteration of Memorandum – Doctrine of Ultravires – Articles of Association - Meaning – Forms – Contents – Alteration of Article – Relationship between Articles and Memorandum – Doctrine of Indoor Management – Exceptions to Doctrine of Indoor Management – Prospectus – Definitions – Contents – Deemed Prospectus – Misstatement in prospectus – Kinds of Shares and Debentures.

Unit:2 Directors 10-- hours

Directors – Qualification and Disqualification of Directors – Appointment of Directors – Removal of Directors – Director's remuneration – Powers of Directors – Duties of Directors – Liabilities of Directors

Unit:3 Winding up 10-- hours

Winding up – Meaning, Modes of Winding up – Compulsory Winding up by the court – voluntary Winding up – Types of Voluntary Winding up – members voluntary Winding up – Creditors voluntary Winding up – Winding up subject to supervision of the court – Consequences of Winding up(General).

| Unit:4         | Company Secretary                                                | 15 hours          |
|----------------|------------------------------------------------------------------|-------------------|
| Company Secr   | etary – Who is a secretary – Types – Positions – Qualities – Qu  | alifications –    |
| Appointments   | and Dismissals – Power – Rights – Duties – Liabilities of a Cor  | npany Secretary – |
|                | pany Secretary – (1) As a statutory officer, (2) As a Co-Coordin | ator, (3) As an   |
| Administrativ  | re Officer.                                                      |                   |
|                |                                                                  |                   |
| Unit:5         | Company meetings                                                 | 8 hours           |
|                | pany meetings – Board of Directors Meeting – Statutory meeting   |                   |
|                | a ordinary General meeting - Duties of a Company Secretary to    |                   |
|                | afting of Correspondence – Relating to the meetings – Notices -  | Agenda Chairman's |
| speech – Writi | ng of Minutes.                                                   |                   |
| TT 14 6        |                                                                  | 21                |
| Unit:6         | Contemporary issues                                              | 2 hours           |
| Expert lecture | es, online seminars – webinars                                   |                   |
|                | m                                                                |                   |
|                | Total Lecture hours                                              | 60 hours          |
| Text Book(s)   |                                                                  |                   |
|                | la and S.S.GulshanPrinciples of Company Law S.Chand              | & Co.,            |
|                | la and S.S.Gulshan S.Chand & Co.,                                |                   |
| Reference Bo   | ooks                                                             |                   |
| 1 N.D.Kapo     | orCompany LawSultan Chand & Sons                                 |                   |
|                | hal Secretarial Practice Vikas Publications                      |                   |
|                |                                                                  | 4                 |
| D 1 ( 10 1     |                                                                  |                   |
|                | ne Contents [MOOC, SWAYAM, NPTEL, Websites etc.]                 |                   |
| 1              |                                                                  |                   |
| 2              |                                                                  |                   |
| 3              |                                                                  |                   |
|                |                                                                  |                   |
| Course Desig   | ned By:                                                          |                   |

| Mapping program outcomes |   |   |   |   |   |  |  |  |  |
|--------------------------|---|---|---|---|---|--|--|--|--|
| PO1 PO2 PO3 PO4 PO5      |   |   |   |   |   |  |  |  |  |
| CO1                      | S | L | S | S | M |  |  |  |  |
| CO2                      | S | S | M | M | S |  |  |  |  |
| CO3                      | S | M | M | S | S |  |  |  |  |
| CO4                      | S | S | M | S | S |  |  |  |  |
| CO5                      | S | S | S | S | S |  |  |  |  |

|                                                                                                    | Busin                                                                                                    | ness Communication                                                                                                    | L                 | T                                           | P                          | ( |  |
|----------------------------------------------------------------------------------------------------|----------------------------------------------------------------------------------------------------|----------------------------------------------------------------------------------------------------|-------------------|---------------------------------------------|----------------------------|---|--|
| Core-12                                                                                                    |                                                                                                    |                                                                                                    | 3                 |                                             |                            | : |  |
| Pre-requisite                                                                                                | Basic knowledge                                                                                                    | Basic knowledge on business communication                                                                                                    |                   |                                             | Syllabus<br>Version 2020   |   |  |
| Course Objecti                                                                                               |                                                                                                    |                                                                                                    |                   |                                             |                            |   |  |
|                                                                                                    | ves of this course are:                                                                                                    |                                                                                                    |                   |                                             |                            |   |  |
|                                                                                                    | tualize business communication                                                                                                    | tion                                                                                                    |                   |                                             |                            |   |  |
|                                                                                                    | ffective trade letters                                                                                                    |                                                                                                    |                   |                                             |                            |   |  |
|                                                                                                    | e effective banking correspon                                                                                                    |                                                                                                    |                   |                                             |                            |   |  |
|                                                                                                    | e effective company secretarion or epare resumes and prepare                                                                                                    | <u> </u>                                                                                                    |                   |                                             |                            |   |  |
| Expected Cours                                                                                               |                                                                                                    |                                                                                                    |                   |                                             |                            |   |  |
| <u> </u>                                                                                                    | completion of the course, str                                                                                                    |                                                                                                    | 17.0              |                                             |                            |   |  |
|                                                                                                    | he importance of effective b                                                                                                    |                                                                                                    | K2                |                                             |                            |   |  |
|                                                                                                    |                                                                                                    | ing to business related queries                                                                                                    | K2                |                                             |                            |   |  |
| 3 Categor agencie                                                                                            | zing effective corresponden                                                                                                    | ace with banks, insurance and                                                                                                    | K3                |                                             |                            |   |  |
|                                                                                                    |                                                                                                    | y secretarial correspondence                                                                                                    | K4                | -                                           |                            |   |  |
| F A 1                                                                                                    | · 1 CC 4                                                                                                    | ! .1                                                                                                    | TZ /              |                                             |                            |   |  |
| 5 Analyze commun                                                                                             | new innovative and effective eation                                                                                                    | ideas for business                                                                                                    | K4                | •                                           |                            |   |  |
| commun                                                                                                    |                                                                                                    |                                                                                                    | K4                | -                                           |                            |   |  |
| commun K1 - Remember Unit:1                                                                                  | eation <b>K2</b> - Understand; <b>K3</b> - Apply <b>Business c</b>                                                                                                    | y; <b>K4</b> - Analyze;                                                                                                    |                   | 8 ho                                        | ours                       |   |  |
| commun K1 - Remember Unit:1 Business Modern Commu                                                            | Ration  K2 - Understand; K3 - Apply  Business communication: Meaning –                                                                                                    | y; <b>K4</b> - Analyze;                                                                                                    | ss Com            | 8 ho                                        | nicatio                    |   |  |
| commun K1 - Remember Unit:1 Business Modern Commu                                                            | Business communication: Meaning – nication Methods – Business s Letters – Layout.                                                                                                    | y; <b>K4</b> - Analyze;<br>communication<br>importance of Effective Busine                                                                                                    | ss Com<br>Kinds – | <b>8 ho</b><br>mur<br>Ess                   | nicatio                    |   |  |
| commun K1 - Remember  Unit:1  Business Modern Commu Effective Busine  Unit:2  Trade                          | Business communication: Meaning – nication Methods – Business s Letters – Layout.  Trade  Enquiries - Orders and the                                                                                                    | y; <b>K4</b> - Analyze;  communication importance of Effective Busines s Letters: Need – Functions – K                                                                                                    | ss Com<br>Kinds – | 8 ho<br>mur<br>Ess                          | nicatio<br>entials<br>ours |   |  |
| commun K1 - Remember  Unit:1  Business Modern Commu Effective Busine  Unit:2  Trade                          | Business communication: Meaning — nication Methods — Business s Letters — Layout.  Trade Enquiries — Orders and the ad Adjustments — Collection I                                                                                                    | y; <b>K4</b> - Analyze;  communication importance of Effective Busines s Letters: Need – Functions – K  Enquiries eir Execution - Credit and Statu                                                                                 | ss Com<br>Kinds – | 8 ho<br>mur<br>Ess                          | entials  ours              |   |  |
| Commun  K1 - Remember  Unit:1  Business  Modern Commu  Effective Busine  Unit:2  Trade  Complaints a  Unit:3 | Business communication: Meaning — nication Methods — Business s Letters — Layout.  Trade Enquiries — Orders and the day Adjustments — Collection I                                                                                                    | y; <b>K4</b> - Analyze;  communication importance of Effective Busines s Letters: Need – Functions – Ke  e Enquiries eir Execution - Credit and Statu Letters - Sales Letters - Circular Letters                                   | ss Com<br>Kinds – | 8 ho                                        | entials  ours              |   |  |
| Unit:1  Business Modern Commu Effective Busine  Unit:2  Trade Complaints a  Unit:3  Banking                  | Business communication: Meaning — nication Methods — Business s Letters — Layout.  Trade Enquiries — Orders and the dad Adjustments — Collection I                                                                                                    | y; K4 - Analyze;  communication importance of Effective Busines s Letters: Need – Functions – Ke  e Enquiries eir Execution - Credit and Statu Letters - Sales Letters - Circular L  spondence Correspondence - Agency Corresp     | ss Com<br>Cinds – | 8 ho<br>mur<br>Ess<br>9 ho<br>iries<br>8 ho | ours                       |   |  |
| Unit:1  Business Modern Commu Effective Busine  Unit:2  Trade Complaints a  Unit:3  Banking  Unit:4          | Business communication: Meaning — nication Methods — Business s Letters — Layout.  Trade Enquiries — Orders and the ad Adjustments — Collection I  Corres Correspondence — Insurance Company Secu                                                         | communication importance of Effective Business Letters: Need – Functions – K Enquiries eir Execution - Credit and Statu Letters - Sales Letters - Circular L spondence                                                             | ss Com<br>Kinds – | 8 ho mur Ess 9 ho iries 8 ho 7 ho           | ours ours                  |   |  |
| Unit:1  Business Modern Commu Effective Busine  Unit:2  Trade Complaints a  Unit:3  Banking  Unit:4          | Business communication: Meaning — mication Methods — Business s Letters — Layout.  Trade Enquiries — Orders and the ad Adjustments — Collection I  Corres Correspondence — Insurance Contest and Correspondence — Insurance Contest and Correspondence (I | y; K4 - Analyze;  communication importance of Effective Busines s Letters: Need – Functions – K  Enquiries eir Execution - Credit and Statu Letters - Sales Letters - Circular L  spondence Correspondence - Agency Correspondence | ss Com<br>Cinds – | 8 ho mur Ess 9 ho iries 7 ho itting         | ours ours                  |   |  |

| Unit:6                                                                                |                        | Contemporary issues                                             | 2 hours             |  |  |  |  |
|---------------------------------------------------------------------------------------|------------------------|-----------------------------------------------------------------|---------------------|--|--|--|--|
| Assignments, Seminar, Group Discussion, Current Affairs / Quiz / Self Study Component |                        |                                                                 |                     |  |  |  |  |
|                                                                                       |                        | Total Lecture hours                                             | 45 hours            |  |  |  |  |
| Text                                                                                  | t Book(s)              |                                                                 |                     |  |  |  |  |
| 1                                                                                     | Rajendra<br>Delhi, 200 | Pal Korahill. "Essentials of Business Communication", Sultan 6. | Chand & Sons, New   |  |  |  |  |
| 2                                                                                     | Ramesh, I 2003.        | MS, & C.C Pattanshetti, "Business Communication", R.Chan        | d & Co., New Delhi, |  |  |  |  |
| Refe                                                                                  | erence Book            | S                                                               |                     |  |  |  |  |
| 1                                                                                     | Rodriquez 2003.        | M V, "Effective Business Communication Concept" Vikas           | Publishing Company, |  |  |  |  |
| Rela                                                                                  | ted Online             | Contents                                                        |                     |  |  |  |  |
| 1                                                                                     |                        |                                                                 |                     |  |  |  |  |
| 2                                                                                     |                        |                                                                 |                     |  |  |  |  |
| 3                                                                                     |                        |                                                                 |                     |  |  |  |  |
| 4                                                                                     |                        |                                                                 |                     |  |  |  |  |
| Cou                                                                                   | rse Designed           | l By:                                                           |                     |  |  |  |  |

|   | Mapping with Programme Outcomes |     |     |     |     |     |  |  |  |
|---|---------------------------------|-----|-----|-----|-----|-----|--|--|--|
|   | COs                             | PO1 | PO2 | PO3 | PO4 | PO5 |  |  |  |
|   | CO1                             | S   | S   | S   | S   | S   |  |  |  |
| _ | CO3                             | S   | S   | S   | S   | S   |  |  |  |
|   | CO3                             | S   | S   | S   | S   | S   |  |  |  |
| 8 | CO4                             | M   | S   | S   | S   | S   |  |  |  |
| ٩ | CO5                             | S   | S   | S   | S   | S   |  |  |  |

| Course code                        |                                             | TITI                                         | LE OF THE COUR                                                        | RSE                                 | L        | Т        | P        | C        |
|------------------------------------|---------------------------------------------|----------------------------------------------|-----------------------------------------------------------------------|-------------------------------------|----------|----------|----------|----------|
| Allied Paper IV                    | 7                                           |                                              | onal Business                                                         |                                     | 4        |          | 1        | 4        |
| _                                  |                                             | Basic knowledge about international business |                                                                       | Syllabus 2020<br>version            |          |          |          |          |
| Course Object                      |                                             |                                              |                                                                       |                                     |          |          |          |          |
| The main object                    | ctives of thi                               | s course are to:                             |                                                                       |                                     |          |          |          |          |
| 1. To develo                       | p a strong f                                | oundation regardin                           | ng International Busir                                                | ness                                |          |          |          |          |
| 2. To provide                      | e knowledg                                  | e about Euro Curre                           | ency Market and Inter                                                 | national Organis                    | ations   |          |          |          |
| 3. To analyse                      | e Export ma                                 | rketing                                      | •                                                                     |                                     |          |          |          |          |
|                                    |                                             | bout India's import                          |                                                                       |                                     |          |          |          |          |
| 5. To unders                       | 5. To understand the rules Foreign exchange |                                              |                                                                       |                                     |          |          |          |          |
| Expected Con                       | ngo Outoor                                  | nog•                                         |                                                                       |                                     |          |          |          |          |
| On the succes                      |                                             |                                              | , student will be able                                                | e to:                               |          |          |          |          |
|                                    |                                             | role of Foreign tra                          |                                                                       | c to.                               |          |          | K        | [1       |
|                                    |                                             | by Markets and inter                         |                                                                       |                                     |          |          |          | 2        |
|                                    |                                             | Export marketing fe                          |                                                                       | SA.                                 |          |          | _        | 4        |
|                                    |                                             | orts and exports                             | ataros                                                                |                                     |          |          |          | 4        |
|                                    | Foreign exc                                 |                                              |                                                                       | - 1                                 |          |          |          | 2        |
|                                    |                                             |                                              | oply; <b>K4</b> - Analyze;                                            | 1                                   |          |          |          |          |
|                                    |                                             |                                              | 144/ V-                                                               | - 48                                | •        |          |          |          |
| Unit:1                             |                                             |                                              | national Business<br>Scope – Role of Fore                             |                                     |          | 15—      |          | rs       |
|                                    |                                             | ection of adverse I                          | d Capital Account p<br>BOP.                                           | Joseph Tren                         | 43       |          |          |          |
| Unit:2                             | 1 6                                         |                                              | Currency Market                                                       | 2 .8 7                              | 1        | 10       | hour     | 'S       |
| Euro Currency N                    | Market – G                                  | ATT – <mark>WTO, Wor</mark>                  | ld Bank and IMF –                                                     | Functions.                          |          |          |          |          |
| Unit:3                             | - 1                                         | Evn                                          | ort marketing                                                         |                                     |          | 10       | hour     | <u> </u> |
|                                    | ng Moon                                     |                                              | w of export market                                                    | ing differen                        | oog bot  |          |          | <u>s</u> |
| export marketin<br>marketing – exp | g and dom<br>ort barriers                   | estic marketing –  — Tariff and non-         | salient features and<br>tariff – Export mark<br>1 – Assessing sale pr | l basic functio<br>cet analysis – F | ns of e  | xport    |          |          |
| Unit:4                             |                                             | Impo                                         | rts and Exports                                                       |                                     |          | 15-      | -hou     | irs      |
|                                    | nd direction                                | -                                            | nd exports – Past tren                                                | ds, present posit                   | ion and  |          |          |          |
|                                    |                                             |                                              | ds, prospects and prol                                                |                                     |          |          |          |          |
| foreign trade                      |                                             |                                              |                                                                       |                                     |          |          |          |          |
| Unit:5                             |                                             | For                                          | eign exchange                                                         |                                     |          | 8-       | -hou     | ırs      |
| Foreign exchang                    |                                             | s of foreign exchang                         | e – administration of hange – Exchange cor                            |                                     | e – Rate |          |          |          |
| Unit:6                             |                                             | Contemp                                      | orary issues                                                          |                                     |          | 2        | hou      | ırs      |
| Expert lecture                     | s, online se                                | minars – webinars                            |                                                                       | 1                                   |          |          |          |          |
|                                    |                                             |                                              | FET . 4 . 3 T                                                         | anterval la c                       |          | <u> </u> | <b>L</b> |          |
|                                    |                                             |                                              | Total L                                                               | <b>Lecture hours</b>                |          | 00-      | -hou     | ırs      |

| Text Book(s)                              |        |                          |
|-------------------------------------------|--------|--------------------------|
| 1. International Marketing Management     | -      | Varshney & Bhattachariya |
| 2. International Business                 | -      | Francis Cherunilam       |
| 3. Export Marketing                       | -      | T.A.S. Balagopal         |
| 4. Money, Banking & International Trade   | -      | M.L.Seth                 |
|                                           |        |                          |
| Reference Books                           |        |                          |
| 1. International Business                 | -      | T.N. Chhara and M.Biswas |
| 2. International Business                 | -      | Subba Rao                |
| 3. International Business                 | -      | C.Jeevanandam            |
| 4. Export Marketing                       | -      | Rothor and Rothor        |
| 5. International Trade & Export Managem   | ent-   | Francis Cherunilam       |
|                                           |        |                          |
| Related Online Contents [MOOC, SWAYAM, NP | TEL, V | Vebsites etc.]           |
| 1                                         |        |                          |
| 2                                         |        |                          |
| 3                                         | 173    |                          |
|                                           | SYA.   |                          |
| Course Designed By:                       |        |                          |

| h.  | 4   | Mapp <mark>ing pr</mark> ogr | am outcomes |     | Á   |
|-----|-----|------------------------------|-------------|-----|-----|
| 2   | PO1 | PO2                          | PO3         | PO4 | PO5 |
| CO1 | S   | T                            | S           | S   | M   |
| CO2 | S   | S                            | M           | M   | S   |
| CO3 | S   | M                            | M           | S   | S   |
| CO4 | S   | S                            | M           | S   | S   |
| CO5 | S   | S                            | S           | S   | S   |

| Course code                                            |                        | TITLE OF THE COUR                                   | RSE                                                                                             | L                    | T     | P    | C               |
|--------------------------------------------------------|------------------------|-----------------------------------------------------|-------------------------------------------------------------------------------------------------|----------------------|-------|------|-----------------|
| Computer Applications Practical—I Ms word And Ms Excel |                        |                                                     |                                                                                                 | 4                    |       |      | 4               |
| Pre-requisite                                          |                        | Basic knowledge in MS Word and                      | MS Excel                                                                                        | Sylla<br>versi       |       | 2020 |                 |
| Course Objecti                                         |                        |                                                     |                                                                                                 |                      |       |      |                 |
| The main                                               | objective              | s of this course are to:                            |                                                                                                 |                      |       |      |                 |
| <ul> <li>To acquire</li> </ul>                         | and apply              | computer applications in different asp              | ects of business                                                                                | S                    |       |      |                 |
| _                                                      |                        | owledge on MS                                       |                                                                                                 |                      |       |      |                 |
|                                                        | _                      |                                                     |                                                                                                 |                      |       |      |                 |
| <b>Expected Cour</b>                                   |                        |                                                     |                                                                                                 |                      |       |      |                 |
|                                                        |                        | etion of the course, student will be able           | e to:                                                                                           |                      |       | 1/2  | 7 1             |
|                                                        |                        | concepts of MS word and MS Excel                    |                                                                                                 |                      |       |      | <u>1</u><br>2   |
|                                                        |                        | st using mail merge asse using Ms.Word Ms.Excel     |                                                                                                 |                      |       |      | <u>.2</u><br>[4 |
|                                                        |                        | various statistical tools of Ms.Word                | <b>.</b>                                                                                        |                      |       |      | <u> </u>        |
|                                                        |                        | various statistical tools of Ms.Excel               | - A                                                                                             |                      |       |      | 2               |
|                                                        |                        | Inderstand; <b>K3</b> - Apply; <b>K4</b> – Analyze, | K5 - evaluate,                                                                                  | K6 - C               | reate |      |                 |
|                                                        |                        | A SIE PEA                                           |                                                                                                 |                      |       |      |                 |
|                                                        | $\mathbf{M}_{i}$       | S Word                                              |                                                                                                 |                      | 30—   | -hou | rs              |
|                                                        | 3. Pr<br>4. Pr<br>5. C | iii. Find any word and replac                       | owing:  wo column cas  boolusing bullets (or  mbering formate  it with another  ord in document | k.<br>r)<br>t.<br>er |       |      |                 |

MS Excel

30 hours

- 1. Develop the Students Mark List worksheet and calculate total, average and save it. Specify the Result also (Field names: S.NO, Name of the student, course, mark1, mark2, mark3, total, average and result).
- 2. Design a chart projecting the cash estimate of a concern in the forth coming years.
- 3. 3. Create a Pivot table showing the performance of the salesmen.

| Mapping program outcomes |     |     |     |     |     |  |  |
|--------------------------|-----|-----|-----|-----|-----|--|--|
|                          | PO1 | PO2 | PO3 | PO4 | PO5 |  |  |
| CO1                      | S   | L   | S   | S   | M   |  |  |
| CO2                      | S   | S   | M   | M   | S   |  |  |
| CO3                      | S   | M   | M   | S   | S   |  |  |
| CO4                      | S   | S   | M   | S   | S   |  |  |
| CO5                      | S   | S   | S   | S   | S   |  |  |

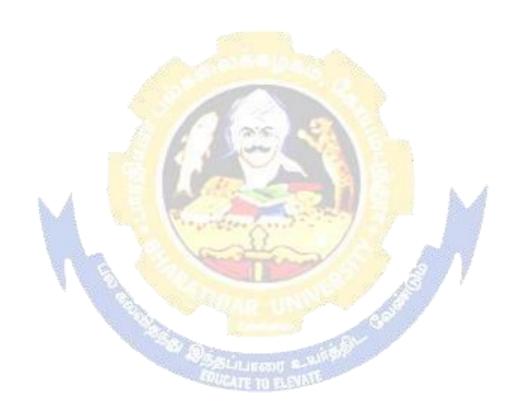

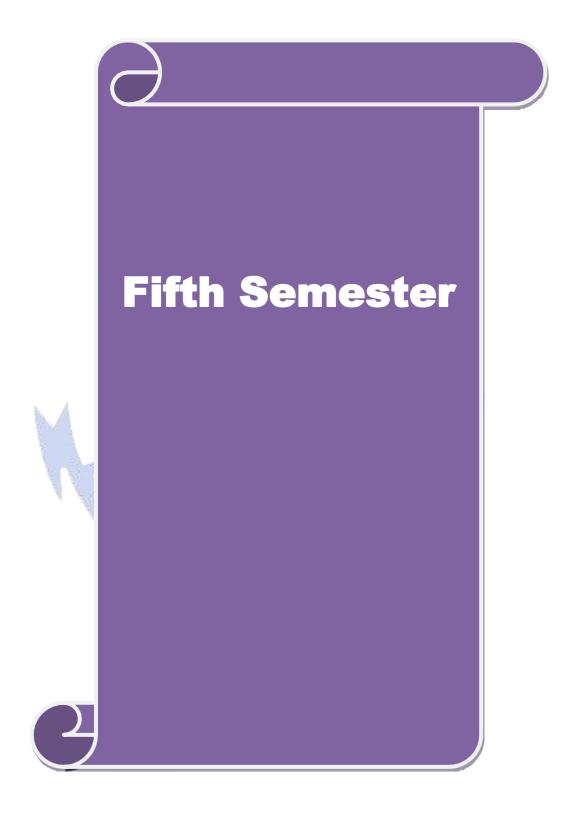

| ~                                                                                                    |                                                                                                    | TITLE OF THE COU                                                                                                    | RSE                                                                                                    | L                 | T                     | P                                                                                                    | C            |
|----------------------------------------------------------------------------------------------------|----------------------------------------------------------------------------------------------------|----------------------------------------------------------------------------------------------------|----------------------------------------------------------------------------------------------------|-------------------|-----------------------|----------------------------------------------------------------------------------------------------|--------------|
| Core- 13                                                                                                    | l                                                                                                    | Corporate Accounting                                                                                                    | ;- II                                                                                                    | 4                 |                       |                                                                                                    | 4            |
| Pre-requisite                                                                                                    | Pre-requisite Basic knowledge in Company Accounts Syllabus rsion                                                                                                    |                                                                                                    |                                                                                                    |                   |                       |                                                                                                    |              |
| Course Objec                                                                                                    | tives:                                                                                                    |                                                                                                    |                                                                                                    | · ·               | •                     |                                                                                                    |              |
|                                                                                                    |                                                                                                    | cept of mergers and acquisitions                                                                                                    |                                                                                                    |                   |                       |                                                                                                    |              |
|                                                                                                    |                                                                                                    | lding company accounts                                                                                                    |                                                                                                    |                   |                       |                                                                                                    |              |
|                                                                                                    |                                                                                                    | counts of banking companies                                                                                                    |                                                                                                    |                   |                       |                                                                                                    |              |
|                                                                                                    |                                                                                                    | ts of insurance companies                                                                                                    | _                                                                                                    |                   |                       |                                                                                                    |              |
| 5. To assist temperated Cou                                                                                                    |                                                                                                    | on of electricity companies accounts                                                                                                    | 8                                                                                                    |                   |                       |                                                                                                    |              |
|                                                                                                    |                                                                                                    | ion of the course, student will be ab                                                                                                    | ala ta:                                                                                                    |                   |                       |                                                                                                    |              |
|                                                                                                    |                                                                                                    |                                                                                                    |                                                                                                    |                   | 1                     | T2                                                                                                    | 1            |
| 1 Recall acquisit                                                                                                    |                                                                                                    | epts and methods of preparing acc                                                                                                    | counts under me                                                                                              | rgers             | and                   | K                                                                                                    | . I          |
| -                                                                                                    |                                                                                                    | methods of preparing holding comp                                                                                                    | any accounts                                                                                                 |                   |                       | I/                                                                                                    | 2            |
|                                                                                                    |                                                                                                    | 1 1 0 0 1                                                                                                    |                                                                                                    | f baal            | in ~                  |                                                                                                    |              |
| compan                                                                                                    | ies                                                                                                    | methods of preparing and assessing                                                                                                    | g final accounts o                                                                                           | or bank           | ang                   | K                                                                                                    | 2            |
| 4 Analyze                                                                                                    | the final acc                                                                                                    | ounts of insurance companies                                                                                                    |                                                                                                    |                   |                       | K                                                                                                    | 4            |
| 5 Analyze                                                                                                    | e the accoun                                                                                                    | ing statements of electricity compar                                                                                                    | nies                                                                                                    |                   |                       | K                                                                                                    | 4            |
| K1 - Rememb                                                                                                    | per; <b>K2</b> - Ui                                                                                                    | derstand; <b>K3</b> - Apply; <b>K4</b> - Analyze                                                                                                    | 2                                                                                                    |                   |                       |                                                                                                    |              |
| Accounting for                                                                                                    | or Mergers a                                                                                                    | nd Amalgamation – Absorption and                                                                                                    | External Recons                                                                                              | structio          | n                     |                                                                                                    |              |
| Unit·2                                                                                                    |                                                                                                    | Holding Company Accounts                                                                                                    | <b>3</b> P                                                                                                   |                   | 18                    | hou                                                                                                    | rs           |
| Unit:2                                                                                                    | any Accoun                                                                                                    | Holding Company Accounts                                                                                                    |                                                                                                    | of Mu             | 18                    |                                                                                                    |              |
| Holding Comp<br>Contingent Lia                                                                                                    | ibility, Unre                                                                                                    | Holding Company Accounts<br>ts - Consolidation of Balance Sheet<br>alized Profit, Revaluation of Assets,<br>toldings excluded).                                                                                                    | s with treatment                                                                                             |                   | tual (                | Owir                                                                                                    |              |
| Holding Comp<br>Contingent Lia<br>dividend (Inter<br>Unit:3                                                                                                    | ability, Unre<br>Company l                                                                                                    | ts - Consolidation of Balance Sheet<br>alized Profit, Revaluation of Assets,<br>foldings excluded).  Banking Company Accounts                                                                                                    | s with treatment<br>Bonus issue and                                                                          | l paym            | tual (<br>ent o       | Owin                                                                                                    | rs           |
| Holding Comp<br>Contingent Lia<br>dividend (Inter<br>Unit:3<br>Banking Comp<br>format only) -                                                                                           | bility, Unre<br>Company l                                                                                                    | ts - Consolidation of Balance Sheet<br>alized Profit, Revaluation of Assets,<br>foldings excluded).                                                                                                    | s with treatment, Bonus issue and                                                                            | l paym            | tual (ent o           | Owing for the second second se | rs           |
| Holding Comp<br>Contingent Lia<br>dividend (Inter<br>Unit:3<br>Banking Comp<br>format only) -                                                                                           | bility, Unre<br>Company l                                                                                                    | ts - Consolidation of Balance Sheet alized Profit, Revaluation of Assets, foldings excluded).  Banking Company Accounts ats - Preparation of Profit and Loss                                                                                                    | s with treatment, Bonus issue and                                                                            | l paym            | tual (ent o           | Owing find the second of the second of the s | igs,         |
| Holding Comp<br>Contingent Lia<br>dividend (Inter<br>Unit:3<br>Banking Comp<br>format only) -<br>Investments.                                                                           | company loany Accou                                                                                                    | ts - Consolidation of Balance Sheet alized Profit, Revaluation of Assets, foldings excluded).  Banking Company Accounts ats - Preparation of Profit and Loss alls Discounted - Classification of Accounted - Classification of Accounted - Classification - Classification | s with treatment, Bonus issue and Secount and Bear Advances - Class                                          | alance            | 17 Shee on of         | Owing find the second of the second of the s | igs,         |
| Holding Comp<br>Contingent Lia<br>dividend (Inter<br>Unit:3<br>Banking Comp<br>format only) -<br>Investments.                                                                           | company loany Accourage on loany Accourage on loany accourage on loany accourage on loany accourage on loany accourage on loany accourage on loany accourage on loany accourage of loany accourage of loany | ts - Consolidation of Balance Sheet alized Profit, Revaluation of Assets, foldings excluded).  Banking Company Accounts ats - Preparation of Profit and Loss aliss Discounted - Classification of American Insurance Company accounts                                                                                                    | s with treatment, Bonus issue and S Account and B Advances - Class rance - Under IR                          | alance            | 17 Shee on of         | hou et (N                                                                                                    | rrs<br>Iew   |
| Holding Comp<br>Contingent Lia<br>dividend (Inter<br>Unit:3<br>Banking Comp<br>format only) -<br>Investments.<br>Unit:4<br>Insurance Com<br>Unit:5                                      | Dany Accounts for Statem                                                                                                    | ts - Consolidation of Balance Sheet alized Profit, Revaluation of Assets, foldings excluded).  Banking Company Accounts ats - Preparation of Profit and Loss alise Discounted - Classification of Accounts ats: General Insurance and Life Insurance of Accounts for Electricity Companies – Treatment                                                                                                    | s with treatment Bonus issue and Account and B Advances - Class rance - Under IR Companies Tof Repairs and F | alance sification | 17 Shee on of  15 000 | hou et (N                                                                                                    | rs<br>Iew    |
| Holding Comp<br>Contingent Lia<br>dividend (Inter<br>Unit:3<br>Banking Comp<br>format only) -<br>Investments.<br>Unit:4<br>Insurance Com<br>Unit:5                                      | Dany Accounts for Statem                                                                                                    | ts - Consolidation of Balance Sheet alized Profit, Revaluation of Assets, foldings excluded).  Banking Company Accounts ats - Preparation of Profit and Loss aills Discounted - Classification of Accounts ats: General Insurance and Life Insurance of Accounts for Electricity Company accounts                                                                                                    | s with treatment Bonus issue and Account and B Advances - Class rance - Under IR Companies Tof Repairs and F | alance sification | 17 Shee on of  15 000 | hou et (N                                                                                                    | rrs<br>Iew   |
| Holding Comp<br>Contingent Lia<br>dividend (Inter<br>Unit:3<br>Banking Comp<br>format only) -<br>Investments.<br>Unit:4<br>Insurance Com<br>Unit:5<br>Statements of A<br>Accounting Sta | company loany Accounts for andards – Fi                                                                                                    | ts - Consolidation of Balance Sheet alized Profit, Revaluation of Assets, foldings excluded).  Banking Company Accounts ats - Preparation of Profit and Loss ats - Preparation of Profit and Loss ats: General Insurance Company accounts ats: General Insurance and Life Insurance of Accounts for Electricity Companies – Treatment annial Reporting Practice (Theoretic Contemporary issues                                                                                                    | s with treatment Bonus issue and Account and B Advances - Class rance - Under IR Companies Tof Repairs and F | alance sification | 17 Shed on of 15 000  | hou et (N                                                                                                    | ngs, nrs nrs |
| Holding Comp<br>Contingent Lia<br>dividend (Inter<br>Unit:3<br>Banking Comp<br>format only) -<br>Investments.<br>Unit:4<br>Insurance Com<br>Unit:5<br>Statements of A<br>Accounting Sta | company loany Accounts for andards – Fi                                                                                                    | ts - Consolidation of Balance Sheet alized Profit, Revaluation of Assets, foldings excluded).  Banking Company Accounts ats - Preparation of Profit and Loss aills Discounted - Classification of Accounts ats: General Insurance and Life Insurance of Accounts for Electricity Companies - Treatment annial Reporting Practice (Theoretic Contemporary issues minars – webinars                                                                                                    | s with treatment Bonus issue and Account and B Advances - Class rance - Under IR Companies Tof Repairs and F | alance sification | 17 Shed on of 15 000  | hou hou                                                                                                    | rs Irs Irs   |

| Te | ext Book(s)                                                                                                    |
|----|----------------------------------------------------------------------------------------------------|
| 1  | S.P. Jain & K.L. Narang, "Advanced Accounting", Kalyani Publications, New Delhi. 5. Shukla M.C.                                           |
| 2  | Gupta R.L. & Radhaswamy M., "Corporate Accounts", Theory Method and Application-13th Revised Edition 2006, Sultan Chand & Co., New Delhi  |
| 3  | Dr. M.A. Arulanandam, Dr. K.S. Raman, "Advanced Accountancy, Part-I", Himalaya Publications, New Delhi.2003.                              |
| Re | eference Books                                                                                                    |
| 1  | Gupta R.L. & Radhaswamy M.,"Corporate Accounts ", Theory Method and Application-13th Revised Edition 2006, Sultan Chand & Co., New Delhi. |
| 2  | Grewal T.S.& Gupta S.L., "Advanced Accountancy", S. Chand & Co., New Delhi                                                                |
| Re | elated Online Contents [MOOC, SWAYAM, NPTEL, Websites etc.]                                                                               |
| 1  |                                                                                                    |
| 2  |                                                                                                    |
| 4  |                                                                                                    |
| Co | ourse Designed By:                                                                                                    |

| Mapping Programme outcomes |     |     |     |     |     |  |
|----------------------------|-----|-----|-----|-----|-----|--|
|                            | PO1 | PO2 | PO3 | PO4 | PO5 |  |
| CO1                        | S   | M   | S   | M   | S   |  |
| CO2                        | S   | M   | M   | M   | S   |  |
| CO3                        | S   | S   | S   | S   | S   |  |
| CO4                        | M   | M   | S   | S   | S   |  |
| CO5                        | M   | M   | S   | S   | S   |  |

| Course code                                                              |                                 | Human Reso                                                                                                    | urce I               | Manageme    | nt          | L                | T           | P       | (    |
|--------------------------------------------------------------------------|---------------------------------|----------------------------------------------------------------------------------------------------|----------------------|-------------|-------------|------------------|-------------|---------|------|
| Core-14                                                                  |                                 |                                                                                                    |                      |             |             | 4                |             |         | 4    |
| Pre-requisite                                                            |                                 | asic knowledge<br>anagement.                                                                                                    | on                   | human       | resource    | Syllab<br>Versio |             | 2020    |      |
| Course Objectiv                                                          |                                 | 0                                                                                                    |                      |             |             | <u> </u>         |             |         |      |
| The main objecti                                                         | ives of this cou                | irse are:                                                                                                    |                      |             |             |                  |             |         |      |
| 1. To under                                                              | stand the role                  | of human resource n                                                                                                    | nanage               | ment        |             |                  |             |         |      |
| 2. To know                                                               | the steps in hu                 | ıman resource plann                                                                                                    | ing                  |             |             |                  |             |         |      |
| 3. To execu                                                              | te proper recru                 | itment and selection                                                                                                    | 1                    |             |             |                  |             |         |      |
| 4. To know                                                               | about induction                 | on programming and                                                                                                    | perfo                | mance app   | raisal      |                  |             |         |      |
| 5. to know a                                                             | about career pl                 | anning and develop                                                                                                    | ment                 |             |             |                  |             |         |      |
| <b>Expected Cours</b>                                                    | se Outcomes:                    |                                                                                                    |                      |             |             |                  |             |         |      |
|                                                                          |                                 | of the course, student                                                                                                    | t will b             | e able to:  |             |                  |             |         |      |
| 1 Recalling                                                              | g the concepts                  | of human resource n                                                                                                    | nanage               | ment        |             | K1               |             |         |      |
| _                                                                        |                                 | s in human resource                                                                                                    |                      |             |             | K2               |             |         |      |
| 3 Understa                                                               | nding recruitm                  | ent and selection in                                                                                                    | compa                | nies        |             | K2               |             |         |      |
| 4 Comparin                                                               | ng induction p                  | rogramming and per                                                                                                    | forma                | nce apprais | al          | K2               |             |         |      |
| 5 Understa                                                               | nding career p                  | lanning and develop                                                                                                    | ment                 | 200         |             | K2               |             |         |      |
| K1 - Remember:                                                           | ; <b>K2</b> - Underst           | and; <b>K3</b> - Apply; <b>K</b> 4                                                                                                    | <b>1</b> - Ana       | ılyze       |             | 48               |             |         |      |
| Unit:1                                                                   |                                 | Human Resource                                                                                                    | Mana                 | gement      |             | 1                | 15 h        | ours    |      |
|                                                                          | Resource Mana                   | gement - meaning, i                                                                                                    |                      |             | objective - |                  |             |         | И.   |
|                                                                          |                                 | ger – Organisation o                                                                                                    |                      | -           | •           |                  | 7113        | or Tite | VI   |
|                                                                          |                                 |                                                                                                    |                      |             |             |                  |             |         |      |
|                                                                          | <u> </u>                        |                                                                                                    |                      |             |             | 1 .              |             |         |      |
| Unit:2                                                                   |                                 | Human Resource                                                                                                    | ce Plai              | nning       |             | ] 1              | 15 h        | ours    |      |
| Human Resource                                                           | _                               | Human Resource Tob Analysis - Imposs - Job specification                                                                                                    | JAMES .              | 0.50        | - Job analy | ı                |             |         |      |
| Human Resource<br>Job description                                        | _                               | ob Analysis - Impo<br>s - Job specification                                                                                                    | rtance               | & benefits  | - Job analy | ysis pro         | cess        | S       |      |
| Human Resource Job description Unit:3                                    | - Role analysis                 | ob Analysis - Impo<br>s - Job specification<br>Recruitment and                                                                                                    | rtance               | & benefits  |             | ysis pro         | cess        | ours    | ) to |
| Human Resource Job description  Unit:3  Recruitment and                  | - Role analysis  Selection - Fa | ob Analysis - Impo<br>s - Job specification  Recruitment and actors affecting Recruitment                                                                                                    | rtance d Selecuitmen | & benefits  | of Recruit  | ysis pro         | cess        | ours    |      |
| Human Resource Job description  Unit:3  Recruitment and                  | - Role analysis  Selection - Fa | Recruitment and actors affecting Recruitment Recruitment Recruitme | rtance d Selecuitmen | & benefits  | of Recruit  | ysis pro         | cess        | ours    |      |
| Human Resource Job description  Unit:3  Recruitment and Recruitment - De | - Role analysis  Selection - Fa | Recruitment and actors affecting Recruitment Recruitment Recruitme | d Selection. St      | & benefits  | of Recruit  | ysis pro  1 ment | 5 h<br>Alte | ours    |      |

Performance appraisal - Job evaluation and merit rating - Promotion - Transfer and demotion

| Unit:5                                                                                     | Career Planning & Development                                   | 13 hours              |  |  |  |  |
|--------------------------------------------------------------------------------------------|-----------------------------------------------------------------|-----------------------|--|--|--|--|
| Career Planning & Development - Stages in Career Planning - Internal and External Mobility |                                                                 |                       |  |  |  |  |
| of Employees -                                                                             | Meaning and Sources of Employee Grievance – Grievance           | Handling Systems –    |  |  |  |  |
| Meaning & Pro                                                                              | cess of Collective Bargaining - Indiscipline, Settlement Ma     | chinery of Industrial |  |  |  |  |
| Conflicts.                                                                                 |                                                                 |                       |  |  |  |  |
|                                                                                            |                                                                 |                       |  |  |  |  |
|                                                                                            |                                                                 |                       |  |  |  |  |
| Unit:6                                                                                     | CONTEMPORARY ISSUES                                             | 2 hours               |  |  |  |  |
| Assignments, So                                                                            | eminar, Group Discussion, Current Affairs / Quiz / Self Study C | Component             |  |  |  |  |
|                                                                                            | Total Lecture hours                                             | 75 hours              |  |  |  |  |
| Text Book(s)                                                                               |                                                                 |                       |  |  |  |  |
| 1 Rao, S. (2                                                                               | 2014). – Essentials of Human Resource Management & Indus        | strial Management &   |  |  |  |  |
| Industrial                                                                                 | Management: Text & Cases. New Delhi: Himalaya Publication       |                       |  |  |  |  |
| 2 VSP.Rao                                                                                  | - Human Resource Management.                                    |                       |  |  |  |  |
| 3 B.Nandha                                                                                 | kumar - Industrial Relations Labour Welfare and Labour I        | Laws- Vijay Nicole    |  |  |  |  |
| Imprints.                                                                                  |                                                                 |                       |  |  |  |  |
|                                                                                            |                                                                 |                       |  |  |  |  |
| Reference Book                                                                             | KS                                                              |                       |  |  |  |  |
| 1 Basak, S.I                                                                               | P. (2012) – Human Resource Management: Text & Cases. New        | Delhi: Pearson        |  |  |  |  |
| <b>Related Online</b>                                                                      |                                                                 |                       |  |  |  |  |
| 1                                                                                          |                                                                 |                       |  |  |  |  |
| 2                                                                                          |                                                                 |                       |  |  |  |  |
| Course Designed                                                                            | d By:                                                           |                       |  |  |  |  |

| Mappi | ng with | Progran | ıme Out | comes |     |
|-------|---------|---------|---------|-------|-----|
| COs   | PO1     | PO2     | PO3     | PO4   | PO5 |
| CO1   | S       | S       | S       | S     | S   |
| CO3   | S       | S       | S       | S     | S   |
| CO3   | S       | S       | S       | S     | S   |
| CO4   | M       | S       | S       | S     | S   |
| CO5   | S       | S       | S       | S     | S   |

| Course code                                                                             |                              | TITLE OF THE COURSE                                                                                                    | L       | T                  | P          | C  |
|-----------------------------------------------------------------------------------------|------------------------------|----------------------------------------------------------------------------------------------------|---------|--------------------|------------|----|
| Core- 15                                                                                |                              | Income tax law and practice                                                                                                    | 4       |                    |            | 4  |
| Pre-requisite                                                                           | version                      |                                                                                                    |         |                    |            |    |
| Course Objec                                                                            | tives:                       |                                                                                                    | •       |                    |            |    |
| The main object                                                                         | ctives of thi                | is course are to:                                                                                                    |         |                    |            |    |
| 1. To unders                                                                            | tand the ba                  | sic terminologies in Taxation                                                                                                    |         |                    |            |    |
|                                                                                         |                              | rious concepts of income tax.                                                                                                    |         |                    |            |    |
|                                                                                         |                              | assessment involved in taxation process.                                                                                                    |         |                    |            |    |
|                                                                                         |                              | alculation if income under different heads                                                                                                    |         |                    |            |    |
|                                                                                         |                              | ocess of set off and carry forward of losses while comp                                                                                                    | utıng   | total              | ınco       | me |
| On the success                                                                          |                              |                                                                                                    |         |                    |            |    |
|                                                                                         |                              | etion of the course, student will be able to:                                                                                                    |         |                    | 1/         | 1  |
|                                                                                         |                              | terminologies related to income tax                                                                                                    |         |                    | K          |    |
|                                                                                         |                              | thod of calculating and levying tax                                                                                                    |         |                    | K          |    |
|                                                                                         |                              | ax laws and available provisions in tax computations                                                                                                    |         |                    | K          |    |
|                                                                                         |                              | and carry forward of losses while calculating personal i                                                                                                    | ncom    | e                  | K          |    |
|                                                                                         |                              | sment of income and tax computation                                                                                                    |         |                    | K          | 4  |
| K1 - Rememb                                                                             | oer; <b>K2</b> - U1          | nderstand; <b>K3</b> - Apply; <b>K4</b> - Analyze;                                                                                                    |         |                    |            |    |
|                                                                                         | T                            |                                                                                                    |         |                    |            |    |
| Unit:1                                                                                  | 4                            | Income Tax Act                                                                                                    |         |                    | hou        |    |
|                                                                                         |                              | ition of Income – Assessment year – Previous Year – A                                                                                                    | Assess  | see –              | - Sco      | e  |
| of Income – C                                                                           | narge of 1                   | ax – Residential Status – Exempted Income.                                                                                                    |         |                    |            |    |
|                                                                                         | Edward.                      |                                                                                                    |         |                    |            |    |
|                                                                                         |                              | Continued and the second                                                                                                    |         |                    |            |    |
| Unit:2                                                                                  | 1                            | Heads of Income                                                                                                    |         | 18                 | hou        | rs |
|                                                                                         | ne: Income                   | Heads of Income from Salaries – Income from House Property.                                                                                                    |         | 18                 | hou        | rs |
| Heads of Incor                                                                          |                              | from Salaries – Income from House Property.                                                                                                    |         |                    |            |    |
| Heads of Incor Unit:3                                                                   | Pr                           | from Salaries – Income from House Property.  rofit and Gains of Business or Profession                                                                                                    |         |                    | hou        |    |
| Heads of Incor Unit:3                                                                   | Pr                           | from Salaries – Income from House Property.                                                                                                    |         |                    |            |    |
| Heads of Incor Unit:3 Profit and Gain                                                   | Pr                           | rofit and Gains of Business or Profession ess or Profession – Income from Other Sources.                                                                                                    |         | 17                 | hou        | rs |
| Heads of Incor  Unit:3 Profit and Gain  Unit:4                                          | Pros of Busine               | rofit and Gains of Business or Profession ess or Profession – Income from Other Sources.  Capital Gains                                                                                                    |         | 17                 |            | rs |
| Heads of Incor Unit:3 Profit and Gain Unit:4                                            | Pros of Busine               | rofit and Gains of Business or Profession ess or Profession – Income from Other Sources.                                                                                                    |         | 17                 | hou        | rs |
| Heads of Incor Unit:3 Profit and Gain Unit:4                                            | Pros of Busine               | rofit and Gains of Business or Profession ess or Profession – Income from Other Sources.  Capital Gains                                                                                                    |         | 17                 | hou        | rs |
| Unit:3 Profit and Gain Unit:4 Capital Gains Unit:5 Set off and Car                      | Property forward             | rofit and Gains of Business or Profession ess or Profession — Income from Other Sources.  Capital Gains as from Gross Total Income.  Set off and Carry forward of losses of losses — Aggregation of Income- Computation of Ta                                            |         | 17<br>15           | hou        | rs |
| Unit:3 Profit and Gain Unit:4 Capital Gains Unit:5                                      | Property forward             | rofit and Gains of Business or Profession ess or Profession — Income from Other Sources.  Capital Gains as from Gross Total Income.  Set off and Carry forward of losses of losses — Aggregation of Income- Computation of Ta                                            |         | 17<br>15           | hou        | rs |
| Unit:3 Profit and Gain Unit:4 Capital Gains Unit:5 Set off and Car                      | Property forward             | rofit and Gains of Business or Profession ess or Profession — Income from Other Sources.  Capital Gains as from Gross Total Income.  Set off and Carry forward of losses of losses — Aggregation of Income- Computation of Tass.                                         |         | 17<br>15<br>18     | hou        | rs |
| Unit:3 Profit and Gain Unit:4 Capital Gains Unit:5 Set off and Car Assessment of Unit:6 | Property forward Individuals | rofit and Gains of Business or Profession ess or Profession — Income from Other Sources.  Capital Gains as from Gross Total Income.  Set off and Carry forward of losses of losses — Aggregation of Income- Computation of Ta                                            |         | 17<br>15<br>18     | hou<br>hou | rs |
| Unit:3 Profit and Gain Unit:4 Capital Gains Unit:5 Set off and Can Assessment of Unit:6 | Property forward Individuals | rofit and Gains of Business or Profession ess or Profession — Income from Other Sources.  Capital Gains as from Gross Total Income.  Set off and Carry forward of losses of losses — Aggregation of Income- Computation of Tass.  Contemporary issues                    | ax liab | 117 115 118 pility | hou<br>hou | rs |
| Unit:3 Profit and Gain Unit:4 Capital Gains Unit:5 Set off and Car Assessment of Unit:6 | Property forward Individuals | rofit and Gains of Business or Profession ess or Profession — Income from Other Sources.  Capital Gains es from Gross Total Income.  Set off and Carry forward of losses of losses — Aggregation of Income- Computation of Tags.  Contemporary issues eminars — webinars | ax liab | 117 115 118 pility | hou<br>hou | rs |

| Re | Reference Books                                                           |  |  |  |  |  |
|----|---------------------------------------------------------------------------|--|--|--|--|--|
| 1  | Dr. HC Mehrotra, "Income-tax Law and Accounts" Sahithya Bhavan publishers |  |  |  |  |  |
| Re | elated Online Contents [MOOC, SWAYAM, NPTEL, Websites etc.]               |  |  |  |  |  |
| 1  |                                                                           |  |  |  |  |  |
| 2  |                                                                           |  |  |  |  |  |
| 4  |                                                                           |  |  |  |  |  |
| Co | ourse Designed By:                                                        |  |  |  |  |  |

| Mapping Programme outcomes |     |                   |       |     |     |  |
|----------------------------|-----|-------------------|-------|-----|-----|--|
|                            | PO1 | PO2               | PO3   | PO4 | PO5 |  |
| CO1                        | S   | S                 | L     | L   | L   |  |
| CO2                        | S   | S                 | L     | M   | M   |  |
| CO3                        | S   | M                 | M     | L   | L   |  |
| CO4                        | S   | S                 | S     | L   | L   |  |
| CO5                        | S   | S                 | M     | L   | L   |  |
|                            |     | The second second | He/ / |     |     |  |

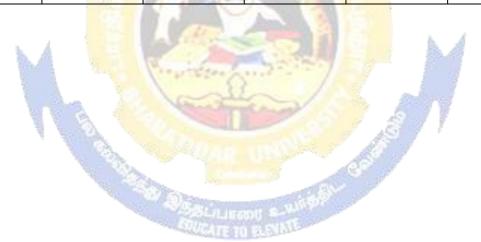

|                                                                                                    |                                                                                  | Retail Management                                                                                                    |                                                                                                   |                                                                             |                                                             | LT                             |                                                                                                    | P                                          | C    |
|----------------------------------------------------------------------------------------------------|----------------------------------------------------------------------------------|----------------------------------------------------------------------------------------------------|---------------------------------------------------------------------------------------------------|-----------------------------------------------------------------------------|-------------------------------------------------------------|--------------------------------|----------------------------------------------------------------------------------------------------|--------------------------------------------|------|
| Core-16                                                                                                    |                                                                                  |                                                                                                    |                                                                                                   |                                                                             |                                                             | 4                              |                                                                                                    |                                            | 4    |
| Pre-requisite                                                                                                    |                                                                                  | Basic knowledge management.                                                                                                    | ge on                                                                                             | retail                                                                      | business                                                    | Syllab<br>Versio               |                                                                                                    | 2020                                       |      |
| Course Objectiv                                                                                                    |                                                                                  |                                                                                                    |                                                                                                   |                                                                             |                                                             |                                |                                                                                                    |                                            |      |
| The main objecti                                                                                                    | ives of this                                                                     | course are:                                                                                                    |                                                                                                   |                                                                             |                                                             |                                |                                                                                                    |                                            |      |
| <b>Expected Cours</b>                                                                                                    |                                                                                  |                                                                                                    |                                                                                                   |                                                                             |                                                             |                                |                                                                                                    |                                            |      |
|                                                                                                    |                                                                                  | n of the course, stud                                                                                                    |                                                                                                   |                                                                             |                                                             |                                |                                                                                                    |                                            |      |
|                                                                                                    |                                                                                  | d significance of re                                                                                                    |                                                                                                   |                                                                             |                                                             | K2                             |                                                                                                    |                                            |      |
| 2 Recall the                                                                                                    | Recall the human resource environment in retailing organization K2               |                                                                                                    |                                                                                                   |                                                                             |                                                             |                                |                                                                                                    |                                            |      |
| 3 Understa                                                                                                    | nd the finar                                                                     | cial dimensions of                                                                                                    | peration                                                                                          | al manage                                                                   | ment                                                        | K2                             |                                                                                                    |                                            |      |
| 4 Analyze                                                                                                    | the operation                                                                    | nal dimensions and                                                                                                    | risk man                                                                                          | agement                                                                     |                                                             | K4                             |                                                                                                    |                                            |      |
| 5 Examine                                                                                                    | the ethics i                                                                     | n retail organization                                                                                                    |                                                                                                   | NGO.                                                                        |                                                             | K4                             |                                                                                                    |                                            |      |
| K1 - Remember:                                                                                                    | ; <b>K2</b> - Unde                                                               | rstand; <b>K3</b> - Apply;                                                                                                    | <b>K4</b> - An                                                                                    | alyze; <b>K5</b>                                                            | - Evaluate;                                                 | <b>K6</b> - C1                 | reate                                                                                                    | :                                          |      |
| Unit:1                                                                                                    |                                                                                  | Mana                                                                                                    | -om on t                                                                                          |                                                                             |                                                             | 1                              | <i>E</i> .                                                                                                    | hours                                      |      |
|                                                                                                    |                                                                                  | cance of Managen                                                                                                    | gement                                                                                            |                                                                             |                                                             |                                |                                                                                                    |                                            |      |
| Retail Organizat                                                                                                    | ion.                                                                             | _                                                                                                    |                                                                                                   | s to be con                                                                 |                                                             |                                | ig, r                                                                                                    | 15505511                                   | ·5 · |
| Retail Organizat                                                                                                    | ion.                                                                             |                                                                                                    | ſ                                                                                                 | 100                                                                         |                                                             | 3                              |                                                                                                    |                                            |      |
| Unit:2                                                                                                    | ion.                                                                             | _                                                                                                    | ſ                                                                                                 | 100                                                                         |                                                             | 3                              |                                                                                                    | hours                                      |      |
| Unit:2                                                                                                    | an Resource                                                                      |                                                                                                    | es Envir                                                                                          | onment Recruiting                                                           | g and Selec                                                 | 1<br>ting Re                   | 5                                                                                                    |                                            |      |
| Unit:2                                                                                                    | an Resource                                                                      | Human Resources Environment of F                                                                                                    | es Envir<br>Letailing-<br>Supervisi                                                               | onment Recruiting on of Reta                                                | g and Selec                                                 | 1<br>ting Re                   | <b>5</b> tail                                                                                                    |                                            |      |
| Unit:2  Huma Personnel. Co  Unit:3  Financial                                                                             | nn Resource<br>ompensatin                                                        | Human Resources Environment of Fig Retail Personnel,                                                                                                 | es Envir<br>Letailing-<br>Supervisi<br>Dimensio                                                   | nsent Profi                                                                 | g and Selec<br>il Personne                                  | 1 ting Re                      | 5 :<br>tail                                                                                                    | hours                                      |      |
| Unit:2  Huma Personnel. Co  Unit:3  Financial                                                                             | nn Resource<br>ompensatin                                                        | Human Resources Environment of Fig Retail Personnel,  Financial Ins of Operations Management                                                         | es Envir<br>etailing-<br>Supervisi<br>Dimensio<br>anageme                                         | Recruiting on of Retains on of Profirecess.                                 | g and Selec<br>il Personne                                  | ting Re l.  1 - Asset          | 5 tail 5 Ma                                                                                                    | hours                                      |      |
| Unit:2  Huma Personnel. Co  Unit:3  Financial Preliminary Bud                                                             | nn Resource<br>ompensatin<br>Dimension<br>get Decision                           | Human Resources Environment of Fig Retail Personnel,  Financial Inserts of Operations Mans and Ongoing Buch                                          | es Envir<br>Letailing-<br>Supervisi<br>Dimensio<br>Lanageme<br>Elgeting P                         | ns Profirencess.                                                            | g and Selectil Personne                                     | ting Rel.  1 - Asset           | 5 ] Ma                                                                                                    | hours hours nageme                         | ent- |
| Unit:2  Huma Personnel. Co  Unit:3  Financial Preliminary Bud  Unit:4  Operational Dim                                    | nn Resource<br>ompensatin<br>Dimension<br>get Decision                           | Human Resources Environment of Fig Retail Personnel,  Financial Inserts of Operations Mans and Ongoing Buch                                          | es Envir<br>Letailing-<br>Supervisi<br>Dimensio<br>Lanageme<br>Igeting P                          | Recruiting on of Retains on of Profirocess.                                 | g and Selectil Personne                                     | ting Re l.  1 - Asset  1 - Com | 5   Ma                                                                                                    | hours hours nageme                         | ent- |
| Unit:2  Huma Personnel. Co  Unit:3  Financial Preliminary Bud  Unit:4  Operational Dim Outsourcing – R  Unit:5  Ethics in | nn Resource<br>ompensatin<br>Dimension<br>get Decision<br>nensions - Sisk Manage | Human Resources Environment of Fig Retail Personnel,  Financial Inserts of Operations Mans and Ongoing Buckey  Operational Store Security – Inserts. | es Envir<br>Letailing-<br>Supervisi<br>Dimensio<br>Lanageme<br>Igeting P<br>Dimensio<br>Eurance – | Recruiting on of Retains on of Profit rocess.  Ons - Credit Mement - Social | g and Selectil Personne  t Planning  anagement  Responsibil | 1 - Com                        | 5   Ma  5   July 10-12   Ma  5   July 10-12   Ma  3   July 10-12   Ma  10-12   Ma | hours nagement hours rization hours Values | ent- |

| Unit:6                                                                                |                                                                                                    | CONTEMPORARY ISSUES                                       | 2 hours             |  |  |  |  |
|---------------------------------------------------------------------------------------|----------------------------------------------------------------------------------------------------|-----------------------------------------------------------|---------------------|--|--|--|--|
| Assignments, Seminar, Group Discussion, Current Affairs / Quiz / Self Study Component |                                                                                                    |                                                           |                     |  |  |  |  |
|                                                                                       |                                                                                                    | Total Lecture hours                                       | 75 hours            |  |  |  |  |
| Text                                                                                  | Book(s)                                                                                               |                                                           |                     |  |  |  |  |
| 1                                                                                     | Retail Ma                                                                                             | nagement - GribsonG. Vedamani, Jaicopublishing House, 200 | 5                   |  |  |  |  |
| 2                                                                                     | Retailing l                                                                                           | Management Text & Cases - Swapna Pradhan, The McGraw-I    | Hill Companies,2006 |  |  |  |  |
|                                                                                       |                                                                                                    |                                                           |                     |  |  |  |  |
| Refe                                                                                  | rence Book                                                                                            | S                                                         |                     |  |  |  |  |
| 1                                                                                     | Retail Management Strategic approach – Barry, Berman, Joel R Evam-Pearson Education (Singapore) 2002. |                                                           |                     |  |  |  |  |
| Related Online Contents                                                               |                                                                                                    |                                                           |                     |  |  |  |  |
| 1                                                                                     |                                                                                                    |                                                           |                     |  |  |  |  |
| 2                                                                                     |                                                                                                    |                                                           |                     |  |  |  |  |
| Cour                                                                                  | Course Designed By:                                                                                   |                                                           |                     |  |  |  |  |

| Mapping with Programme Outcomes |     |     |     |     |     |  |  |
|---------------------------------|-----|-----|-----|-----|-----|--|--|
| COs                             | PO1 | PO2 | PO3 | PO4 | PO5 |  |  |
| CO1                             | S   | S   | S   | S   | S   |  |  |
| CO3                             | S   | S   | S   | S   | S   |  |  |
| CO3                             | S   | S   | S   | S   | S   |  |  |
| CO4                             | M   | S   | S   | S   | S   |  |  |
| CO5                             | S   | S   | S   | S   | S   |  |  |

| Course code                         | 12                 | TITLE OF THE COU                                                                   |                          | L          | Т      | P            | C  |
|-------------------------------------|--------------------|------------------------------------------------------------------------------------|--------------------------|------------|--------|--------------|----|
| Skill Based Subj<br>Pre-requisite   |                    | Business Application<br>Basic knowledge in Ms.Power Poi                            |                          | Sylla vers | bus 2  | 2020         | 4  |
| Course Object                       | tives:             |                                                                                    |                          |            |        |              |    |
| The main object                     | ctives of thi      | course are to:                                                                     |                          |            |        |              |    |
|                                     |                    | to learn the concepts of MS-Power Points frame work and how to use MS              |                          |            |        |              |    |
| <b>Expected Cou</b>                 | rse Outcor         | es:                                                                                |                          |            |        |              |    |
|                                     |                    | tion of the course, student will be a                                              | ble to:                  |            |        |              |    |
|                                     |                    | on Ms.Power Point                                                                  |                          |            |        |              | 2  |
|                                     |                    | ting features of MS Power Point                                                    |                          |            |        | K            |    |
|                                     |                    | oncept of database                                                                 |                          |            |        | K            | .2 |
|                                     |                    | on Ms.Access                                                                       |                          |            |        | K            |    |
|                                     |                    | ge on <mark>Man</mark> agin <mark>g and Analysing Re</mark> j                      |                          |            |        | K            | .2 |
| K1 - Rememb                         | ber; <b>K2</b> - U | dersta <mark>nd; K3 - Apply; K4 - Analyz</mark>                                    | e; <b>K5</b> - Evaluate; | K6 - (     | Create | <u> </u>     |    |
| Unit:1                              |                    | Microsoft PowerPoint                                                               | 7                        |            | 9h     | ours         |    |
|                                     |                    | Working with PowerPoin Slide Sorter – Date and Time – Syn cros – Custom Animation. | / 7                      | ıt – Fo    | 8hont  | <b>Jul</b> 3 |    |
| Unit:3                              | 1 1.00             | Microsoft Access                                                                   | .67                      | 7          | 8h     | ours         |    |
|                                     |                    | Overview- Creating Database – Cr                                                   | reating database the     | nrough     |        |              |    |
| Unit:4                              |                    | Creating a Table                                                                   |                          |            | 9h     | ours         |    |
| Creating a                          | Table – Re         | name Columns – Saving the Databa                                                   | ase – Relationship       | s - Fo     | rms.   |              |    |
| Unit:5                              |                    | Filtering and Querying Tables                                                      |                          |            | 9hours |              |    |
| Filtering and Qu<br>Information bet |                    | es – Creating Reports and Mailing ations.                                          | Labels – Sharing         |            |        |              |    |
| Unit:6                              |                    | Contemporary Issues                                                                |                          |            | 2      | hou          | rs |
|                                     | es, online se      | ninars – webinars                                                                  |                          |            |        |              |    |
|                                     |                    | Total L                                                                            | ecture hours             |            | 451    | nour         | S  |
| Text Book(s)                        |                    |                                                                                    |                          |            |        |              |    |
|                                     | xena , "MS         | -Office 2000", Vikas Publishing F                                                  | House Private Ltd        | l <b>.</b> |        |              |    |
| 2                                   |                    |                                                                                    |                          |            |        |              |    |
| 3                                   |                    |                                                                                    |                          |            |        |              |    |

| Reference Books |                                                                       |  |  |  |  |  |
|-----------------|-----------------------------------------------------------------------|--|--|--|--|--|
| 1               | Timothy J.O'Leary and Lindai O'Leary, "MS-Office", IRWIN/McGraw Hill. |  |  |  |  |  |
| 2               |                                                                       |  |  |  |  |  |
| 3               |                                                                       |  |  |  |  |  |
|                 |                                                                       |  |  |  |  |  |
| Re              | elated Online Contents [MOOC, SWAYAM, NPTEL, Websites etc.]           |  |  |  |  |  |
| 1               |                                                                       |  |  |  |  |  |
| Co              | ourse Designed By:                                                    |  |  |  |  |  |

| Mapping program outcomes |     |     |     |     |     |  |  |  |
|--------------------------|-----|-----|-----|-----|-----|--|--|--|
|                          | PO1 | PO2 | PO3 | PO4 | PO5 |  |  |  |
| CO1                      | S   | M   | S   | M   | S   |  |  |  |
| CO2                      | S   | M   | M   | M   | S   |  |  |  |
| CO3                      | S   | S   | S   | S   | S   |  |  |  |
| CO4                      | M   | M   | S   | S   | S   |  |  |  |
| CO5                      | S   | S   | S   | S   | S   |  |  |  |

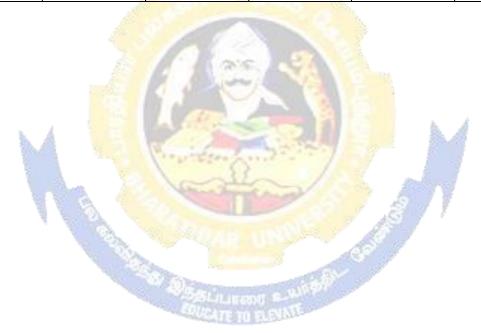

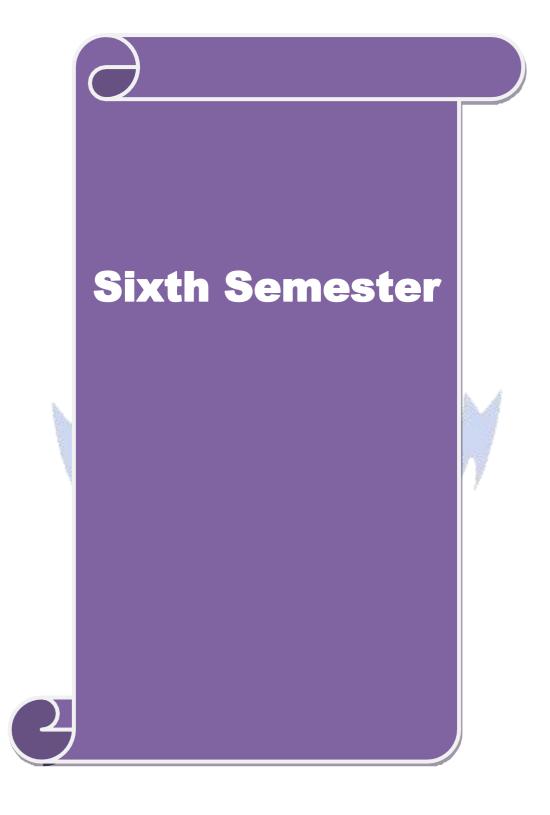

| Course code   | Cost and Management Accounting                    | L                  | T | P    | C |
|---------------|---------------------------------------------------|--------------------|---|------|---|
| Core 17       |                                                   | 4                  |   |      | 4 |
| Pre-requisite | Basic knowledge on cost and management accounting | Syllabi<br>Version |   | 2020 |   |

The main objectives of this course are:

- 1. To conceptualize the cost and management accounting
- 2. To assist preparation of cost sheet
- 3. To provide knowledge about financial statement analysis
- 4. To know the procedures of fund flow statement analysis
- 5. To understand about standard costing

#### **Expected Course Outcomes:**

On the successful completion of the course, student will be able to:

|   | 1                                                                         |    |
|---|---------------------------------------------------------------------------|----|
| 1 | Outline the various concepts relating to management accounting            | K2 |
| 2 | Analyze financial statements using ratio analysis                         | K4 |
| 3 | Evaluate the working capital management of companies                      | K5 |
| 4 | Comparing various alternatives using marginal costing and decision making | K2 |
| 5 | Analyze new budget and budgetary control for organizations                | K4 |

K1 - Remember; K2 - Understand; K3 - Apply; K4 - Analyze

# Unit:1 Cost and Management Accounting 20-- hours

Meaning - definition-scope-Objectives- function-merits and demerits of Cost and Management Accounting –distinction between cost, management and financial accounting - Elements of cost - cost concepts and costs classification. (Theory questions only)

### Unit:2 Cost sheet 18-- hours

Preparation of cost sheet – stores control – ECQ – maximum, minimum, reordering levels – Pricing of materials issues – FIFO, LIFO, AVARAGE COST, STANDARD PRICE – methods – labour cost – remuneration and incentives. (Problems and Theory questions)

### Unit:3 Financial statement Analysis 17-- hours

Financial statement Analysis - preparation of comparative and common size statements – analysis and interpretation. Ratio analysis - classification of ratios- liquidity, profitability, solvency - inter firm comparison. (Problems only)

| Unit:4                                                   | Fund flow analysis | 15 hours |  |  |  |  |
|----------------------------------------------------------|--------------------|----------|--|--|--|--|
| Fund flow analysis – cash flow analysis ( problems only) |                    |          |  |  |  |  |
|                                                          |                    |          |  |  |  |  |

| 1     | Unit:5         | Standard costing                                                | 18 hours              |
|-------|----------------|-----------------------------------------------------------------|-----------------------|
| Stand | dard costing   | - variance analysis - material and labour variances Marginal of | costing – cost volume |
| profi | t analysis. (1 | Problems and Theory questions)                                  |                       |
|       |                |                                                                 |                       |
|       |                |                                                                 |                       |
| Ì     | Unit:6         | CONTEMPORARY ISSUES                                             | 2 hours               |
| Assi  | gnments, Se    | eminar, Group Discussion, Current Affairs / Quiz / Self Study C | Component             |
|       |                | Total Lecture hours                                             | 90 hours              |
| Dist  | ribution of l  | Marks: 20 marks theory and 80 marks Problems                    |                       |
| Text  | Book(s)        |                                                                 |                       |
| 1     | Jain and N     | Tarang – Costing                                                |                       |
| 2     | Nigam and      | d Sharma – cost accounting                                      |                       |
| 3     | RK Sharm       | a & K. Gupta – Management Accounting                            |                       |
|       |                |                                                                 |                       |
| Refe  | rence Book     | S                                                               |                       |
| 1     | S.N.Mahe       | swari – Management Accounting                                   |                       |
| Rela  | ted Online     | Contents                                                        |                       |
| 1     |                |                                                                 |                       |
| 2     |                |                                                                 |                       |
| Cour  | se Designed    | l By:                                                           |                       |

| Mapping with Programme Outcomes |     |     |     |     |     |  |  |  |
|---------------------------------|-----|-----|-----|-----|-----|--|--|--|
| COs                             | PO1 | PO2 | PO3 | PO4 | PO5 |  |  |  |
| CO1                             | S   | S   | S   | S   | S   |  |  |  |
| CO3                             | S   | S   | S   | S   | S   |  |  |  |
| CO3                             | S   | S   | S   | S   | S   |  |  |  |
| CO4                             | M   | S   | S   | S   | S   |  |  |  |
| CO5                             | S   | S   | S   | S   | S   |  |  |  |

| Course code                                                                                                    |                           | TITLE OF THE COURSE                                                                                                    | L              | T           | P      | C           |
|----------------------------------------------------------------------------------------------------|---------------------------|----------------------------------------------------------------------------------------------------|----------------|-------------|--------|-------------|
| Core- 18                                                                                                    |                           | Principles of Auditing                                                                                                    | 4              |             |        | 4           |
| Pre-requisite                                                                                                    | ,                         | Basic knowledge in auditing                                                                                                    | Sylla<br>Versi |             | 2020   | 0           |
| Course Objec                                                                                                    |                           |                                                                                                    | •              |             |        |             |
| The main object                                                                                                    | ctives of thi             | is course are to:                                                                                                    |                |             |        |             |
| 1. To unders                                                                                                    | tand the va               | rious concepts of auditing                                                                                                    |                |             |        |             |
| -                                                                                                    |                           | dure for the conduct of internal audit                                                                                                    |                |             |        |             |
|                                                                                                    |                           | he process of valuing assets and liabilities                                                                                                    |                |             |        |             |
|                                                                                                    | -                         | ocess of auditing the joint stock companies.                                                                                                    |                |             |        |             |
| 5. To unders  Expected Cou                                                                                                    |                           | vestigation mechanism of the companies                                                                                                    |                |             |        |             |
|                                                                                                    |                           | etion of the course, student will be able to:                                                                                                    |                |             |        |             |
|                                                                                                    |                           | ant concept and rules relating to auditing                                                                                                    |                |             | K      | 1           |
|                                                                                                    |                           |                                                                                                    |                |             |        |             |
|                                                                                                    |                           | ues and applicability of internal audit                                                                                                    |                |             | K      |             |
|                                                                                                    |                           | ion of assets and liabilities in business                                                                                                    |                |             |        | 4           |
|                                                                                                    |                           | s and auditing the joint stock companies                                                                                                    |                |             |        | 4           |
|                                                                                                    |                           | estigation and auditing of computerized accounts                                                                                                    |                |             | K      | 4           |
| K1 - Rememb                                                                                                    | oer; <b>K2</b> - U1       | nderstand; <b>K3</b> - Apply; <b>K4</b> - Analyze; <b>K5</b> - Evaluate;                                                                               | <b>K6</b> - (  | Creat       | е      |             |
|                                                                                                    | T                         |                                                                                                    | -              |             |        |             |
| Unit:1                                                                                                    | 4                         | Auditing                                                                                                    | A              |             | hou    |             |
| _                                                                                                    | _                         | nition – Objectives – Types – Advantages and Limita                                                                                                    | tions –        | Qua         | lities | of          |
| an Auditor –                                                                                                    | Audit Progr               | rammes                                                                                                    | 7              |             |        |             |
|                                                                                                    | v 53112                   | Control and Control                                                                                                    | ?              |             |        |             |
| Unit:2                                                                                                    | 4                         | Internal Control                                                                                                    |                | 15          | hou    | <b>10</b> C |
|                                                                                                    | l Intern                  | al Check and Internal Audit –Audit Note Book -                                                                                                    | Worl           |             |        |             |
|                                                                                                    |                           | ouching of Cash Book – Vouching of Trading Trans                                                                                                    |                |             |        |             |
| of Impersonal                                                                                                    |                           | outling of Cash Book Vouching of Trading Trans                                                                                                    | actions        | , <b>v</b>  | oucii  | 1115        |
|                                                                                                    |                           |                                                                                                    |                |             |        |             |
| Unit:3                                                                                                    | Verific                   | ation and Valuation of Assets and Liabilities                                                                                                    |                | 15          | hou    | rs          |
| Verification ar                                                                                                    | d Valuatio                | n of Assets and Liabilities – Auditor's position rega                                                                                                  | rding          | the v       | aluat  | ion         |
|                                                                                                    | ns of Asse                | ets and Liabilities - Depreciation - Reserves and I                                                                                                    | Provisi        | ons -       | – Se   | cret        |
| Reserves.                                                                                                    |                           |                                                                                                    |                |             |        |             |
| Reserves.                                                                                                    |                           |                                                                                                    |                |             |        |             |
|                                                                                                    |                           | Audit of Joint Stook Companies                                                                                                    |                | 15          | har    | MC          |
| Unit:4                                                                                                    | Stools Com-               | Audit of Joint Stock Companies  Papies Qualification Discoulifications Various                                                                         | modes          |             | hou    | rs          |
| Unit:4 Audit of Joint                                                                                                    |                           | panies – Qualification – Dis-qualifications – Various                                                                                                  |                | of          |        |             |
| Unit:4 Audit of Joint of Appointment of Appointment | of Company                | panies – Qualification – Dis-qualifications – Various Auditor – Rights and Duties – Liabilities of a Compa                                             |                | of          |        |             |
| Unit:4 Audit of Joint of Appointment of Appointment | of Company                | panies – Qualification – Dis-qualifications – Various                                                                                                  |                | of          |        |             |
| Unit:4 Audit of Joint of Appointment of Appointment | of Company                | panies – Qualification – Dis-qualifications – Various<br>Auditor – Rights and Duties – Liabilities of a Compa                                          |                | of<br>ditor |        | are         |
| Unit:4 Audit of Joint Appointment of Capital and Sh                                                                                                    | of Company<br>are Transfe | panies – Qualification – Dis-qualifications – Various Auditor – Rights and Duties – Liabilities of a Compar Audit – Audit Report – Contents and Types. | any Au         | of<br>ditor | – Sh   | are         |

| Unit:6    | Contemporary Issues                                                              | 2 hours      |
|-----------|----------------------------------------------------------------------------------|--------------|
| Expert le | ctures, online seminars – webinars                                               |              |
|           | Total Lecture hours                                                              | 75 hours     |
| Text Boo  | k(s)                                                                             |              |
| 1 B.N.    | Fandon, "Practical Auditing", S Chand Company Ltd                                |              |
| Reference | e Books                                                                          |              |
|           | De Paula, "Auditing-the English language Society and Sir Isaac Pitmondon         | nan and Sons |
|           | and Pegler, "Auditing: Khatalia's Auditing" 4. Kamal Gupta, "Audall Publications | iting", Tata |
| Related   | Online Contents [MOOC, SWAYAM, NPTEL, Websites etc.]                             |              |
| 1         |                                                                                  |              |
| 2         |                                                                                  |              |
| 3         |                                                                                  |              |
| Course D  | esigned By:                                                                      |              |

|     | Maj | pping with prog | ramme outcom | ies |     |
|-----|-----|-----------------|--------------|-----|-----|
|     | PO1 | PO2             | PO3          | PO4 | PO5 |
| CO1 | S   | S               | S            | S   | S   |
| CO2 | S   | S               | S            | M   | M   |
| CO3 | S   | S               | M            | S   | S   |
| CO4 | S   | S               | S            | S   | S   |
| CO5 | S   | S               | M            | S   | S   |

| Course code   | E-Business                     | L                 | T | P    | C |
|---------------|--------------------------------|-------------------|---|------|---|
| Core 19       |                                | 4                 |   |      | 4 |
| Pre-requisite | Basic knowledge on e-bijsiness | Syllabu<br>Versio |   | 2020 |   |

The main objectives of this course are:

- 1. Know the basics of electronic business, e-commerce in India and about internet.
- 2. Make the students to have thorough knowledge of applications of intranet and extranet.
- 3. Aware of security threats of e-business, encryption and cryptography.
- 4. Gain the knowledge about electronic payment systems.
- 5. Make the students to develop the business models in e-business.

## **Expected Course Outcomes:**

On the successful completion of the course, student will be able to:

| On the | e successful completion of the course, student will be able to:                                                                                                    |    |
|--------|----------------------------------------------------------------------------------------------------|----|
| 1      | Understand the basic concepts about electronic business and electronic                                                                                                    | K2 |
|        | commerce in India                                                                                                    |    |
|        |                                                                                                    |    |
| 2      | Recall and remember the composition and applications of intranet and                                                                                                    | K1 |
|        | extranet.                                                                                                    |    |
|        |                                                                                                    |    |
| 3      | Aware of security threats like encryption, cryptography, public key and                                                                                                    | K2 |
|        | private key cryptography etc.,                                                                                                    | A  |
|        | A STATE OF THE PARTY OF THE PARTY OF THE PAR | 4  |
| 4      | To gain knowledge about electronic payment systems like smart cards                                                                                                    | K2 |
|        | and electronic fund transfer.                                                                                                    | 7  |
|        |                                                                                                    |    |
| 5      | Apply the models based on electronic business and learn about emerging                                                                                                    | K3 |
|        | trends in e-business.                                                                                                    |    |
|        |                                                                                                    |    |

## **K1** - Remember; **K2** - Understand; **K3** - Apply; **K4** - Analyze;

Unit:1 Introduction to E-Business 20 hours

Introduction to E-Business: Electronic Business, Electronic Commerce, Electronic Commerce Models, Types of Electronic Commerce, Value Chains in Electronic Commerce, E- Commerce in India. Internet, World Wide Web, Internet Architectures, Internet Applications, Web Based Tools for Electronic Commerce.

| Unit:2 | Intranet, and EDI | 18 hours |
|--------|-------------------|----------|

Intranet, Composition of Intranet, Business Applications on Intranet, Extranets Electronic Data Interchange, Components of Electronic Data Interchange, Electronic Data Interchange Communication Process.

|      | Unit:3              | E-business Security                                                                                                    | 17 hours              |
|------|---------------------|----------------------------------------------------------------------------------------------------|-----------------------|
|      | Security            | Threats to e-business, Security Overview, Electronic Commerce                                                                                                    | Threats, Encryption,  |
| Cry  | ptography, F        | Public Key and Private Key Cryptography, Digital Signatures,                                                                                                    | Digital Certificates, |
| Seci | urity Protoco       | ols over Public Networks: HTTP, SSL, Firewall as Security                                                                                                    | Control, Public Key   |
| Infr | astructure (P       | KI) for Security, Prominent Cryptographic Applications.                                                                                                    |                       |
|      |                     |                                                                                                    |                       |
|      | Unit:4              | Electronic Payment System                                                                                                    | 15 hours              |
| Elec | tronic Paym         | ent System, Concept of Money, Electronic Payment System,                                                                                                    | Types of Electronic   |
| Pay  | ment Systen         | ns, Smart Cards and Electronic Payment Systems, Infrastruc                                                                                                    | ture Issues in EPS,   |
| Elec | ctronic Fund        | Transfer.                                                                                                    |                       |
|      |                     |                                                                                                    |                       |
|      | Unit:5              | E-Business                                                                                                    | 18 hours              |
|      | E-Busine            | ess applications & Strategies – Business Models & Revenue N                                                                                                    | Iodels over Internet, |
| Eme  |                     | ls in e-Business, e-Governance, Digital Commerce, Mobile C                                                                                                    |                       |
|      | 0 0                 | r Web, Internet based Business Models.                                                                                                    | , ,                   |
|      |                     | , and the second second |                       |
|      |                     |                                                                                                    |                       |
|      | Unit:6              | CONTEMPORARY ISSUES                                                                                                    | 2 hours               |
| Ass  | ignments, Se        | eminar, Group Discussion, Current Affairs / Quiz / Self Study C                                                                                                    | omponent              |
|      | <u> </u>            | Total Lecture hours                                                                                                    | 90 hours              |
| Tex  | t Book(s)           |                                                                                                    | _                     |
| 1    | Whitely, I<br>Hill. | David (2000). e-Commerce Strategy, Technologies and Applica                                                                                                    | tions. Tata McGraw    |
| 2    | Schneider           | Gary P. and Perry, James T(1st Edition 2000). Electronic C                                                                                                    | commerce. Thomson     |
|      | Learning.           |                                                                                                    |                       |
| Rela | ated Online         | Contents                                                                                                    |                       |
| 1    |                     |                                                                                                    |                       |
| 2    |                     |                                                                                                    |                       |
| 3    |                     |                                                                                                    |                       |
| Cou  | rse Designed        | l By:                                                                                                    |                       |
|      |                     | -                                                                                                    |                       |

| Mappi | ng with | Progran | ıme Out | comes |     |
|-------|---------|---------|---------|-------|-----|
| COs   | PO1     | PO2     | PO3     | PO4   | PO5 |
| CO1   | S       | M       | S       | S     | M   |
| CO3   | S       | M       | S       | S     | S   |
| CO3   | S       | S       | M       | S     | M   |
| CO4   | M       | S       | S       | S     | M   |
| CO5   | S       | S       | S       | S     | S   |

| Course code     |   | TITLE OF THE COURSE                                                        | L              | T         | P | C |
|-----------------|---|----------------------------------------------------------------------------|----------------|-----------|---|---|
| Skill Based Sub | • | Computer Applications Practical—II Ms Power Point, Ms Access and Tally 9.2 | 4              |           |   | 4 |
| Pre-requisite   |   | Basic knowledge in Ms Power Point, Ms Access and Tally 9.2                 | Sylla<br>versi | bus<br>on |   |   |

The main objectives of this course are to:

- To acquire and apply computer applications in different aspects of business
- To enable the students to Work with MS-Office and Tally.

#### **Expected Course Outcomes:**

On the successful completion of the course, student will be able to:

| 1 | To understand the concepts of Ms Power Point, Ms Access and Tally 9.2 | K1 |
|---|-----------------------------------------------------------------------|----|
| 2 | Create database                                                       | K2 |
| 3 | Generate Slides using Power point                                     | K4 |
| 4 | Execute and apply various features of Ms.Power point                  | K4 |
| 5 | Execute and apply various tools of Tally                              | K2 |

K1 - Remember; K2 - Understand; K3 - Apply; K4 - Analyze, K5 - evaluate, K6 - Create

## **MS** PowerPoint

- 1. Design slide for a product of your choice, includes the picture of the product and demonstration and working (minimum three slides)
- 2. Prepare an organization chart for a company.
- 3. Create a show projecting the activities of your department during the academic year.

### MS Access

- 1. Create a Student database with the following Tables:
  - i). Students Personal Details ii). Students Mark Details Perform the following:
    - a). Relate the Tables
    - b). Create a query to the students passed in all subjects. c). Create a form and report

# Tally

- 1. Company Creation and Alteration
- 2. Creating and Displaying Ledger
- 3. Voucher Creation
- 4. Voucher Alteration and Deletion
- 5. Inventory Information Stock Summary
- 6. Inventory Information Godown Creation and alteration
- 7. Final Accounts
- 8. Bank Reconciliation Statement
- 9. Accounting and Inventory Information
- 10. Bill wise Statements.

|     |     | Mapping progr | am outcomes |     |     |
|-----|-----|---------------|-------------|-----|-----|
|     | PO1 | PO2           | PO3         | PO4 | PO5 |
| CO1 | S   | Lake          | S           | S   | M   |
| CO2 | S   | S             | M           | M   | S   |
| CO3 | S   | M             | M           | S   | S   |
| CO4 | S   | S             | M           | S   | S   |
| CO5 | S   | S             | S           | S   | S   |

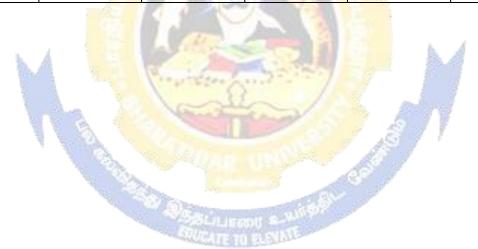

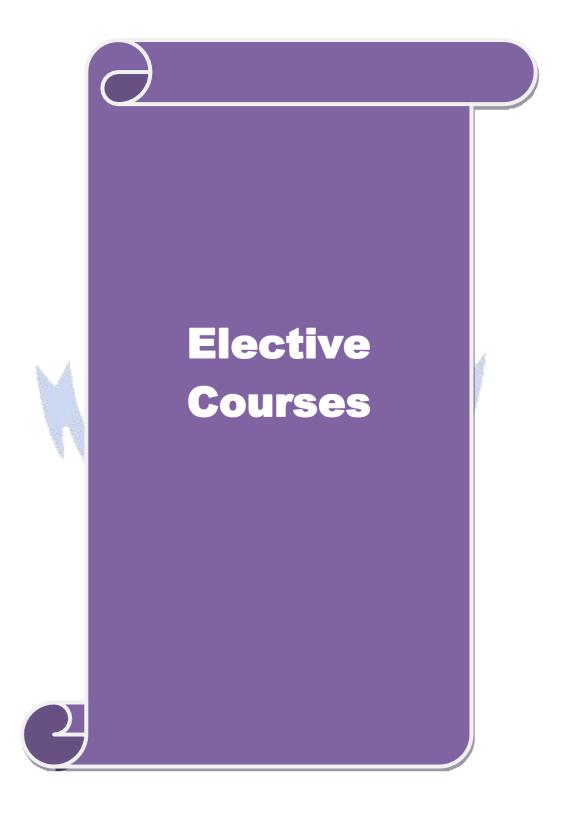

| Course code                                                                                                    |                                                                                                    | TITLE OF THE COURSE                                                                                                    | L                                                          | T                                                         | P                                              | $\mathbf{C}$         |
|----------------------------------------------------------------------------------------------------|----------------------------------------------------------------------------------------------------|----------------------------------------------------------------------------------------------------|------------------------------------------------------------|-----------------------------------------------------------|------------------------------------------------|----------------------|
| Elective 1                                                                                                    |                                                                                                    | Entrepreneurial development                                                                                                    | 4                                                          |                                                           |                                                | 4                    |
| Pre-requisite                                                                                                    | :                                                                                                    | Basic knowledge about entrepreneurship                                                                                                    |                                                            | abus<br>sion                                              | 202                                            | )                    |
| Course Object                                                                                                    |                                                                                                    |                                                                                                    | •                                                          |                                                           |                                                |                      |
| The main object                                                                                                    | ctives of thi                                                                                                    | s course are to:                                                                                                    |                                                            |                                                           |                                                |                      |
| <ol> <li>To provid</li> <li>To familia</li> <li>To provid</li> <li>To provid</li> </ol>                                                                                                    | e insights a<br>urize with the<br>knowledg<br>e knowledg                                                                           | sic concepts of entrepreneurship and related initial bout the setting up of startups he institutional services to entrepreneur e about various financial support available to the e about various subsidies and incentives available                                                                                                    | entrepren                                                  |                                                           | urs                                            |                      |
| <b>Expected Cou</b>                                                                                                    |                                                                                                    |                                                                                                    |                                                            |                                                           |                                                |                      |
|                                                                                                    |                                                                                                    | etion of the course, student will be able to:                                                                                                    |                                                            |                                                           |                                                |                      |
| 1 Recall the                                                                                                    | he importar                                                                                                    | ace and role of entrepreneurship as an economic ac                                                                                                    | ctivity                                                    |                                                           | K                                              | 1                    |
| 2 Compar                                                                                                    | e the variou                                                                                                    | is forms of setting up a startup                                                                                                    |                                                            |                                                           | K                                              | 2                    |
| 3 Underst                                                                                                    | and the vari                                                                                                    | ious institutional services to entrepreneur                                                                                                    |                                                            |                                                           | K                                              | 2                    |
| 4 Analyze                                                                                                    | the various                                                                                                    | financial support available to the entrepreneurs                                                                                                    |                                                            |                                                           | K                                              | 4                    |
| 5 Analyzi                                                                                                    | ng the vario                                                                                                    | ous subsidies and incentives available for entrepres                                                                                                    | neurs                                                      |                                                           | K                                              | 4                    |
|                                                                                                    |                                                                                                    |                                                                                                    |                                                            |                                                           |                                                |                      |
| K1 - Rememb                                                                                                    | er; <b>K2</b> - Uı                                                                                                    | nderstand; <b>K3</b> - Apply; <b>K4</b> - Analyze; <b>K5</b> - Evalua                                                                                                    | ate; <b>K6</b> -                                           | Creat                                                     | e                                              |                      |
|                                                                                                    | oer; <b>K2</b> - U1                                                                                                    |                                                                                                    | ate; <b>K6</b> -                                           |                                                           |                                                |                      |
| Unit:1 Concept of en                                                                                                    | trepreneurs                                                                                                    | Concept of entrepreneurship hip: Definition Nature and characteristics of entre                                                                                                    | preneursl                                                  | <b>15</b>                                                 | <b>hou</b><br>uncti                            | on                   |
| Unit:1  Concept of en and type of entrepreneur                                                                                                    | trepreneurs<br>entrepreneu                                                                                                    | Concept of entrepreneurship hip: Definition Nature and characteristics of entre rship phases of EDP. Development of women self employment of women council scheme.                                                                                                    | preneursl                                                  | 15<br>nip – f<br>neur a                                   | hou<br>uncti<br>& ru                           | on<br>al             |
| Unit:1  Concept of en and type of entrepreneur—  Unit:2                                                                                                    | trepreneurs<br>entrepreneu<br>- including                                                                                          | Concept of entrepreneurship hip: Definition Nature and characteristics of entre rship phases of EDP. Development of women self employment of women council scheme.  Project                                                                                                    | preneursh<br>entrepre                                      | 15 nip – f neur o                                         | hou<br>uncti<br>& ru                           | on<br>al             |
| Unit:1  Concept of en and type of entrepreneur  Unit:2  The start-up p                                                                                                    | trepreneurs<br>entrepreneu<br>- including<br>rocess, Pro                                                                           | Concept of entrepreneurship  hip: Definition Nature and characteristics of entrepreneurship phases of EDP. Development of women self employment of women council scheme.  Project  ject identification – selection of the product                                                                                                    | preneursh<br>entrepre                                      | 15 nip – f neur o                                         | hou<br>uncti<br>& ru                           | on<br>al             |
| Unit:1  Concept of en and type of entrepreneur  Unit:2  The start-up p                                                                                                    | trepreneurs<br>entrepreneu<br>- including<br>rocess, Pro                                                                           | Concept of entrepreneurship hip: Definition Nature and characteristics of entre rship phases of EDP. Development of women self employment of women council scheme.  Project                                                                                                    | preneursh<br>entrepre                                      | 15 nip – f neur o                                         | hou<br>uncti<br>& ru                           | on<br>al             |
| Unit:1  Concept of en and type of entrepreneur  Unit:2  The start-up p                                                                                                    | trepreneurs<br>entrepreneu<br>- including<br>rocess, Pro                                                                           | Concept of entrepreneurship  hip: Definition Nature and characteristics of entrepreneurship phases of EDP. Development of women self employment of women council scheme.  Project  ject identification – selection of the product                                                                                                    | preneursh<br>entrepre                                      | 15 nip – f neur   15 t form                               | hou<br>uncti<br>& ru                           | on<br>ral<br>rs      |
| Unit:1  Concept of en and type of entrepreneur—  Unit:2  The start-up p evaluation – fe  Unit:3  Institutional se                                                                                                    | trepreneurs entrepreneu including rocess, Pro asibility ana                                                                        | Concept of entrepreneurship hip: Definition Nature and characteristics of entrepreneurship phases of EDP. Development of women self employment of women council scheme.  Project  ject identification – selection of the product alysis, Project Report.  Institutional service to entrepreneur entrepreneur – DIC, SIDO, NSIC, SISI, SSIC, SISI, SSIC, SSIC, SISI, SSIC, SISI, SSIC, SISI, SSIC, SISI, SSIC, SISI, SSIC, SISI, SSIC, SISI, SSIC, SISI, SSIC, SISI, SSIC, SISI, SSIC, SSIC, SSIC, SSIC, SSIC, SSIC, SSIC, SSIC, SSIC, SSIC, SSIC, SSIC, SSIC, SSIC, SSIC, SSIC, SSIC, SSIC, SSIC, SSIC, SSIC, SSIC, SSIC, SSIC, SSIC, SSIC, SSIC, SSIC, SSIC, SSIC, SSIC, SSIC, SSIC, SSIC, SSIC, SSIC, SSIC, SSIC, SSIC, SSIC, SSIC, SSIC, SSIC, SSIC | preneursh<br>entrepre                                      | 15 nip – f neur   15 f form                               | hou<br>uncti<br>& ru<br>hou<br>nulati          | rs<br>on             |
| Unit:1  Concept of en and type of entrepreneur  Unit:2  The start-up pevaluation – fe                                                                                                    | trepreneurs<br>entrepreneurs<br>including<br>rocess, Pro<br>asibility and                                                          | Concept of entrepreneurship hip: Definition Nature and characteristics of entrepreneurship phases of EDP. Development of women self employment of women council scheme.  Project  ject identification – selection of the product alysis, Project Report.  Institutional service to entrepreneur entrepreneur – DIC, SIDO, NSIC, SISI, SSIC, SISI, SSIC, SSIC, SISI, SSIC, SISI, SSIC, SISI, SSIC, SISI, SSIC, SISI, SSIC, SISI, SSIC, SISI, SSIC, SISI, SSIC, SISI, SSIC, SISI, SSIC, SSIC, SSIC, SSIC, SSIC, SSIC, SSIC, SSIC, SSIC, SSIC, SSIC, SSIC, SSIC, SSIC, SSIC, SSIC, SSIC, SSIC, SSIC, SSIC, SSIC, SSIC, SSIC, SSIC, SSIC, SSIC, SSIC, SSIC, SSIC, SSIC, SSIC, SSIC, SSIC, SSIC, SSIC, SSIC, SSIC, SSIC, SSIC, SSIC, SSIC, SSIC, SSIC, SSIC | preneursh<br>entrepre                                      | 15 nip – f neur   15 t form  15 ITCO                      | hou<br>uncti<br>& ru<br>hou<br>nulati          | rs<br>on<br>rs<br>IC |
| Unit:1  Concept of en and type of entrepreneur—  Unit:2  The start-up prevaluation—fe  Unit:3  Institutional se KUIC and com  Unit:4                                                                                   | trepreneurs<br>entrepreneurs<br>- including<br>rocess, Pro<br>asibility and<br>ervice to er                                        | Concept of entrepreneurship hip: Definition Nature and characteristics of entrepreneur ship phases of EDP. Development of women self employment of women council scheme.  Project  ject identification – selection of the product alysis, Project Report.  Institutional service to entrepreneur attrepreneur – DIC, SIDO, NSIC, SISI, SSIC, Sak.                                                                                                    | preneursh<br>entrepred<br>project                          | 15 nip – f neur   15 f form  15 ITCO                      | hou uncti & ru hou nulati hou DT, I            | rs IC                |
| Unit:1  Concept of en and type of entrepreneur—  Unit:2  The start-up prevaluation—fe  Unit:3  Institutional se KUIC and com  Unit:4  Institutional fir                                                                | trepreneurs entrepreneu including rocess, Pro asibility ana ervice to er mercial bar nance to ent                                  | Concept of entrepreneurship hip: Definition Nature and characteristics of entreprenium phases of EDP. Development of women self employment of women council scheme.  Project  ject identification – selection of the product alysis, Project Report.  Institutional service to entrepreneur attrepreneur – DIC, SIDO, NSIC, SISI, SSIC, Sak.  Institutional finance to entrepreneurs                                                                                                    | preneursh<br>entrepred<br>project                          | 15 nip – f neur   15 f form  15 ITCO                      | hou uncti & ru hou nulati hou DT, I            | rs IC                |
| Unit:1  Concept of en and type of entrepreneur—  Unit:2  The start-up prevaluation—fe  Unit:3  Institutional se KUIC and com  Unit:4  Institutional fir SIPCOT—SID                                                     | trepreneurs entrepreneu including rocess, Pro asibility ana ervice to er mercial bar nance to ent                                  | Concept of entrepreneurship  hip: Definition Nature and characteristics of entreprenium of phases of EDP. Development of women self employment of women council scheme.  Project  ject identification — selection of the product alysis, Project Report.  Institutional service to entrepreneur attrepreneur — DIC, SIDO, NSIC, SISI, SSIC, Sak.  Institutional finance to entrepreneurs  repreneurs: IFCI, SFC, IDBI, ICICI, TIIC, SIDCS cial bank venture capital.                                                                                                    | preneursh<br>entrepred<br>project                          | 15 nip – f neur   15 f form  15 ITCO                      | hou uncti & ru hou nulati hou DT, I            | rs on rs IC rs I,    |
| Unit:1  Concept of en and type of entrepreneur—  Unit:2  The start-up pevaluation—fe  Unit:3  Institutional sekulC and com  Unit:4  Institutional fir SIPCOT—SID  Unit:5                                               | trepreneurs entrepreneu including rocess, Pro asibility ana ervice to er mercial bar ance to ent                                   | Concept of entrepreneurship  hip: Definition Nature and characteristics of entrepreneur of phases of EDP. Development of women self employment of women council scheme.  Project  ject identification – selection of the product alysis, Project Report.  Institutional service to entrepreneur attrepreneur – DIC, SIDO, NSIC, SISI, SSIC, Sak.  Institutional finance to entrepreneurs  repreneurs: IFCI, SFC, IDBI, ICICI, TIIC, SIDCS cial bank venture capital.  Incentives and subsidies                                                                                                    | preneursh<br>entrepres<br>- project<br>IDCO -              | 15 nip – f neur o  15 T form  15 T TCC                    | hou uncti & ru hou hou DT, I                   | rs IC                |
| Unit:1  Concept of en and type of entrepreneur—  Unit:2  The start-up prevaluation—fe  Unit:3  Institutional se KUIC and com  Unit:4  Institutional fir SIPCOT—SID  Unit:5  Incentives and assistance—Ta:              | trepreneurs entrepreneu - including rocess, Pro asibility and ervice to en mercial ban nance to ent BI commer                      | Concept of entrepreneurship  hip: Definition Nature and characteristics of entreprenium of phases of EDP. Development of women self employment of women council scheme.  Project  ject identification — selection of the product alysis, Project Report.  Institutional service to entrepreneur attrepreneur — DIC, SIDO, NSIC, SISI, SSIC, Sak.  Institutional finance to entrepreneurs  repreneurs: IFCI, SFC, IDBI, ICICI, TIIC, SIDCS cial bank venture capital.                                                                                                    | preneursh<br>entrepres<br>- project<br>IDCO -<br>S, LIC an | 15 ip – f neur o  15 f form  15 ITCO  15 d GIO            | hou uncti & ru hou hou DT, I                   | rs IC                |
| Unit:1  Concept of en and type of entrepreneur—  Unit:2  The start-up pevaluation—fe  Unit:3  Institutional sekulc and com  Unit:4  Institutional fir SIPCOT—SID  Unit:5  Incentives and                               | trepreneurs entrepreneu - including rocess, Pro asibility and ervice to en mercial ban nance to ent BI commer                      | Concept of entrepreneurship  hip : Definition Nature and characteristics of entrepreneur of phases of EDP. Development of women self employment of women council scheme.  Project  ject identification – selection of the product alysis, Project Report.  Institutional service to entrepreneur entrepreneur – DIC, SIDO, NSIC, SISI, SSIC, Sink.  Institutional finance to entrepreneurs  repreneurs : IFCI, SFC, IDBI, ICICI, TIIC, SIDCS cial bank venture capital.  Incentives and subsidies  Subsidied services – subsidy for market. Transpo                                                                                                    | preneursh<br>entrepres<br>- project<br>IDCO -<br>S, LIC an | 15 ip – f neur o  15 f form  15 ITCO  15 d GIO  13 capita | hou uncti & ru hou hou DT, I                   | rs IC rs             |
| Unit:1  Concept of en and type of entrepreneur—  Unit:2  The start-up prevaluation—fe  Unit:3  Institutional se KUIC and com  Unit:4  Institutional fir SIPCOT—SID  Unit:5  Incentives and assistance—Tarsubstitution. | trepreneurs entrepreneu including rocess, Pro asibility ana ervice to en mercial ban ance to ent BI commer subsidies — xation bene | Concept of entrepreneurship  hip: Definition Nature and characteristics of entrepreneur of women self employment of women council scheme.  Project  ject identification — selection of the product alysis, Project Report.  Institutional service to entrepreneur of trepreneur — DIC, SIDO, NSIC, SISI, SSIC, Sak.  Institutional finance to entrepreneurs  repreneurs: IFCI, SFC, IDBI, ICICI, TIIC, SIDCS cial bank venture capital.  Incentives and subsidies  Subsidied services — subsidy for market. Transposition of the product and subsidies of the product and subsidies of  | preneursh<br>entrepres<br>- project<br>IDCO -<br>S, LIC an | 15 ip – f neur o  15 f form  15 ITCO  15 d GIO  13 capita | hou uncti & ru hou nulati hou DT, I hou lt, UT | rs on IC rs I,       |

| Text Book(s)    |                                                                                         |  |  |  |  |
|-----------------|-----------------------------------------------------------------------------------------|--|--|--|--|
| 1               | Entrepreneurial Development – C.B.Gupta and N.P.Srinivasan                              |  |  |  |  |
| 2               | Fundamentals of Entrepreneurship and Small Business –Renu Arora & S.KI.Sood             |  |  |  |  |
| Reference Books |                                                                                         |  |  |  |  |
| 1               | Entrepreneurial Development – S.S.Khanka 4. Entrepreneurial Development – P.Saravanavel |  |  |  |  |
| 2               | Entrepreneurial Development – S.G.Bhanushali                                            |  |  |  |  |
| 3               | Entrepreneurial Development – Dr.N.Ramu                                                 |  |  |  |  |
| Re              | Related Online Contents [MOOC, SWAYAM, NPTEL, Websites etc.]                            |  |  |  |  |
| 1               |                                                                                         |  |  |  |  |
| 2               |                                                                                         |  |  |  |  |
| 4               |                                                                                         |  |  |  |  |
| Co              | ourse Designed By:                                                                      |  |  |  |  |

| Mapping program outcomes |     |     |     |     |     |
|--------------------------|-----|-----|-----|-----|-----|
|                          | PO1 | PO2 | PO3 | PO4 | PO5 |
| CO1                      | M   | S   | M   | S   | S   |
| CO2                      | S   | S   | S   | S   | S   |
| CO3                      | S   | S   | M   | M   | S   |
| CO4                      | M   | M   | S   | S   | S   |
| CO5                      | S   | M   | S   | S   | S   |

| Course code   | TITLE OF THE COURSE                          | L                   | T | P    | C |
|---------------|----------------------------------------------|---------------------|---|------|---|
| Elective 2    | Organisational Behaviour                     | 4                   |   |      | 4 |
| Pre-requisite | Basic knowledge on organizational behaviour. | Syllabus<br>Version |   | 2020 |   |
| C 01: 4:      | •                                            | •                   |   |      |   |

The main objectives of this course are:

- 1. Understand and apply importance and scope of organizational psychology.
- 2. Make the students to be gather knowledge on the factor affecting perception.
- 3. Provide insight knowledge about job satisfaction and importance of employee attitude and behaviour.
- 4. Gain the knowledge on experiment and group dynamics and types of conflict.
- 5. Analyze the leadership quality, theories and importance of counselor.

## **Expected Course Outcomes:**

On the successful completion of the course, student will be able to:

| On t | the succession completion of the course, student will be use to:                                 |    |
|------|--------------------------------------------------------------------------------------------------|----|
| 1    | Understand the importance of organizational psychology and personality test.                     | K2 |
| 2    | Know the basic concepts of financial and non-financial motivation theory.                        | K1 |
| 3    | Understanding of job satisfaction and importance of employee attitude and behaviour.             | K2 |
| 4    | To gain knowledge on types of conflict and style & training for supervisors.                     | K2 |
| 5    | Analyze the types of leadership and theories like trait, managerial grid, fiedder's contingency. | K4 |

## K1 - Remember; K2 - Understand; K3 - Apply; K4 - Analyze;

Unit:1 Organisational psychology 15 hours

Importance and scope of organisational psychology - Individual differences - Intelligence tests Measurement of intelligence - Personality tests - nature, types and uses.

Unit:2 Perception 15 hours

Perception - Factors affecting perception - Motivation - theories - financial and non- financial motivation - techniques of motivation - Transactional Analysis - Brain storming.

Unit:3 Job satisfaction 15 hours

Job satisfaction - meaning - factors, Morale - importance - Employee attitude and behaviour and their significance to employee productivity - Job enrichment - job enlargement.

| Unit:4        | Hawthorne Experiment                                   | 15 hours             |
|---------------|--------------------------------------------------------|----------------------|
| Hawthorne Exp | periment - importance - Group Dynamics - Cohesiveness. | Conflict - Types o f |

Conflict - Resolution of conflict - Sociometry - Group norms - supervision - Style - Training for supervisors. Unit:5 Leadership 13 hours Leadership - types - theories - Trait, Managerial Grid, Fiedder's contingency. Counseling - meaning - Importance of counselor - types or counseling - merits or counseling. Unit:6 **CONTEMPORARY ISSUES** 2 hours Assignments, Seminar, Group Discussion, Current Affairs / Quiz / Self Study Component **Total Lecture hours** 75 hours Text Book(s) Keith Davis – Human Behaviour at Work Ghos – Industrial Psychology Fred 3 Luthans – Organisational Behaviour **Reference Books** Boominathan B – Organisational Behaviour **Related Online Contents** 2 3 Course Designed By:

| Mappi | Mapping with Programme Outcomes |     |     |     |     |  |
|-------|---------------------------------|-----|-----|-----|-----|--|
| COs   | PO1                             | PO2 | PO3 | PO4 | PO5 |  |
| CO1   | S                               | S   | S   | M   | S   |  |
| CO3   | M                               | M   | S   | S   | S   |  |
| CO3   | M                               | S   | S   | S   | M   |  |
| CO4   | S                               | S   | S   | S   | S   |  |
| CO5   | S                               | M   | S   | M   | M   |  |

| Course code            | TITLE OF THE COURSE                                                                                | L                 | T                   | P          | C    |
|------------------------|----------------------------------------------------------------------------------------------------|-------------------|---------------------|------------|------|
| Elective-3             | Industrial law                                                                                     | 4                 |                     |            | 4    |
| Pre-requisite          | Basic industrial law                                                                               | •                 | Syllabus<br>Version |            |      |
| Course Objective       |                                                                                                    | •                 |                     |            |      |
| The main objectiv      | es of this course are to:                                                                          |                   |                     |            |      |
| 1. To understar        | d about factories act                                                                              |                   |                     |            |      |
|                        | ut workman compensation act                                                                        |                   |                     |            |      |
|                        | at payment of bonus act                                                                            |                   |                     |            |      |
|                        | I about employees provident fund and miscellaneous prov<br>formation about payment of gratuity act | /isions act       |                     |            |      |
| 3. To provide in       | formation about payment of gratuity act                                                            |                   |                     |            |      |
| <b>Expected Course</b> | Outcomes:                                                                                          |                   |                     |            |      |
| _                      | completion of the course, student will be able to:                                                 |                   |                     |            |      |
| 1 Recalling v          | arious concepts of factories act                                                                   |                   |                     | K          | 1    |
|                        | the provisions of workman compensation act                                                         |                   |                     | K          | 1    |
|                        | the payment of bonus act                                                                           |                   |                     | K          | 1    |
|                        | the employee provident fund and miscellaneous provision                                            | ns act            |                     | K          | 1    |
| Ū                      | ing about information and payment of gratuity act                                                  |                   |                     | K          | 1    |
|                        | <b>K2</b> - Undestand; <b>K3</b> - Apply; <b>K4</b> - Analyze; <b>K5</b> - Evalua                  | te: <b>K6</b> - C | reate               |            |      |
| ,                      | Tr J,                                                                                              |                   |                     |            |      |
| Unit:1                 | Factories Act, 1948                                                                                |                   | 15                  | hou        | rs   |
| Factories Act, 194     | 3                                                                                                  |                   |                     |            |      |
| Unit:2                 | Washman's companyation Act 1022                                                                    |                   | 15                  | <b>h</b> a |      |
|                        | Workmen's compensation Act, 1923 pensation Act, 1923                                               |                   | 15                  | nou        | ITS  |
| Working Scom           | Clisation Act, 1725                                                                                |                   |                     |            |      |
| Unit:3                 | The Payment of Bonus Act, 1965                                                                     |                   | 15                  | hou        | rs   |
| The Payment of         | Bonus Act, 1965                                                                                    |                   |                     |            |      |
|                        |                                                                                                    |                   |                     |            |      |
| Unit:4                 | Provisions Act, 1952                                                                               |                   | 15                  | hou        | rs   |
| The Employees I        | rovident Fund and Miscellaneous Provisions Act, 1952                                               |                   |                     |            |      |
| Unit:5                 | The Payment of Gratuity Act, 1972                                                                  |                   | 13                  | hou        | rc   |
|                        | Gratuity Act, 1972                                                                                 |                   | 15                  | nou        | .1.3 |
|                        |                                                                                                    |                   |                     |            |      |
| Unit:6                 | Contemporary Issues                                                                                |                   | 2                   | hou        | rs   |
| Expert lectures, or    | nline seminars – webinars                                                                          |                   |                     |            |      |
|                        | m                                                                                                  |                   |                     |            |      |
|                        | Total Lecture hours                                                                                |                   | 75                  | hou        | rs   |
| Text Book(s)           | According to the DDG Co                                                                            |                   |                     |            |      |
| I A textbook of        | Mercantile Law , P.P.S. Gonga , S.Chand 2008                                                       |                   |                     |            |      |
| 2 Business and C       | orporate Law, C.C.Bansal, Excel Books 2007                                                         |                   |                     |            |      |

| Re | Reference Books                                                 |  |  |  |  |  |  |
|----|-----------------------------------------------------------------|--|--|--|--|--|--|
| 1  | Mercantile Law, M.C.Kuchhal, Vikas publishing house 6th edition |  |  |  |  |  |  |
| 2  | Elements of Industrial Law , N.D.Kapoor, Sultan Chand & sons    |  |  |  |  |  |  |
|    |                                                                 |  |  |  |  |  |  |
| Re | elated Online Contents [MOOC, SWAYAM, NPTEL, Websites etc.]     |  |  |  |  |  |  |
| 1  |                                                                 |  |  |  |  |  |  |
| 2  |                                                                 |  |  |  |  |  |  |
| 4  |                                                                 |  |  |  |  |  |  |
|    |                                                                 |  |  |  |  |  |  |
| Co | burse Designed By:                                              |  |  |  |  |  |  |

| Mapping with program outcomes |                     |   |   |     |   |  |  |  |  |
|-------------------------------|---------------------|---|---|-----|---|--|--|--|--|
|                               | PO1 PO2 PO3 PO4 PO5 |   |   |     |   |  |  |  |  |
| CO1                           | S                   | S | S | S   | S |  |  |  |  |
| CO2                           | S                   | S | M | M   | S |  |  |  |  |
| CO3                           | M                   | S | S | s S | S |  |  |  |  |
| CO4                           | S                   | M | M | S   | S |  |  |  |  |
| CO5                           | S                   | S | S | S   | S |  |  |  |  |

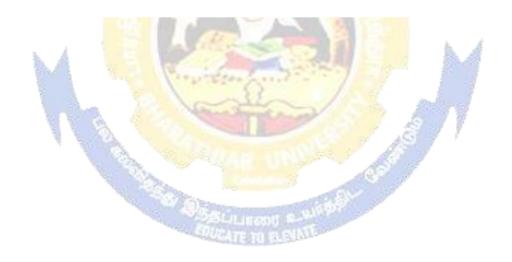

| Course code                                         |               | TITLE OF THE COURSE                                                                                                    | L           | T          | P      | C           |
|-----------------------------------------------------|---------------|----------------------------------------------------------------------------------------------------|-------------|------------|--------|-------------|
| Elective-4                                          |               | Business finance                                                                                                    | 4           |            |        | 4           |
| Pre-requisite                                       |               | Basic knowledge in finance                                                                                                    | Sylla<br>rs | bus<br>ion | 202    | 0           |
| Course Object                                       |               |                                                                                                    |             |            |        |             |
| The main object                                     | ctives of thi | s course are to:                                                                                                    |             |            |        |             |
|                                                     |               | rious concept relating to finance                                                                                                    |             |            |        |             |
|                                                     |               | ne basics of financial planning ources and forms of finance                                                                                                    |             |            |        |             |
|                                                     |               | rious dimensions of capital market and their component                                                                                                    | ents        |            |        |             |
|                                                     |               | e about capitalization and related theories                                                                                                    |             |            |        |             |
| Expected Cou                                        |               |                                                                                                    |             |            |        |             |
| On the succes                                       | sful comple   | etion of the course, student will be able to:                                                                                                    |             |            |        |             |
| 1 Outline                                           | various con   | ncepts relating to finance                                                                                                    |             |            | K      | 2           |
| 2 List the various techniques of financial planning |               |                                                                                                    |             |            | K      | 2           |
|                                                     |               | urces and forms of finance                                                                                                    |             |            | K      | 4           |
| -                                                   |               | dimensions of capital market and their components                                                                                                    |             |            | K      | 4           |
|                                                     |               | on concept and related theories for decision making                                                                                                    |             |            |        | [4          |
|                                                     |               | nderstand; <b>K3</b> - Apply; <b>K4</b> - Analyze; <b>K5</b> - Evaluate;                                                                                                    | K6 - (      | Create     | 3      |             |
|                                                     | - Ba          |                                                                                                    |             |            |        |             |
| Unit:2                                              | pe -          | Financial Plan                                                                                                    |             | 15         |        |             |
| Financial Plan:                                     | Meaning -     | Concept – Objectives – Types – Steps – Significance                                                                                                    | e – Fun     | dame       | entals | 3           |
| Unit:3                                              |               | Sources and Forms of Finance                                                                                                    |             | 15         | hou    | irs         |
| Sources and Fo                                      | orms of Fir   | nance: Equity Shares, Preference Shares, Bonds, De                                                                                                    | bentur      | es an      | d Fi   | xec         |
| •                                                   |               | lvantages and Disadvantages- Lease Financing: Me                                                                                                    | eaning      | – Fe       | ature  | s -         |
| Forms – Merits                                      | and Deme      | rits.                                                                                                    |             |            |        |             |
| Unit:4                                              |               | Capital Structure                                                                                                    |             | 15         | hou    | ırs         |
| Capital Structu                                     | re – Cardin   | al Principles of Capital structure – Trading on Equity                                                                                                    | V - Cos     | t of C     | Capita | <del></del> |
| Concept – Impo                                      | ortance – C   | alculation of Individual and Composite Cost of Capit                                                                                                    | tal.        |            |        |             |
| Unit:5                                              |               | Capitalisation                                                                                                    |             | 13         | hou    | irs         |
| -                                                   |               | Capitalisation – Cost Theory – Earning Theory – Ove                                                                                                    | -           |            |        |             |
|                                                     |               | $mptoms-Causes-Remedies-Watered\ Stock-Watered\ Stock-Watered\ St$ | tered S     | tock '     | Vs.    |             |
| Over Capitalisa                                     | ation.        |                                                                                                    |             |            |        |             |
| Unit:6                                              |               | Contemporary Issues                                                                                                    |             | 2          | hou    | ırs         |
| Expert lecture                                      | s, online se  | minars - webinars                                                                                                    |             |            |        |             |
|                                                     |               | Total Lecture hours                                                                                                    |             | 75         | hou    | ırs         |

| Te | Text Book(s)                                                |  |  |  |  |  |  |
|----|-------------------------------------------------------------|--|--|--|--|--|--|
| 1  | Essentials of Business Finance - R.M. Sri Vatsava           |  |  |  |  |  |  |
| 2  | Financial Management - Saravanavel                          |  |  |  |  |  |  |
| Re | Reference Books                                             |  |  |  |  |  |  |
| 1  | Financial Management - L.Y. Pandey                          |  |  |  |  |  |  |
| 2  | Financial Management - M.Y. Khan and Jain                   |  |  |  |  |  |  |
| 3  | Financial Management - S.C. Kuchhal                         |  |  |  |  |  |  |
| Re | elated Online Contents [MOOC, SWAYAM, NPTEL, Websites etc.] |  |  |  |  |  |  |
| 1  |                                                             |  |  |  |  |  |  |
| 2  |                                                             |  |  |  |  |  |  |
| 4  |                                                             |  |  |  |  |  |  |
| Co | ourse Designed By:                                          |  |  |  |  |  |  |

| Mapping program outcomes |     |     |     |     |                |  |  |  |
|--------------------------|-----|-----|-----|-----|----------------|--|--|--|
|                          | PO1 | PO2 | PO3 | PO4 | PO5            |  |  |  |
| CO1                      | M   | L   | S   | S   | S              |  |  |  |
| CO2                      | S   | M   | S   | S   | M              |  |  |  |
| CO3                      | S   | S   | S   | S   | S              |  |  |  |
| CO4                      | S   | S   | M   | S   | <sub>A</sub> M |  |  |  |
| CO5                      | M   | S   | M   | M   | M              |  |  |  |

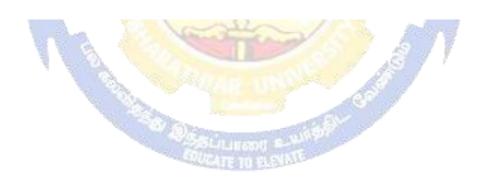

| Course code                                           |               | TITLE OF THE COURSE                                                          |           | L                   | T      | P     | C  |
|-------------------------------------------------------|---------------|------------------------------------------------------------------------------|-----------|---------------------|--------|-------|----|
| Elective-5                                            |               | <b>Business environment</b>                                                  |           | 4                   |        |       | 4  |
| Pre-requisite                                         |               | Basic business knowledge                                                     |           | Syllabus<br>Version |        |       |    |
| Course Object                                         |               |                                                                              |           |                     | •      |       |    |
| The main object                                       | ctives of thi | s course are to:                                                             |           |                     |        |       |    |
| 1. To recall                                          | various cor   | cepts related to business environments                                       |           |                     |        |       |    |
|                                                       |               | ew about economic trends                                                     |           |                     |        |       |    |
|                                                       |               | m of poverty and unemployment                                                |           |                     |        |       |    |
| <ul><li>4. To analyze</li><li>5. To discuss</li></ul> | e the role of | government in economy rive year plans                                        |           |                     |        |       |    |
| J. 10 discuss                                         | s about the   | ive year plans                                                               |           |                     |        |       |    |
| <b>Expected Cou</b>                                   | rse Outcon    | 1es:                                                                         |           |                     |        |       |    |
| _                                                     |               | tion of the course, student will be able to:                                 |           |                     |        |       |    |
| 1 Recall v                                            | arious conc   | epts of business environment and components                                  | S         |                     |        | K     | 1  |
|                                                       |               | ous economic trends and business                                             |           |                     |        | K     | 2  |
| 3 Discussi                                            | ing the pove  | erty and unemployment and injustices                                         |           |                     |        | K     | 2  |
|                                                       |               | of government in economy towards regulation                                  | ıs        |                     |        | K     | 4  |
|                                                       |               | year plans and policies related to resources all                             |           |                     |        |       | 4  |
| <del>_</del>                                          |               | ndestand; <b>K3</b> - Apply; <b>K4</b> - Analyze; <b>K5</b> - Eva            |           | <b>76</b> - C       | reate  |       |    |
| TTT TOMOME                                            |               | raestaria, rie rippiy, rii rimaryze, rie zvo                                 |           | 10 0                |        |       |    |
| Unit:1                                                |               | Indian business environment                                                  |           |                     | 15     | hou   | rs |
| Indian business                                       | environmen    | at: concept, components, and importance                                      |           |                     |        |       |    |
|                                                       |               |                                                                              |           | 1                   |        |       |    |
| Unit:2                                                |               | Economic trends (overview)                                                   |           | <u> </u>            | 15     |       |    |
| Economic trea                                         |               | ew): income; savings and investment; indus                                   | try; trac | le and              | l bala | nce   | of |
| payments, mo                                          | ney, manc     | e, prices.                                                                   |           |                     |        |       |    |
| Unit:3                                                |               | Problems of growth                                                           |           |                     | 15     | hou   | rs |
| Problems of                                           |               | employment; poverty; regional imbalances; sial economy; industrial sickness. | social in | ijustic             | e; inf | latio | n; |
| Unit:4                                                |               | Role of Government                                                           |           |                     | 15     | hou   | rc |
|                                                       | rnment me     | onetary and fiscal policy; industrial policy; i                              | ndustria  | 1 lice              |        |       | 13 |
|                                                       |               | export-import policy; regulation of foreign i                                |           |                     | _      |       | ns |
| in the light of                                       |               |                                                                              |           | ,                   |        |       |    |
|                                                       |               |                                                                              |           |                     |        |       |    |
| Unit:5                                                |               | The current five-year plan                                                   |           |                     | 13     | hou   | rs |
| The current fi                                        | ve-year pla   | n: major policies; resource allocation.                                      |           |                     |        |       |    |
| Unit:6                                                |               | Contemporary Issues                                                          |           |                     | 2      | hou   | re |
|                                                       | s. online se  | minars - webinars                                                            |           |                     |        | 1100  | 10 |
| F - /                                                 | ,             |                                                                              |           |                     |        |       |    |
|                                                       |               | Total Lecture ho                                                             | urs       |                     | 75     | hou   | rs |
| Text Book(s)                                          |               |                                                                              | I         |                     |        |       |    |

| 1  | Sundaram and black: The International Business Environment; Prentice Hall, New Delhi. |
|----|---------------------------------------------------------------------------------------|
| 2  | Agarwal A.N.: Indian Economy; Vikas Publishing House, Delhi                           |
|    |                                                                                       |
|    |                                                                                       |
| Re | eference Books                                                                        |
| 1  | Khan Farooq A: Business and society; S. Chand, Delhi.                                 |
|    |                                                                                       |
| 2  |                                                                                       |
|    |                                                                                       |
| Re | elated Online Contents [MOOC, SWAYAM, NPTEL, Websites etc.]                           |
| 1  |                                                                                       |
| 2  |                                                                                       |
| 4  |                                                                                       |
|    |                                                                                       |
| Co | ourse Designed By:                                                                    |

| Mapping with program outcomes |     |     |     |     |     |  |  |  |
|-------------------------------|-----|-----|-----|-----|-----|--|--|--|
|                               | PO1 | PO2 | PO3 | PO4 | PO5 |  |  |  |
| CO1                           | S   | M   | S   | M   | S   |  |  |  |
| CO2                           | S   | S   | M   | M   | S   |  |  |  |
| CO3                           | M   | S   | S   | S   | S   |  |  |  |
| CO4                           | S   | S   | M   | S   | S   |  |  |  |
| CO5                           | S   | S   | M   | S   | S   |  |  |  |

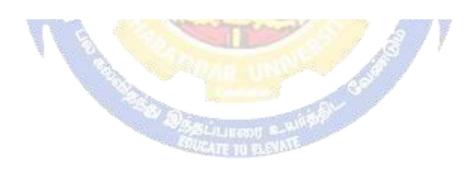

| Course code                                                                                                    |                                                                                                    | TITLE OF THE COURSE                                                                                                    | L                                                                                                    | T                                                                                                    | P                                                                                                    | C                                       |
|----------------------------------------------------------------------------------------------------|----------------------------------------------------------------------------------------------------|----------------------------------------------------------------------------------------------------|----------------------------------------------------------------------------------------------------|----------------------------------------------------------------------------------------------------|----------------------------------------------------------------------------------------------------|-----------------------------------------|
| Elective 6                                                                                                    |                                                                                                    | BRAND MANAGEMENT                                                                                                    | 4                                                                                                    |                                                                                                    |                                                                                                    | 4                                       |
| Pre-requisite                                                                                                    | ;                                                                                                    | Basic knowledge in marketing                                                                                                    | Syllabus<br>Version                                                                                                    |                                                                                                    | 2020                                                                                                    |                                         |
| Course Object                                                                                                    | tives:                                                                                                    |                                                                                                    |                                                                                                    |                                                                                                    |                                                                                                    |                                         |
| The main object                                                                                                    | ctives of this                                                                                                    | s course are to:                                                                                                    |                                                                                                    |                                                                                                    |                                                                                                    |                                         |
|                                                                                                    |                                                                                                    | sic concepts of branding                                                                                                    |                                                                                                    |                                                                                                    |                                                                                                    |                                         |
| -                                                                                                    | •                                                                                                    | yze brand positioning and brand image building t of brand on customer behavior                                                                                                    |                                                                                                    |                                                                                                    |                                                                                                    |                                         |
| •                                                                                                    |                                                                                                    | rand rejuvenation and monitoring                                                                                                    |                                                                                                    |                                                                                                    |                                                                                                    |                                         |
|                                                                                                    |                                                                                                    | essential branding strategies                                                                                                    |                                                                                                    |                                                                                                    |                                                                                                    |                                         |
| Expected Cou                                                                                                    |                                                                                                    |                                                                                                    |                                                                                                    |                                                                                                    |                                                                                                    |                                         |
| On the succes                                                                                                    | sful comple                                                                                                    | etion of the course, student will be able to:                                                                                                    |                                                                                                    |                                                                                                    |                                                                                                    |                                         |
| 1 Recall th                                                                                                    | he basic cor                                                                                                    | ncepts of branding and related terms                                                                                                    |                                                                                                    |                                                                                                    | K                                                                                                    | 1                                       |
| 2 Compar                                                                                                    | e brand ima                                                                                                    | age building and brand positioning strategies                                                                                                    |                                                                                                    |                                                                                                    | K                                                                                                    | 2                                       |
| 3 Analyze                                                                                                    | the impact                                                                                                    | of brand, brand loyalty and brand audit.                                                                                                    |                                                                                                    |                                                                                                    | K                                                                                                    | 4                                       |
|                                                                                                    |                                                                                                    | juvenation and brand monitoring process                                                                                                    |                                                                                                    |                                                                                                    | K                                                                                                    | 4                                       |
| -                                                                                                    |                                                                                                    | egies for brand building and monitoring                                                                                                    |                                                                                                    |                                                                                                    | K                                                                                                    | 3                                       |
|                                                                                                    |                                                                                                    |                                                                                                    |                                                                                                    |                                                                                                    |                                                                                                    |                                         |
|                                                                                                    |                                                                                                    | nderstand: <b>K3</b> - Apply: <b>K4</b> - Analyze: <b>K5</b> - Evaluate                                                                                                    | : <b>K6</b> - (                                                                                                    | Create                                                                                                    | <u> </u>                                                                                                    |                                         |
|                                                                                                    |                                                                                                    | nderstand; <b>K3</b> - Apply; <b>K4</b> - Analyze; <b>K5</b> - Evaluate                                                                                                    | ; <b>K</b> 6 - 0                                                                                                    | Create                                                                                                    | 2                                                                                                    |                                         |
| K1 - Rememb Unit:1 Introduction-brand mark ar                                                                                                    | per; <b>K2</b> - Ur<br>Basic unde                                                                                                    | Brands  rstanding of brands – concepts and process – signifork – different types of brands – family brand, indiv                                                                                                    | icance                                                                                                    | 15<br>of a t                                                                                                    | hou<br>oranc<br>priva                                                                                                    | rs<br>l –                               |
| Wit:1  Introduction-brand mark arbrand — selections.                                                                                                    | per; <b>K2</b> - Ur<br>Basic unde                                                                                                    | Brands  rstanding of brands – concepts and process – signifork – different types of brands – family brand, indivind name – functions of a brand – branding decision                                                                                                    | icance                                                                                                    | 15<br>of a b<br>rand,<br>influ                                                                                                    | hou<br>branc<br>priva<br>enci                                                                                                    | rs<br>l –<br>ate<br>ng                  |
| Unit:1 Introduction-brand mark arbrand – selectors. Unit:2                                                                                                    | Basic undend trade ma                                                                                                    | Brands  rstanding of brands – concepts and process – signif  ark – different types of brands – family brand, indiv  nd name – functions of a brand – branding decis  Brand Associations                                                                                                    | icance<br>idual br<br>sions –                                                                                                    | 15 of a trand, influ                                                                                                    | hou<br>oranc<br>priva<br>enci                                                                                                    | l – nte                                 |
| Wnit:1 Introduction-brand mark arbrand — selectors.  Unit:2 Brand Associated                                                                                                    | Basic undend trade maeting a brantions: Brand                                                                                                    | Brands  rstanding of brands – concepts and process – signifork – different types of brands – family brand, indivind name – functions of a brand – branding decision                                                                                                    | icance<br>idual br<br>sions –                                                                                                    | 15 of a trand, influ                                                                                                    | hou<br>oranc<br>priva<br>enci                                                                                                    | l – nte                                 |
| Wnit:1 Introduction-brand mark arbrand — selectors.  Unit:2 Brand Associated                                                                                                    | Basic undend trade maeting a brantions: Brand                                                                                                    | Brands  rstanding of brands – concepts and process – signifierk – different types of brands – family brand, indivind name – functions of a brand – branding decision – brand Associations  d vision – brand ambassadors – brand as a personal                                                                                                    | icance<br>idual br<br>sions –                                                                                                    | 15 of a trand, influ                                                                                                    | hou<br>priva<br>enci<br>hou<br>ng as                                                                                                    | l – nte ng                              |
| Vnit:1  Introduction-brand mark arbrand – selectors.  Unit:2  Brand Associate Brand extensio  Unit:3  Brand Impact:                                                                                         | Basic undend trade macting a branding in branding is role of branding in the branding is role of branding in the branding is role of branding in the branding is role of branding in the branding in the branding is role of branding in the branding in the b | Brands  rstanding of brands – concepts and process – signifiant – different types of brands – family brand, indivind name – functions of a brand – branding decise  Brand Associations  d vision – brand ambassadors – brand as a personal positioning – brand image building  Brand Impact  mpact on buyers – competitors, Brand loyalty – loyand manager – Relationship with manufacturing – in the content of the content of the conten | icance idual brainns – lity, as                                                                                                    | 15 of a lift rand, influentiation in the second in the second in the s | hou<br>priva<br>enci<br>hou<br>ng as                                                                                                    | rs<br>l –<br>nte<br>ng<br>rs            |
| Vnit:1 Introduction-brand mark arbrand — selectors.  Unit:2 Brand Associate Brand extensio  Unit:3 Brand Impact: brand equity —                                                                             | Basic undend trade macting a branding in branding is role of branding in the branding is role of branding in the branding is role of branding in the branding is role of branding in the branding in the branding is role of branding in the branding in the b | Brands  rstanding of brands – concepts and process – signifiant – different types of brands – family brand, indivind name – functions of a brand – branding decise  Brand Associations  d vision – brand ambassadors – brand as a personal positioning – brand image building  Brand Impact  mpact on buyers – competitors, Brand loyalty – loyand manager – Relationship with manufacturing – in the content of the content of the conten | icance idual brainns – lity, as                                                                                                    | 15 of a lift rand, influentiation in the second in the second in the s | hou<br>privatenci<br>hou<br>ng as<br>hou<br>mme                                                                                                    | rs<br>  -<br>ng<br>  rs<br>  set        |
| Unit:1 Introduction-brand mark arbrand — select factors.  Unit:2 Brand Associate Brand extensio  Unit:3 Brand Impact: brand equity — purchase and R  Unit:4 Brand Rejuven                                   | Basic undend trade matering a branding in brand profession brand profession branding in role of branding it role of branding it role of branding i | Brands  rstanding of brands – concepts and process – significant – different types of brands – family brand, indivind name – functions of a brand – branding decision – brand ambassadors – brand as a personal distribution – brand image building  Brand Impact  mpact on buyers – competitors, Brand loyalty – loyand manager – Relationship with manufacturing – and audit                                                                                                    | icance idual besions —                                                                                                    | 15 of a brand, influ  15 tradir  15 rogra ng- f                                                                                                    | houng as houng ition                                                                                                    | rs<br>  -<br>nte<br>ng<br>  rs<br>  set |
| Unit:1  Introduction-brand mark arbrand — select factors.  Unit:2  Brand Associate Brand extension  Unit:3  Brand Impact: brand equity — purchase and R  Unit:4  Brand Rejuven takes over and  Unit:5       | Basic undend trade macting a branding in brand problem of brand problem of branding in role of branding in the strength of the strength of the | Brands  rstanding of brands – concepts and process – significant – different types of brands – family brand, indivind name – functions of a brand – branding decision — brand ambassadors – brand as a personal positioning – brand image building  Brand Impact  mpact on buyers – competitors, Brand loyalty – loand manager – Relationship with manufacturing – and audit  Brand Rejuvenation  d rejuvenation and re-launch, brand development the Ionitoring brand performance over the product life compand Strategies                                                                                                    | icance idual braicing and sions — lity, as by alty prough a ycle. Consideration of the cough a cough a | 15 of a brand, influ  15 tradir  15 rogra ng- f                                                                                                    | houng as houng thoung and houng as houng the houng as houng the houng the ho | rs   -   rs   rs   rs   rs   rs   rs    |
| Unit:1  Introduction-brand mark arbrand — select factors.  Unit:2  Brand Associate Brand extension  Unit:3  Brand Impact: brand equity — purchase and R  Unit:4  Brand Rejuven takes over and  Unit:5       | Basic undend trade macting a branding in brand problem of brand problem of branding in role of branding in the strength of the strength of the | Brands  rstanding of brands – concepts and process – significant – different types of brands – family brand, indivind name – functions of a brand – branding decision decision – brand ambassadors – brand as a personal positioning – brand image building  Brand Impact  mpact on buyers – competitors, Brand loyalty – loyand manager – Relationship with manufacturing – and audit  Brand Rejuvenation  d rejuvenation and re-launch, brand development the fonitoring brand performance over the product life contents.                                                                                                    | icance idual braicing and sions — lity, as by alty prough a ycle. Consideration of the cough a cough a | 15 of a brand, influ  15 tradir  15 orogra ng- f  15 cquisi o-bran                                                                                                    | houng as houng thoung and houng as houng the houng as houng the houng the ho | rs rs rs rs rs                          |
| Unit:1  Introduction-brand mark arbrand — select factors.  Unit:2  Brand Associate Brand extensio  Unit:3  Brand Impact: brand equity — purchase and Rejuventakes over and  Unit:5  Brand Strategie  Unit:6 | Basic undend trade matering a branch brand problem of brand problem of bra | Brands  rstanding of brands – concepts and process – significant – different types of brands – family brand, indivind name – functions of a brand – branding decises.  Brand Associations  d vision – brand ambassadors – brand as a personal positioning – brand image building  Brand Impact  Impact on buyers – competitors, Brand loyalty – loyand manager – Relationship with manufacturing – and audit  Brand Rejuvenation  d rejuvenation and re-launch, brand development the fonitoring brand performance over the product life compand and implementing branding strategies – Case student Contemporary Issues                                                                                                    | icance idual braicing and sions — lity, as by alty prough a ycle. Consideration of the cough a cough a | 15 of a brand, influ  15 tradir  15 rogra ng- f  15 cquiss o-bran  13                                                                                                    | houng as houng thoung and houng as houng the houng as houng the houng the ho | rs                                      |
| Unit:1  Introduction-brand mark arbrand — select factors.  Unit:2  Brand Associate Brand extensio  Unit:3  Brand Impact: brand equity — purchase and Rejuventakes over and  Unit:5  Brand Strategie  Unit:6 | Basic undend trade matering a branch brand problem of brand problem of bra | Brands  rstanding of brands – concepts and process – significant – different types of brands – family brand, indivind name – functions of a brand – branding decises.  Brand Associations  d vision – brand ambassadors – brand as a personal positioning – brand image building  Brand Impact  mpact on buyers – competitors, Brand loyalty – loyand manager – Relationship with manufacturing – and audit  Brand Rejuvenation  d rejuvenation and re-launch, brand development the fonitoring brand performance over the product life of the Brand Strategies  mg and implementing branding strategies – Case study                                                                                                    | icance idual braicing and sions — lity, as by alty prough a ycle. Consideration of the cough a cough a | 15 of a brand, influ  15 tradir  15 rogra ng- f  15 cquiss o-bran  13                                                                                                    | houng as hounding hounding                                                                                                    | rs   -   ars   rs   set                 |

| Te | ext Book(s)                                                                                |
|----|--------------------------------------------------------------------------------------------|
| 1  | Kevin Lane Keller, "Strategic brand Management", Person Education, New Delhi, 2003.        |
| 2  | Lan Batey Asian Branding – "A great way to fly", Prentice Hall of India, Singapore 2002    |
| 3  | Jagdeep Kapoor, Brandex, Biztantra, New Delhi, 2005                                        |
| Re | eference Books                                                                             |
| 1  | Jean Noel, Kapferer, "Strategic brand Management", The Free Press, New York, 1992          |
| 2  | Paul Tmeporal, Branding in Asia, John Wiley & sons (P) Ltd., New York, 2000                |
| 3  | S.Ramesh Kumar, "Managing Indian Brands", Vikas publishing House (P) Ltd., New Delhi, 2002 |
| Re | elated Online Contents [MOOC, SWAYAM, NPTEL, Websites etc.]                                |
| 1  |                                                                                            |
| 2  |                                                                                            |
| 4  |                                                                                            |
| Co | ourse Designed By:                                                                         |

| Mapping program outcomes |     |     |     |     |     |  |  |  |
|--------------------------|-----|-----|-----|-----|-----|--|--|--|
|                          | PO1 | PO2 | PO3 | PO4 | PO5 |  |  |  |
| CO1                      | S   | M   | S   | S   | S   |  |  |  |
| CO2                      | S   | S   | S   | M   | S   |  |  |  |
| CO3                      | S   | S   | M   | M   | M   |  |  |  |
| CO4                      | S   | S   | S   | S   | M   |  |  |  |
| CO5                      | S   | S   | M   | S   | S   |  |  |  |

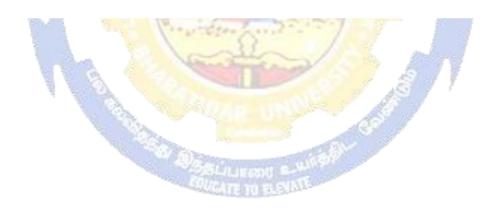

| Course code                                                                                                    |                                                                                                    | TITLE OF THE COURSE                                                                                                    | L                           | T                                                     | P                                                                                                    | $\mathbf{C}$         |  |
|----------------------------------------------------------------------------------------------------|----------------------------------------------------------------------------------------------------|----------------------------------------------------------------------------------------------------|-----------------------------|-------------------------------------------------------|----------------------------------------------------------------------------------------------------|----------------------|--|
| Elective 7                                                                                                    |                                                                                                    | Financial markets and Institutions                                                                                                    | 4                           |                                                       |                                                                                                    | 4                    |  |
| Pre-requisite                                                                                                    | :                                                                                                    | Racic k nawledge andlil linancial market 1 *                                                                                                    | Syllabus<br>Version         |                                                       |                                                                                                    |                      |  |
| Course Object                                                                                                    | tives:                                                                                                    |                                                                                                    |                             |                                                       |                                                                                                    |                      |  |
| The main object                                                                                                    | ctives of thi                                                                                                    | s course are to:                                                                                                    |                             |                                                       |                                                                                                    |                      |  |
| <ol> <li>To analyz</li> <li>To evalua</li> <li>To evalua</li> <li>To provid</li> </ol>                                                                                                    | e the working<br>te the function<br>te the role of<br>the insights al                                                                                                    | sic concepts of financial market ing and components of corporate securities market ioning of stock exchanges in India of banks and intermediaries in financial market bout the new models and innovative trends in financing                                                                                                    |                             |                                                       |                                                                                                    |                      |  |
| <b>Expected Cou</b>                                                                                                    |                                                                                                    |                                                                                                    |                             |                                                       |                                                                                                    |                      |  |
|                                                                                                    |                                                                                                    | etion of the course, student will be able to:                                                                                                    |                             |                                                       |                                                                                                    |                      |  |
|                                                                                                    |                                                                                                    | ncepts of financial market                                                                                                    |                             |                                                       | K                                                                                                    |                      |  |
|                                                                                                    |                                                                                                    | g and components of corporate securities market                                                                                                    |                             |                                                       | K                                                                                                    |                      |  |
|                                                                                                    |                                                                                                    | ning of stock exchanges in India                                                                                                    |                             |                                                       |                                                                                                    | 4                    |  |
| 4 Explain t                                                                                                    | he role of b                                                                                                    | anks and intermediaries in financial market                                                                                                    |                             |                                                       | K                                                                                                    | 4                    |  |
| 5 Apply v                                                                                                    | arious trend                                                                                                    | ls and new modes in financing                                                                                                    |                             |                                                       | K                                                                                                    | 3                    |  |
| K1 - Rememb                                                                                                    | er K2 - Hr                                                                                                    | nderstand; <b>K3</b> - Apply; <b>K4</b> - Analyze; <b>K5</b> - Evaluate; <b>K6</b>                                                                                                    |                             | 1                                                     |                                                                                                    |                      |  |
| Unit:1                                                                                                    | 1                                                                                                    | Financial Markets                                                                                                    |                             | 15                                                    | hou                                                                                                    |                      |  |
| Unit:1 Financial Mar India – India                                                                                                    | rkets – Stru<br>n Capital N                                                                                                    |                                                                                                    | one;                        | <b>15</b><br>y Ma                                     | <b>hou</b>                                                                                                    | in                   |  |
| Unit:1 Financial Mar India – India                                                                                                    | rkets – Stru<br>n Capital N                                                                                                    | Financial Markets  cture of Financial Markets – Financial Investment – Modern Markets – Difference between Money Market and Cap                                                                                                    | one;<br>pita<br>ets.        | <b>15</b><br>y Ma                                     | <b>hou</b><br>arket<br>arket                                                                                                    | in<br>–              |  |
| Unit:1 Financial Mar India – India Classification Unit:2 Markets for Co                                                                                                    | rkets – Stru<br>n Capital I<br>and object<br>orporate Sec                                                                                                    | Financial Markets  cture of Financial Markets – Financial Investment – Modurkets – Difference between Money Market and Capof Indian Money Markets and Structure of Capital Market                                                                                                    | one;<br>pita<br>ets.        | 15<br>y Ma<br>ll Ma                                   | hou<br>arket<br>arket<br>hou                                                                                                    | in<br>-              |  |
| Unit:1 Financial Mar India – India Classification Unit:2 Markets for Co                                                                                                    | rkets – Stru<br>n Capital I<br>and object<br>orporate Sec                                                                                                    | Financial Markets  cture of Financial Markets – Financial Investment – Moderate – Difference between Money Market and Cap of Indian Money Markets and Structure of Capital Market   Markets for Corporate Securities  curities – New Issue Markets – Functions Issue Mechanic                                                                                                    | one;<br>pita<br>ets.        | 15<br>y Ma<br>ll Ma                                   | hou<br>urket<br>arket<br>hou<br>lerch                                                                                                    | in<br>-<br>rs<br>ant |  |
| Unit:1  Financial Mar India – India Classification  Unit:2  Markets for Co Banking - Role  Unit:3  Secondary Mar                                                                                                    | rkets – Stru n Capital M and object orporate Sec and Functi                                                                                                    | Financial Markets  cture of Financial Markets – Financial Investment – Moderate – Difference between Money Market and Cap of Indian Money Markets and Structure of Capital Market   Markets for Corporate Securities  curities – New Issue Markets – Functions Issue Mechanions of Merchant Bankers in India – Under writing.                                                                                                    | one<br>pita<br>ets.         | 15<br>y Ma<br>il Ma<br>15<br>n – M                    | hou<br>arket<br>arket<br>hou<br>lerch                                                                                                    | in<br>-<br>rs<br>ant |  |
| Unit:1 Financial Mar India – India Classification  Unit:2 Markets for Co Banking - Role  Unit:3 Secondary Mar                                                                                                    | rkets – Stru n Capital M and object orporate Sec and Functi                                                                                                    | Financial Markets  cture of Financial Markets – Financial Investment – Moderated Markets – Difference between Money Market and Cap of Indian Money Markets and Structure of Capital Markets  Markets for Corporate Securities  curities – New Issue Markets – Functions Issue Mechanicons of Merchant Bankers in India – Under writing.  Secondary Markets  k Exchange – Role of Secondary Market – Trading in Ste                                                                                                    | one;<br>pita<br>ets.        | 15<br>y Ma<br>il Ma<br>15<br>n – M                    | hou<br>rket<br>arket<br>hou<br>lerch                                                                                                    | rs<br>ant            |  |
| Unit:1 Financial Mar India – India Classification  Unit:2 Markets for Co Banking - Role  Unit:3 Secondary Mar Various Specul  Unit:4 Banks as Finance                                                                        | rkets – Stru<br>n Capital M<br>and object<br>orporate Sec<br>and Functi<br>ekets – Stoc<br>lative Trans                                                                                                    | Financial Markets  cture of Financial Markets – Financial Investment – Moderate – Difference between Money Market and Capof Indian Money Markets and Structure of Capital Market   Markets for Corporate Securities  curities – New Issue Markets – Functions Issue Mechanions of Merchant Bankers in India – Under writing.  Secondary Markets  k Exchange – Role of Secondary Market – Trading in Stations – Role of SEBI – Regulation of Stock Exchange.                                                                                                    | one, pita ets.              | 15 y Ma l Ma 15 1 – M                                 | hountket hounterch hounterch                                                                                                    | rs ant               |  |
| Unit:1 Financial Mar India – India Classification  Unit:2 Markets for Co Banking - Role  Unit:3 Secondary Mar Various Specul  Unit:4 Banks as Finance                                                                        | rkets – Stru<br>n Capital M<br>and object<br>orporate Sec<br>and Functi<br>ekets – Stoc<br>lative Trans                                                                                                    | Financial Markets  cture of Financial Markets – Financial Investment – Moderate – Difference between Money Market and Cap of Indian Money Markets and Structure of Capital Market – Markets for Corporate Securities  curities – New Issue Markets – Functions Issue Mechanicons of Merchant Bankers in India – Under writing.  Secondary Markets  k Exchange – Role of Secondary Market – Trading in Structions – Role of SEBI – Regulation of Stock Exchange.  Financial Intermediaries  ediaries – Commercial Banks Role in Financing – IDBI –                                                                                                    | one;<br>pita<br>ets.<br>ism | 15 y Ma l Ma 15 1 – M                                 | hounket hounderket hounderket hou | rs ant               |  |
| Unit:1 Financial Man India — India — India Classification Unit:2 Markets for Correct Banking - Role Unit:3 Secondary Man Various Specul Unit:4 Banks as Finan GIC — UTI — Munit:5 New Modes of Dimension Fur Factoring — Fac | rkets – Struncherkets – Struncherkets – Struncherkets – Stockets – Stockets – | Financial Markets  cture of Financial Markets – Financial Investment – Moderated Markets – Difference between Money Market and Cap of Indian Money Markets and Structure of Capital Markets  Markets for Corporate Securities  curities – New Issue Markets – Functions Issue Mechanisons of Merchant Bankers in India – Under writing.  Secondary Markets  k Exchange – Role of Secondary Market – Trading in State actions – Role of SEBI – Regulation of Stock Exchange.  Financial Intermediaries  ediaries – Commercial Banks Role in Financing – IDBI – s – Investments Companies.                                                                                                    | ism<br>ism                  | 15 y Ma l Ma  15 1 - M  15 E Exc  15 CI - e Cap di of | hountket hounterhanderhang hounterhang hounterhang                                                                                                    | rs ant               |  |
| Unit:1 Financial Man India — India Classification  Unit:2 Markets for Co Banking - Role  Unit:3 Secondary Man Various Specul  Unit:4 Banks as Finan GIC — UTI — M  Unit:5 New Modes of Dimension Fun Factoring — Fac         | rkets – Struncherkets – Struncherkets – Struncherkets – Stockets – Stockets – | Financial Markets  cture of Financial Markets – Financial Investment – Modarkets – Difference between Money Market and Cap of Indian Money Markets and Structure of Capital Markets  Markets for Corporate Securities  curities – New Issue Markets – Functions Issue Mechanions of Merchant Bankers in India – Under writing.  Secondary Markets  k Exchange – Role of Secondary Market – Trading in Structions – Role of SEBI – Regulation of Stock Exchange.  Financial Intermediaries  ediaries – Commercial Banks Role in Financing – IDBI – s – Investments Companies.  New Modes of Financing  Leasing as Source of Finance – Forms of leasing – Venerature Capital in India – Factoring – Types – Modus Operource of Finance – Securitisation of assets – Mechanics of | ism<br>ism                  | 15 y Ma ll Ma  15 c Exc  15 e Cap di of securi        | hountket hounterhanderhang hounterhang hounterhang                                                                                                    | rs ant rs e -        |  |

|    |              | Total Lecture hours                               | 75 hours |  |  |  |  |  |
|----|--------------|---------------------------------------------------|----------|--|--|--|--|--|
| Te | Text Book(s) |                                                   |          |  |  |  |  |  |
| 1  | Essentials   | of Business Finance - R.M. Sri Vatsava            |          |  |  |  |  |  |
| 2  | Financial 1  | Management - Saravanavel                          |          |  |  |  |  |  |
| 3  | Financial 1  | Management - M.Y. Khan and Jain                   |          |  |  |  |  |  |
| 4  | Financial 1  | Management Theory and Practice - Prasanna Chandra |          |  |  |  |  |  |
| Re | eference Bo  | oks                                               |          |  |  |  |  |  |
| 1  | Financial 1  | Management - L.Y. Pandey                          |          |  |  |  |  |  |
| 2  | Financial 1  | Management - S.C. Kuchhal                         |          |  |  |  |  |  |
| 3  | Principles   | of Financial Management - S.N. Maheshwari         |          |  |  |  |  |  |
| Re | elated Onli  | ne Contents [MOOC, SWAYAM, NPTEL, Websites etc.]  |          |  |  |  |  |  |
| 1  |              |                                                   |          |  |  |  |  |  |
| 2  |              |                                                   |          |  |  |  |  |  |
| 4  |              |                                                   |          |  |  |  |  |  |
| Co | ourse Design | ned By:                                           |          |  |  |  |  |  |

|     | Mapping programme outcomes |     |     |     |     |  |  |  |  |
|-----|----------------------------|-----|-----|-----|-----|--|--|--|--|
|     | PO1                        | PO2 | PO3 | PO4 | PO5 |  |  |  |  |
| CO1 | S                          | M   | S   | S   | S   |  |  |  |  |
| CO2 | S                          | M   | S   | S   | S   |  |  |  |  |
| CO3 | S                          | S   | M   | S   | S   |  |  |  |  |
| CO4 | S                          | S   | S   | M   | M   |  |  |  |  |
| CO5 | S                          | M   | S   | S   | S   |  |  |  |  |

| Course code            |                    | TITLE OF THE COURSE                                                                                         | L                   | T       | P     | C   |
|------------------------|--------------------|----------------------------------------------------------------------------------------------------|---------------------|---------|-------|-----|
| Elective-8             |                    | Cyber Law                                                                                                   | 4                   |         |       | 4   |
| Pre-requisite          |                    | Basic law                                                                                                   | Syllabus<br>Version |         |       |     |
| Course Object          | tives:             |                                                                                                    | •                   |         |       |     |
| The main object        | ctives of this     | s course are to:                                                                                            |                     |         |       |     |
| 1. To concep           | ptualize abo       | out cyber law                                                                                               |                     |         |       |     |
| -                      |                    | on about various security aspects                                                                           |                     |         |       |     |
|                        |                    | bout various evidence aspects                                                                               |                     |         |       |     |
| -                      | _                  | e about global trends in cyber law bout IT act 2000                                                         |                     |         |       |     |
| 3. To provide          | z msigms at        | 00ut 11 act 2000                                                                                            |                     |         |       |     |
| <b>Expected Cou</b>    | rse Outcon         | nes:                                                                                                    |                     |         |       |     |
| On the succes          | sful comple        | etion of the course, student will be able to:                                                               |                     |         |       |     |
|                        |                    | rovisions of cyber law                                                                                      |                     |         | K     | 1   |
|                        |                    | ous security aspects                                                                                        |                     |         |       | 2   |
| -                      |                    | evidence aspects                                                                                            |                     |         |       | 2   |
|                        | <u> </u>           | rends in cyber law                                                                                          |                     |         |       | 2   |
| 5 Describi             | ing insights       | about information technology act                                                                            |                     |         | K     | 2   |
| K1 - Rememb            | er; <b>K2</b> - Ur | ndestand; <b>K3</b> - Apply; <b>K4</b> - Analyze; <b>K5</b> - Evaluate                                      | e; <b>K6</b> - C    | reate   |       |     |
| ***                    | All                |                                                                                                    | li .                |         |       |     |
| Unit:1                 |                    | Cyber Law                                                                                                   | ·                   | 15      |       |     |
|                        |                    | Concept of Cyberspace-E-Commerce in India-PCommerce-Contract Aspects.                                       | rivacy is           | actors  | ın    | E-  |
|                        |                    | F                                                                                                    |                     |         |       |     |
| Unit:2                 | T.                 | Security Aspects                                                                                            |                     | 15      |       |     |
|                        |                    | ection-Technical aspects of Encryption-Digital Sign                                                         |                     |         |       |     |
|                        |                    | ects: WIPO-GII-ECMS-Indian Copy rights act on s                                                             | soft prop           | riety v | work  | S-  |
| indian Patents         | act on soft        | propriety works.                                                                                            |                     |         |       |     |
| Unit:3                 |                    | Evidence Aspects                                                                                            |                     | 15      | hou   | rs  |
| Evidence As            | pects: Evid        | lence as part of the law of procedures –Applica                                                             | bility of           | the     | law   | of  |
| Evidence on            | Electronic         | Records-The Indian Evidence Act1872.Crimina                                                                 | aspect              | : Co    | npu   | ter |
|                        |                    | g Computer Crime- Strategy for prevention of co                                                             | mputer              | crime   | -     |     |
| Amendments             | to Indian Pe       | enal code 1860.                                                                                             |                     |         |       |     |
| Unit:4                 |                    | Global Trends                                                                                               |                     | 15      | hou   | rs  |
|                        | s- Legal fra       | ame work for Electronic Data Interchange: EDI M                                                             | <b>1</b> echanis    | mEle    | ctror | nic |
|                        | nge Scenari        |                                                                                                    |                     |         |       |     |
| 2 111.01.011           |                    |                                                                                                    |                     |         |       |     |
|                        |                    | Information Technology Act                                                                                  |                     | 13      | hon   | re  |
| Unit:5                 | on Techno          | Information Technology Act                                                                                  | Electronia          | 13      |       |     |
| Unit:5 The Information |                    | Information Technology Act  ology Act 2000-Definitions-Authentication of E  Digital Signature Certificates. | Electroni           |         |       |     |
| Unit:5 The Information |                    | ology Act 2000-Definitions-Authentication of E                                                              | Electroni           | c Red   |       | S-  |

|   | Total Lecture hours                                         | <b>75 hours</b> |
|---|-------------------------------------------------------------|-----------------|
| T | ext Book(s)                                                 |                 |
| 1 | The Indian Cyber Law : Suresh Bharat Law House, New Delhi   | T.Viswanathan   |
|   | eference Books                                              |                 |
| 2 |                                                             |                 |
| R | elated Online Contents [MOOC, SWAYAM, NPTEL, Websites etc.] |                 |
| 1 |                                                             |                 |
| 2 |                                                             |                 |
| 4 |                                                             |                 |

| Mapping with program outcomes |     |     |     |     |     |  |  |
|-------------------------------|-----|-----|-----|-----|-----|--|--|
|                               | PO1 | PO2 | PO3 | PO4 | PO5 |  |  |
| CO1                           | S   | M   | S   | M   | ₫ S |  |  |
| CO2                           | S   | S   | M   | M   | S   |  |  |
| CO3                           | M   | S   | S   | S   | S   |  |  |
| CO4                           | S   | M   | M   | S   | M   |  |  |
| CO5                           | S   | S   | M   | S   | S   |  |  |

| Course code                                                   | de TITLE OF THE COURSE L                        |                                                                                                    |                        |                   | P                  | C      |
|---------------------------------------------------------------|-------------------------------------------------|----------------------------------------------------------------------------------------------------|------------------------|-------------------|--------------------|--------|
| Elective 9                                                    |                                                 | Investment management                                                                                                    | 4                      | -                 | -                  | 4      |
| Pre-requisite                                                 | :                                               | Basic investment knowledge                                                                                                    | stment knowledge Sylla |                   |                    |        |
| Course Object                                                 |                                                 |                                                                                                    |                        |                   |                    |        |
| The main object                                               | ctives of thi                                   | s course are to:                                                                                                    |                        |                   |                    |        |
|                                                               |                                                 | s alternatives of investment                                                                                                    |                        |                   |                    |        |
|                                                               |                                                 | classification of investment market                                                                                                    |                        |                   |                    |        |
|                                                               |                                                 | ntal analysis before investing                                                                                                    |                        |                   |                    |        |
|                                                               |                                                 | ypes of fundamental analysis optimum portfolio construction and management                                                                                                    |                        |                   |                    |        |
| 3. To unders                                                  | tana about                                      | optimum portrono construction and management                                                                                                    |                        |                   |                    |        |
| <b>Expected Cou</b>                                           | rse Outcon                                      | mes:                                                                                                    |                        |                   |                    |        |
| On the succes                                                 | sful comple                                     | etion of the course, student will be able to:                                                                                                    |                        |                   |                    |        |
| 1 Recallin                                                    | ng various a                                    | lternatives of investment                                                                                                    |                        |                   | K                  | 1      |
| 2 Compar                                                      | ing the feat                                    | ures of various investment markets                                                                                                    |                        |                   | K                  | 2      |
| 3 Analyzi                                                     | ng investme                                     | ents using fundamental analysis                                                                                                    |                        |                   | K                  | 4      |
| 4 Applyin                                                     | g technical                                     | analysis for evaluating investments                                                                                                    |                        |                   | K                  | 3      |
| 5 Analysis                                                    | ng an optim                                     | num portfolio for investment                                                                                                    |                        |                   | K                  | 4      |
|                                                               |                                                 | ndestand; <b>K3</b> - Apply; <b>K4</b> - Analyze; <b>K5</b> - Evaluate;                                                                                                    | <b>K6</b> - C          | reate             |                    |        |
|                                                               | -                                               |                                                                                                    | -                      |                   |                    |        |
| Unit:1                                                        |                                                 | Investment Choices and Alternatives                                                                                                    |                        | 20                |                    | rs     |
|                                                               | and Capita                                      | Iternatives; Forms of Investment; Investment in Finantial Market Investment Instruments; Investment Objection                                                                                                    |                        |                   |                    |        |
| Unit:2                                                        |                                                 | Investment Market                                                                                                    |                        | 18                | hou                | rs     |
| Investment M                                                  | Iarket; Pri                                     | mary and Secondary Markets; New Issue M                                                                                                    | Iarket;                | Lis               | ting               | of     |
| -                                                             | ets and Bro                                     | ndia Stock Market; Cost of Investing in Securities; Nokers; Regulation and Control over investment mark                                                                                                    |                        |                   |                    |        |
| Unit:3                                                        |                                                 | Fundamental Analysis                                                                                                    |                        | 17                | hor                | rs     |
|                                                               | 1                                               |                                                                                                    |                        |                   |                    |        |
|                                                               |                                                 | aluation Theories of Fixed and Variable Income Secuystematic and Unsystematic Risk;                                                                                                    | irities l              | Risk              | Analy              | sis    |
| in Investment I Unit:4                                        | Decision; Sy                                    | ystematic and Unsystematic Risk;  Stock Market Analysis                                                                                                    |                        | 15                | hou                | ırs    |
| Unit:4 Stock Market A                                         | Decision; Sylvanalysis- Technology              | ystematic and Unsystematic Risk;                                                                                                    |                        | 15                | hou                | ırs    |
| Unit:4 Stock Market A                                         | Decision; Sylvanalysis- Technology              | Stock Market Analysis chnical Approach; Efficient Market Theory; Weak and S                                                                                                    |                        | 15                | <b>hou</b><br>form | of     |
| Unit:4 Stock Market A Efficient Market Unit:5 Introduction to | Decision; Sy<br>analysis- Tec<br>et; Investment | Stock Market Analysis chnical Approach; Efficient Market Theory; Weak and Sont decision making under Efficient market Hypothesis                                                                                                    | Semi-st                | 15<br>trong       | hou<br>form        | of ors |
| Unit:4 Stock Market A Efficient Market Unit:5 Introduction to | Decision; Sy<br>analysis- Tec<br>et; Investment | Stock Market Analysis chnical Approach; Efficient Market Theory; Weak and Stock Marking under Efficient market Hypothesis  Portfolio Management  Management — An Optimum portfolio Selection Procession of the Amagement — An Optimum portfolio Selection Procession Procession Pro | Semi-st                | 15<br>crong<br>18 | hou<br>form        | of ors |

| Ex | xpert lectures, online seminars - webinars                                                                                                    |
|----|----------------------------------------------------------------------------------------------------|
|    | Total Lecture hours 90 hour                                                                                                    |
| Te | ext Book(s)                                                                                                    |
| 1  | Alexander, Gordon J. and Sharpe, William F. (1989), "Fundamental of Investments", Prentice Hall Inc, Englewood Cliffs, New Jersey. (Pearson Education). 6. Haugen, Robert, H. (198), "Modern Investment Theory", Prentice Hall Inc, Englewood |
|    | Cliffs, New Jersey. (Pearson Education).                                                                                                    |
| 2  | Ballad, V. K, (2005), "Investment Management Security Analysis and PortfolioManagement", 8th E S. Chand, New Delhi.                                                                                                    |
| 3  | Elton, Edwin, J. and Gruber, Martin, J. (1984), "Modern Portfolio theory and                                                                                                    |
| Re | eference Books                                                                                                    |
| 1  | Fischer, Donald, E. and Jordan, Ronald, J. (1995), "Security Analysis and Portfolio Management", 6th Ed, Pearson Education.                                                                                                    |
| 2  | Fuller, Russell, J. and Farrell, James, L. (1993), "Modern Investment and Security Analysis", McGraw Hill, New York.                                                                                                    |
| D  | elated Online Contents [MOOC, SWAYAM, NPTEL, Websites etc.]                                                                                                    |
| 1  | dated Online Contents [wooc, Swatawi, with Lee, websites etc.]                                                                                                    |
| Co | ourse Designed By:                                                                                                    |

| Mapping Course objectives and course outcomes |     |     |     |     |     |  |  |
|-----------------------------------------------|-----|-----|-----|-----|-----|--|--|
|                                               | PO1 | PO2 | PO3 | PO4 | PO5 |  |  |
| CO1                                           | S   | S   | S   | S   | S   |  |  |
| CO2                                           | S   | M   | S   | S   | S   |  |  |
| CO3                                           | M   | S   | M   | S   | S   |  |  |
| CO4                                           | S   | S   | M   | M   | M   |  |  |
| CO5                                           | S   | M   | S   | S   | S   |  |  |